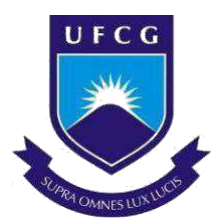

## **UNIVERSIDADE FEDERAL DE CAMPINA GRANDE CENTRO DE CIÊNCIAS E TECNOLOGIA AGROALIMENTAR PROGRAMA DE PÓS-GRADUAÇÃO EM SISTEMAS AGROINDUSTRIAIS**

Ariosvaldo Ferreira da Silva

# **AVALIAÇÃO DE IMPACTO AMBIENTAL EM UMA AGROINDÚSTRIA SUCROENERGÉTICA NA ZONA DA MATA PARAIBANA**

POMBAL-PB 2019

Ariosvaldo Ferreira da Silva

# **AVALIAÇÃO DE IMPACTO AMBIENTAL EM UMA AGROINDÚSTRIA SUCROENERGÉTICA NA ZONA DA MATA PARAIBANA**

Dissertação apresentada ao Programa de Pós-Graduação *Stricto Sensu* em Sistemas Agroindustriais do Centro de Ciências e Tecnologia Agroalimentar, da Universidade Federal de Campina Grande, no curso de Mestrado, modalidade Profissional, como requisito para obtenção do título de Mestre.

Orientadores: Prof. Dr. José Cleidimário Araújo Leite e Prof. Dr. Walker Gomes de Albuquerque

Pombal-PB 2019

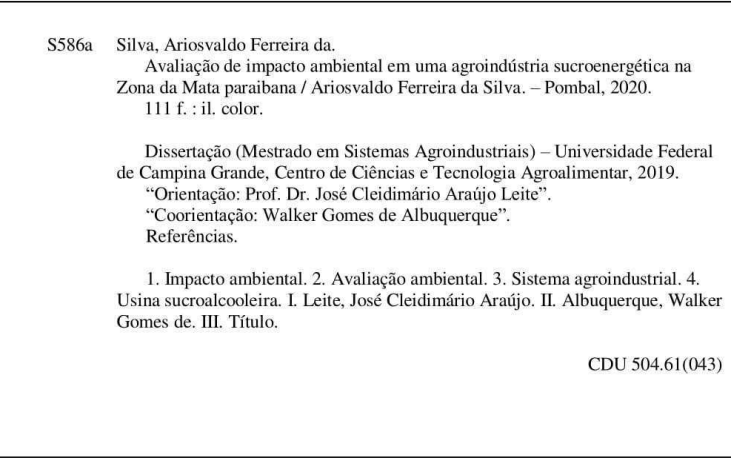

FICHA CATALOGRÁFICA ELABORADA PELA BIBLIOTECÁRIA AUXILIADORA COSTA (CRB 15/716)

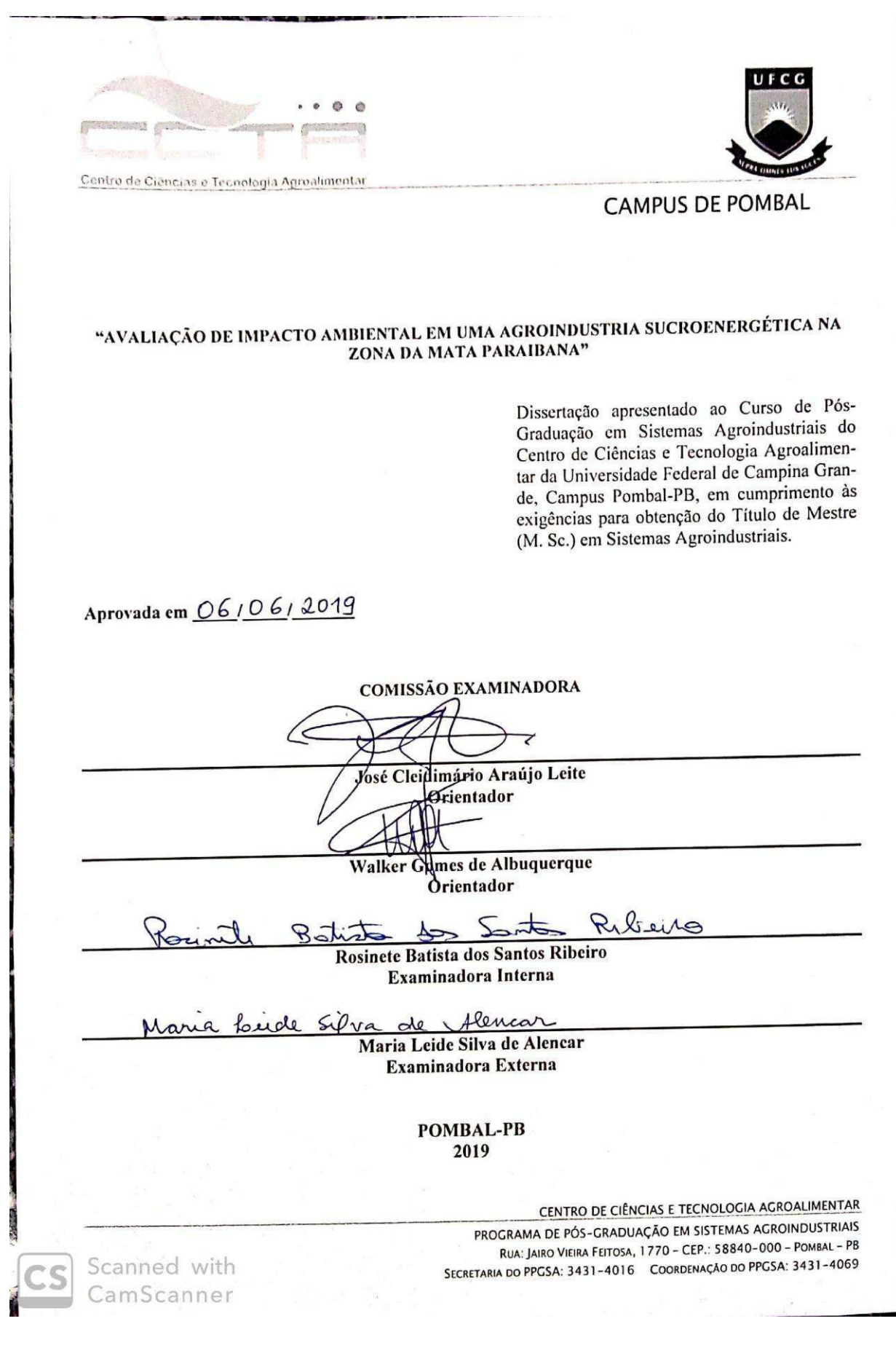

Dedico estre trabalho aos meus pais Esperidião Ferreira de Paulo (*in memorian*) e Maria de Fátima da Silva.

## **AGRADECIMENTOS**

Agradeço a Deus, que sempre está presente em todos os momentos da minha vida.

Agradeço aos meus pais, Esperidião e Maria de Fátima, que são os principais responsáveis por mais esta conquista.

Agradeço a minha esposa, Gerthrudes, pelo apoio, carinho e incentivo. Às minhas filhas Rebeca e Tarsila e ao meu filho Júnior.

Sou grato ao Doutor José Cleidimário, exemplo de professor e orientador. Agradeço por sua dedicação e confiança.

Agradeço ao professor Eliezer Siqueira, professor do IFPB *Campus* Sousa, que foi um dos responsáveis pela realização dessa pós-graduação.

Agradeço a todos os colegas de trabalho da Diretoria de Engenharia do IFPB que de uma forma ou de outra contribuíram para esta realização. Sou grato ao colega Vinicius Cabral que viabilizou a participação nas atividades e ao colega Rayff Tito pela parceria nesses dois anos de caminhada.

Por fim, vai um agradecimento todo especial à Usina Monte Alegre, nas pessoas do seu proprietário Eduardo Amorim, da gerente industrial Marlene de Fátima Oliveira, do gerente de produção agrícola João Pereira, do engenheiro ambiental Anderson Liberato, da educadora ambiental Isolda Rodrigues e da gerente do RH Cecília Gonçalves.

*"Quem não gosta de política corre o risco de passar a vida inteira sendo mandado por quem gosta."*

**Luiz Inácio Lula da Silva** 

### **RESUMO**

O objetivo neste trabalho foi avaliar os impactos ambientais na fase de operação de uma agroindústria sucroenergética localizada no município de Mamanguape - PB. Para tanto, foi realizado o levantamento da dinâmica de funcionamento das diversas etapas da fabricação do açúcar, do etanol e da cogeração de energia, com foco na identificação de aspectos e impactos ambientais. Adotou-se como metodologia a pesquisa bibliográfica, visitas *in loco*, registros fotográficos e aplicação dos métodos de avaliação de impacto ambiental: *Ad Hoc*, *Check List* e Matriz de Interação. De acordo com os resultados, 37% dos impactos ambientais identificados foram "Não Significativos", 48% "Significativos" e 15% "Muito Significativos". Foram propostas 29 medidas de controle ambiental para os impactos "Significativos" e "Muito Significativos", propondo-se também a implantação de 07 programas ambientais. Constatou-se que a agroindústria estudada, seguindo a tendência nacional do setor, vem sempre investindo em inovações e espera-se que este estudo contribua para uma possível implantação de um Sistema de Gestão Ambiental na usina.

Palavras-chave: Avaliação ambiental, Sistemas agroindustriais, Usina sucroalcooleira.

## **ABSTRACT**

In this study was aimed to environmental impacts assessment in the phase of operation of a sugarcane agroindustry located in the municipality of *Mamanguape* - *PB*. For this purpose, a survey was carried out of the dynamics of the operation of the various stages of sugar, ethanol and energy cogeneration, focusing on the identification of environmental aspects and impacts. The methodology adopted was based in bibliographic research, on-site visits, photographic records and application of environmental impact assessment methods: Ad Hoc, Check List and Interaction Matrix. According to results, 37% of the environmental impacts were classified as "Not Significant", 48% "Significant" and 15% "Very Significant". A total of 29 environmental control measures were proposed for the "Significant" and "Very Significant" environmental impacts, and 07 environmental programs were indicated. It was verified that the studied agroindustry, following the national trend of the sector, is always invested in innovations and it is expected that this study contributes to a possible implantation of an Environmental Management System in the enterprise.

Keywords: Environmental assessment, Agro-industrial systems, Sugar-energy plant.

## **LISTA DE FIGURAS**

<span id="page-9-0"></span>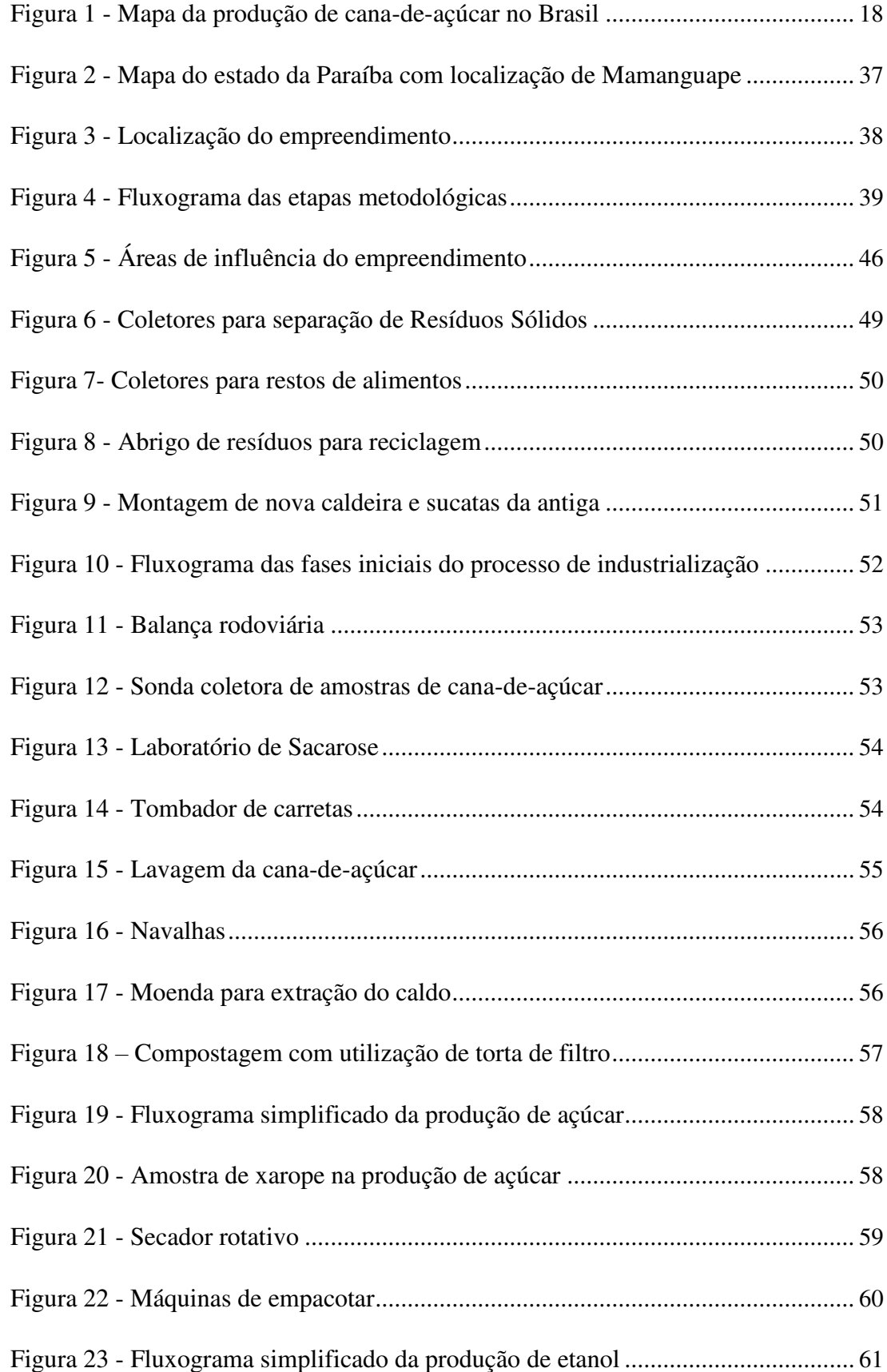

<span id="page-10-0"></span>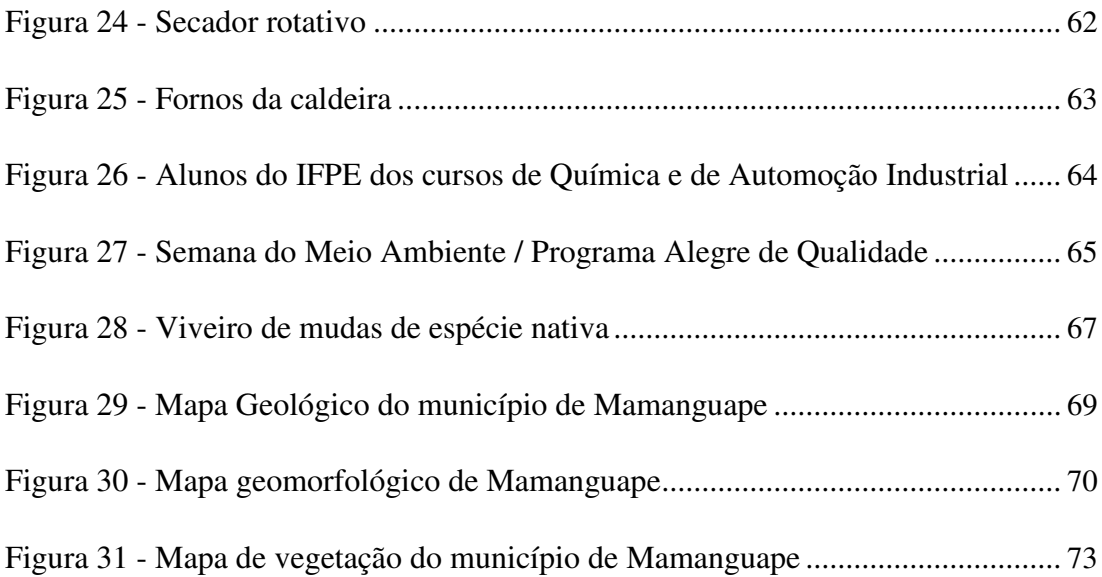

## **LISTA DE TABELAS**

<span id="page-11-0"></span>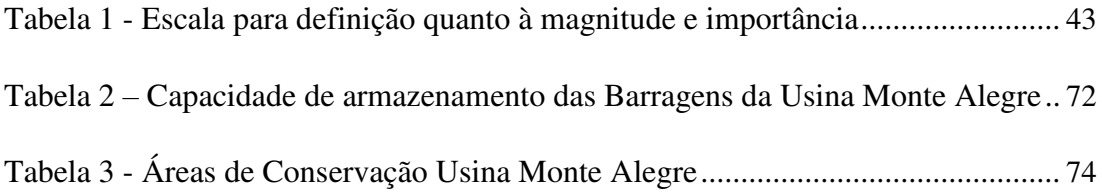

## **LISTA DE QUADROS**

<span id="page-12-1"></span><span id="page-12-0"></span>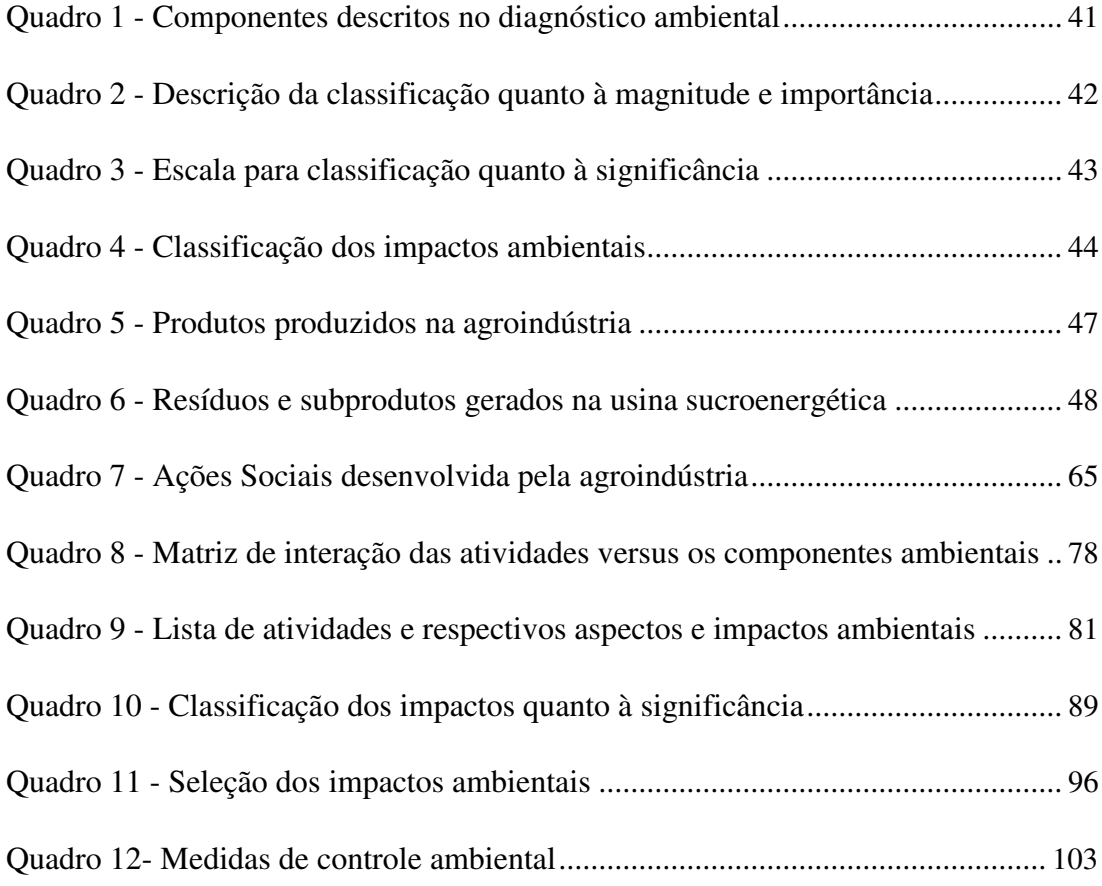

# **LISTA DE GRÁFICOS**

<span id="page-13-0"></span>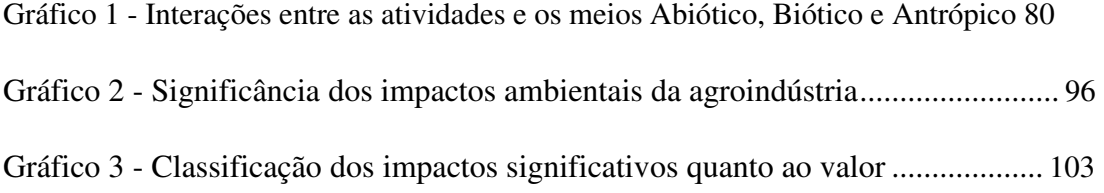

## **LISTA DE ABREVIATURAS**

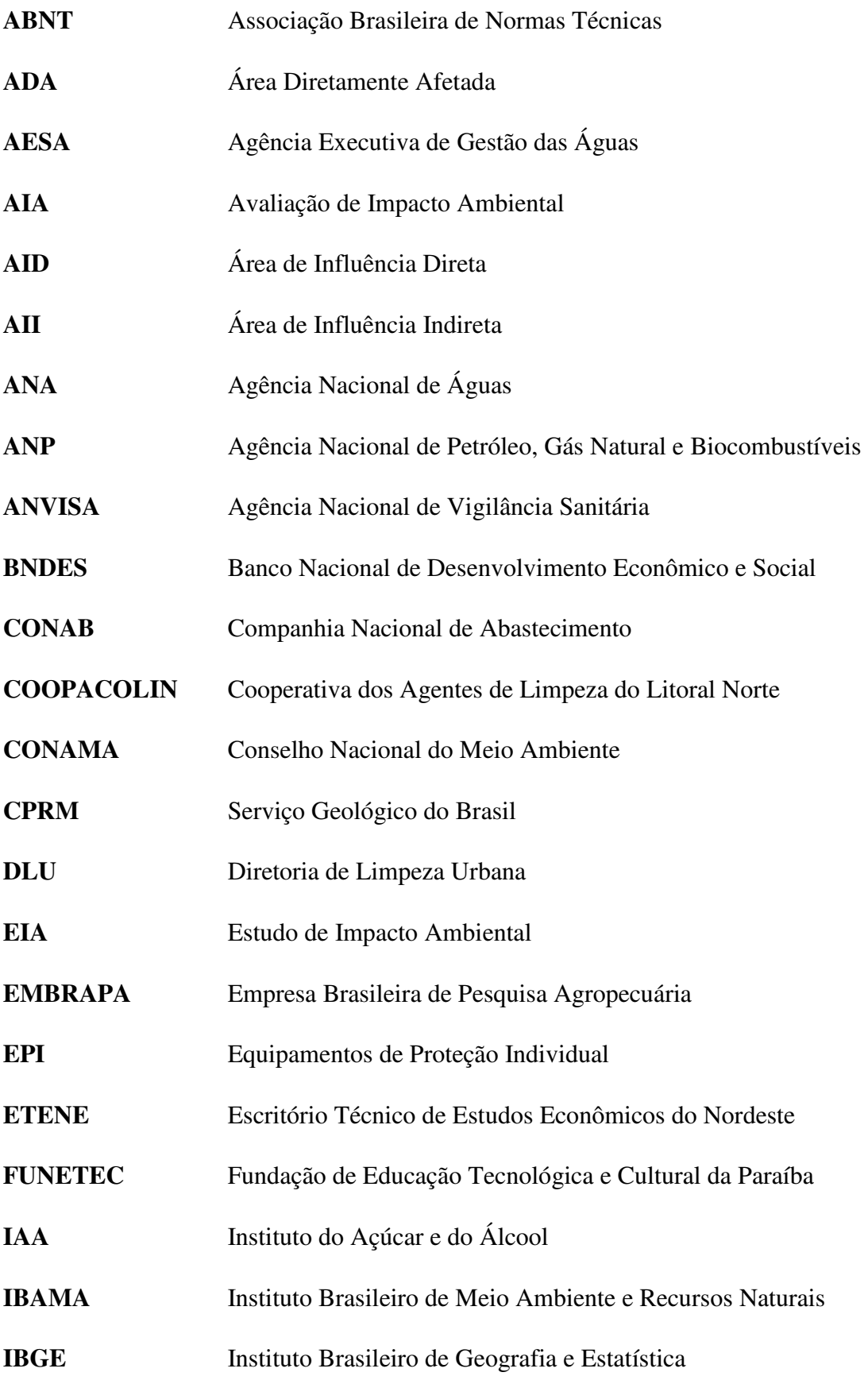

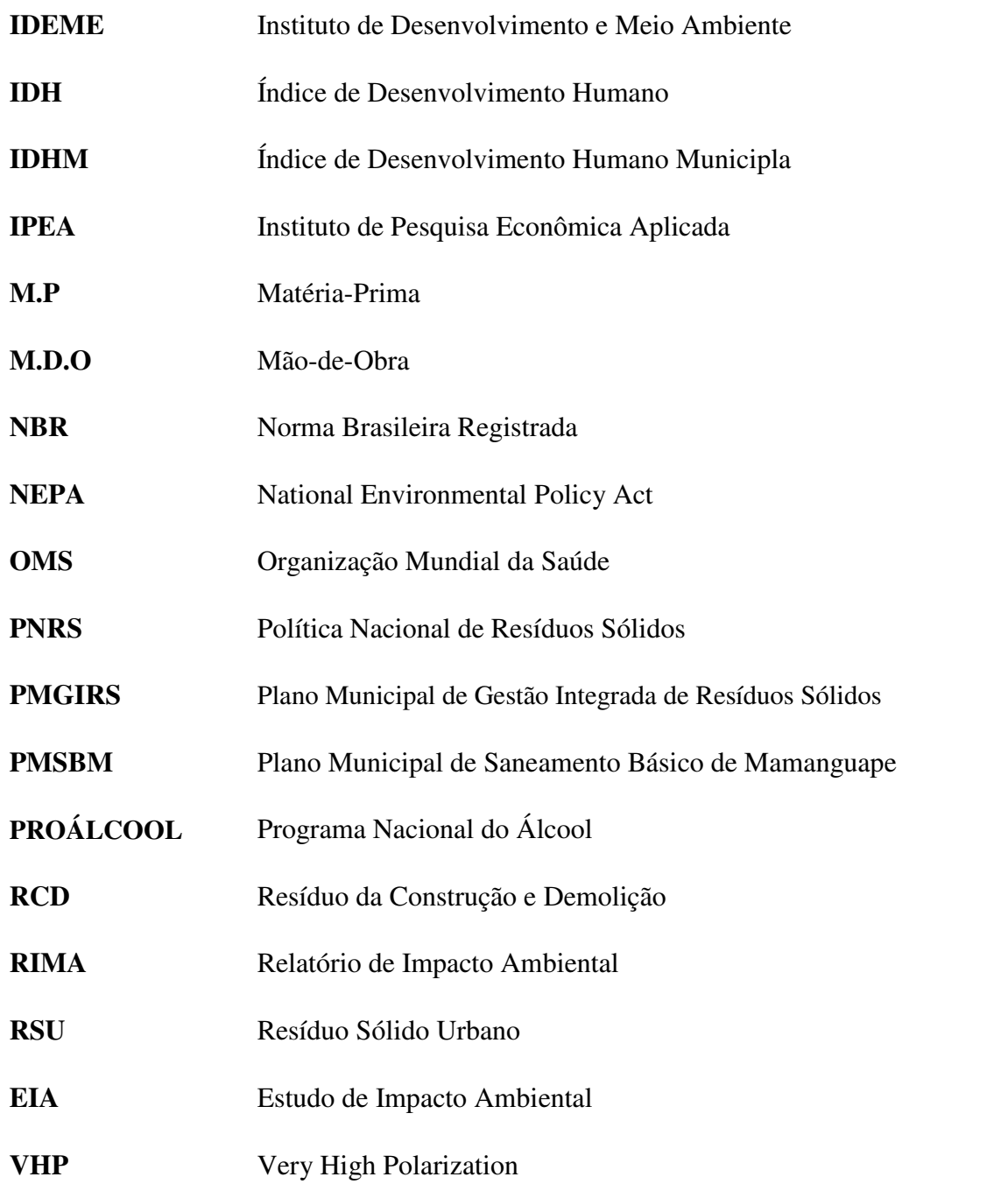

# **SUMÁRIO**

<span id="page-16-0"></span>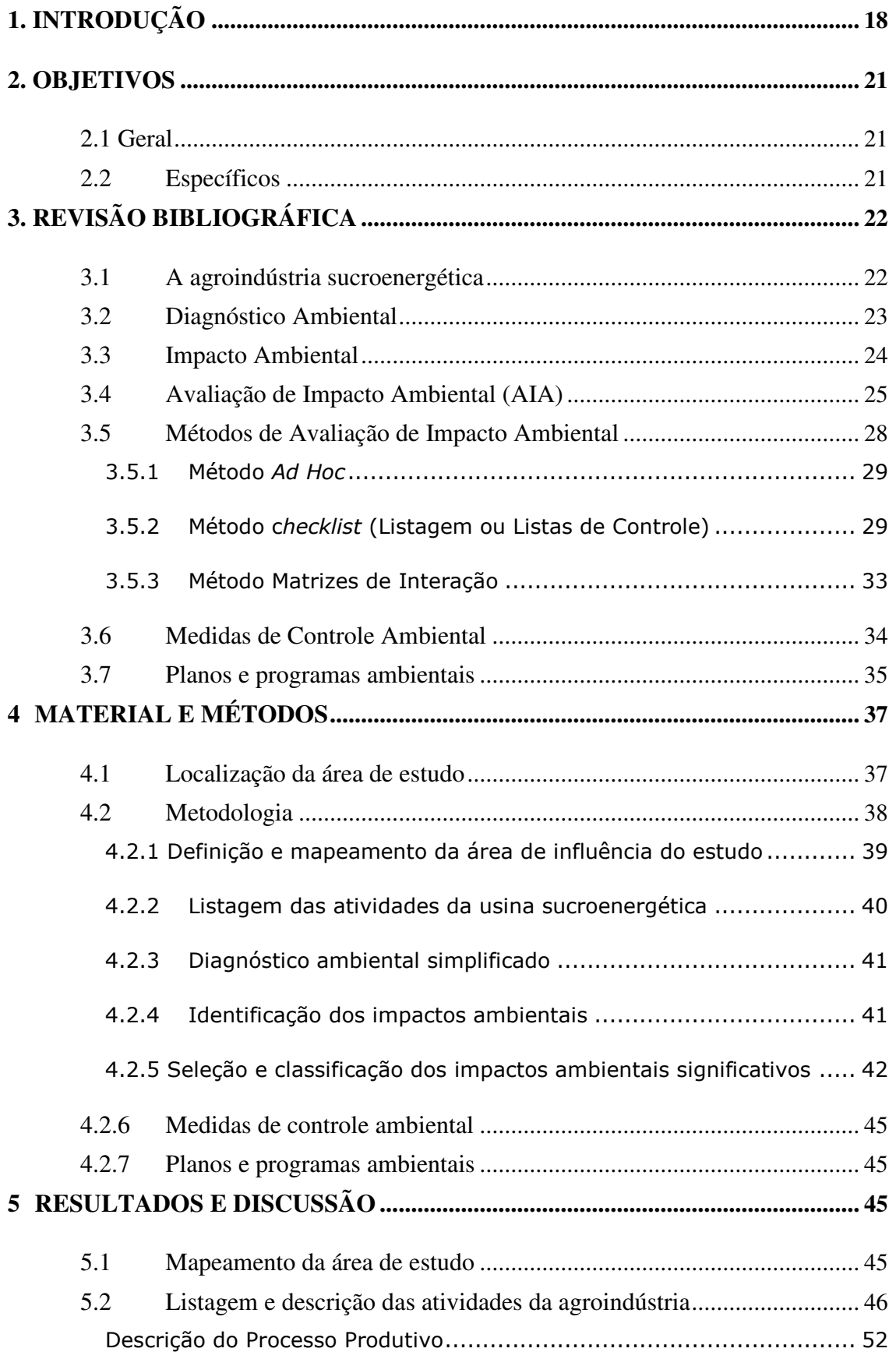

<span id="page-17-0"></span>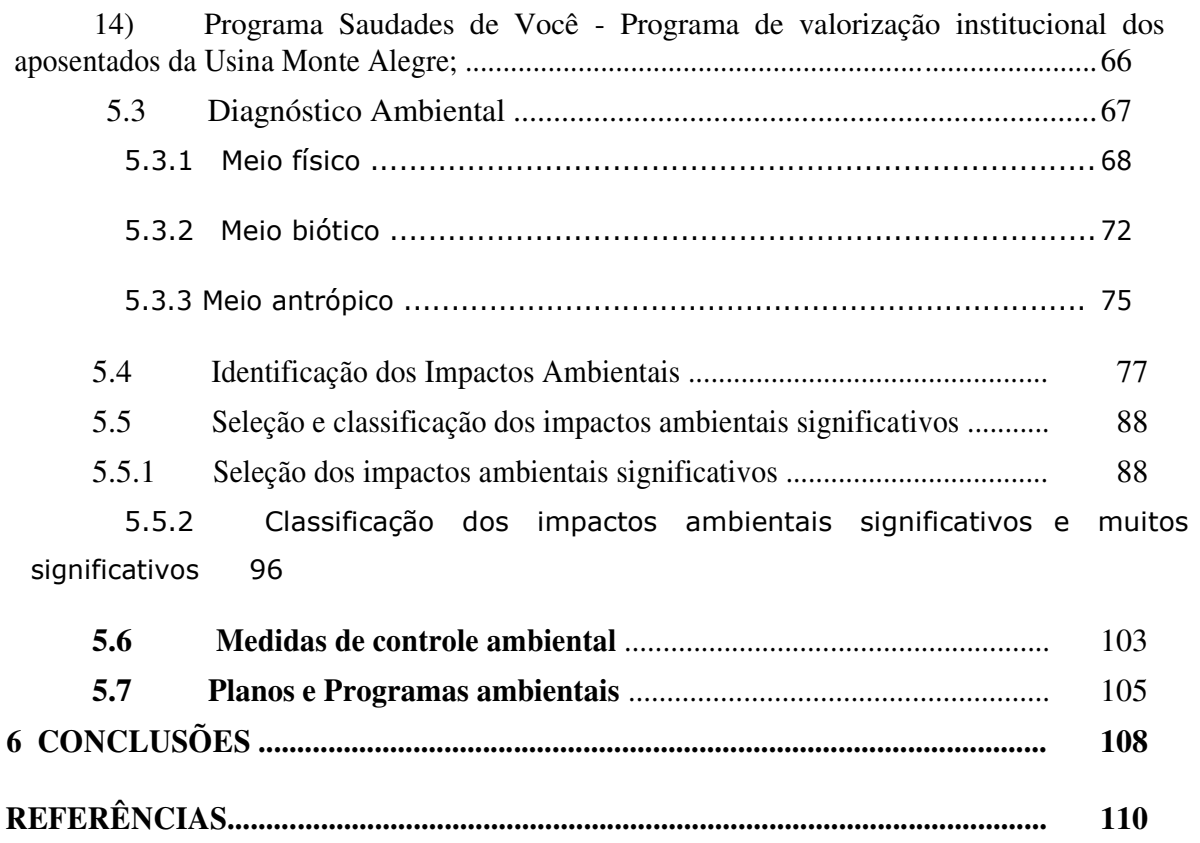

## **1. INTRODUÇÃO**

No Brasil, a produção de cana-de-açúcar é uma atividade presente desde o período colonial, o que faz com que o complexo agroindustrial canavieiro se constitua na mais antiga atividade econômica brasileira. Ainda nos dias atuais, a cana-de-açúcar apresenta relevância na economia do País, sendo cultivada em várias regiões do território nacional, no entanto, conforme é mostrado no mapa da Figura 1, os principais polos produtores estão situados nas regiões Sudeste, Nordeste e Sul.

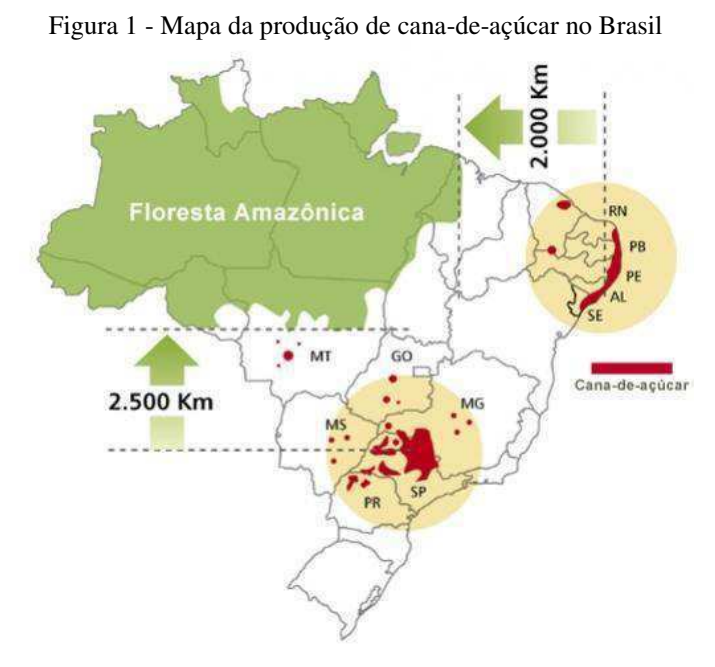

Fonte: UNICA (2018)

Na Paraíba, a monocultura da cana-de-açúcar teve maior avanço no litoral, privilegiada pelas condições edafoclimáticas favoráveis, e se tornou fundamental para o rearranjo social, econômico e cultural desta região (ISMAEL, 2016).

A produção brasileira de cana-de-açúcar na safra 2017/2018 foi de 633,26 milhões de toneladas conforme dados divulgados pela Companhia Nacional de Abastecimento (Conab), já na safra 2018/2019 foram produzidas 620,43 milhões de toneladas, o que significa uma queda de 2% na produção quando comparada com a safra anterior. Mesmo assim, o Brasil continua liderando a produção mundial de cana-de-açúcar.

O estado da Paraíba na safra 2018/2019, apresentou uma produção de 5,59 milhões de toneladas, representando uma queda de 4,1% na produção quando comparada com a safra de 2017/2018 que foi de5,83 milhões de toneladas (CONAB, 2019). A Paraíba aparece em 9º lugar no País entre os produtores de cana-de-açúcar e, conforme dados da Conab, no ano de 2019, este apresentava uma área de 134.200 hectares plantados, sendo o terceiro estado nordestino com maior produção no setor sucroenergético.

Para Fonseca et al. (2007), as demandas para o setor sucroenergético tiveram um exponencial crescimento a partir da primeira crise do petróleo em 1973. Tal acontecimento colocou o álcool como protagonista de uma alternativa de combustível às dificuldades geradas pelo aumento do preço do barril de petróleo. Dois anos depois, em 1975, o programa governamental Proálcool foi criado intencionando ampliar as lavouras de cana-de-açúcar e modernizar as áreas produtivas. O programa figurou como uma forma de incentivos, garantias e subsídios aos agricultores e usineiros, cooperando para o aperfeiçoamento produtivo e tecnológico do setor.

Por outro lado, o setor sucroenergético, apesar de sua importância histórica e econômica, apresenta uma cadeia produtiva em que várias de suas etapas, se não gerenciadas adequadamente, podem provocar impactos ambientais indesejados, principalmente associados ao solo e à água. Além da utilização intensiva da água como insumo produtivo, a produção do etanol e do açúcar é geradora de resíduos como a vinhaça, o bagaço, a torta de filtro, a flegmaça, efluentes da lavagem de pisos e equipamentos, entre outros, os quais podem causar impactos significativos ao meio ambiente (ANA, 2009).

Segundo Guarnieri e Jannuzzi (1992), o cultivo da cana-de-açúcar apresenta impactos ambientais. Dentre eles, os autores afirmam que os principais são:

> Efeitos no solo e nos rios em decorrência do uso de agrotóxicos; compactação do solo devido ao uso intensivo de máquinas agrícolas; erosão do solo; emissões de poluentes pela prática corrente de queimar a cana-de-açúcar antes da colheita; e empobrecimento da diversidade biológica (vegetal e animal) devido à eliminação de todos os seres vivos que, de uma forma ou de outra, estão associados à expansão da cana-de-açúcar (p. 1).

Em face desse quadro, nos últimos anos, o setor sucroenergético vem tomando medidas que focam na conservação e uso racional da água, implantando programas rigorosos de gestão ambiental e de recursos hídricos. Salienta-se que estas medidas são perceptíveis desde a etapa de produção da cande-de-açúcar até o armazenamento do álcool produzido,

passando por uma modernização do processo na indústria, em que o reúso de água é realizado cada vez mais intensamente (ANA, 2009).

Diante deste contexto, nesta pesquisa, buscou-se identificar e avaliar os impactos ambientais decorrentes da operação de uma agroindústria sucroenergética localizada na Zona da Mata paraibana, bem como apresentar propostas de controle ambiental e planos de programas ambientais, especialmente para os impactos ambientais significativos nas diferentes etapas produtivas da agroindústria.

### **2. OBJETIVOS**

## **2.1 Geral**

Avaliar os impactos ambientais na fase de operação de uma agroindústria sucroenergética no município de Mamanguape - PB.

## **2.2 Específicos**

- Descrever as etapas produtivas do empreendimento;
- Definir as áreas de influência do estudo;
- Elaborar um diagnóstico ambiental simplificado da área de influência;
- Identificar e analisar os impactos ambientais na fase de operação da agroindústria;
- Selecionar e classificar os impactos ambientais significativos;
- Propor medidas de controle ambiental;
- Indicar Planos e/ou programas ambientais.

## **3. REVISÃO BIBLIOGRÁFICA**

#### **3.1 A agroindústria sucroenergética**

O setor sucroenergético, desde meados de 1995, vem passando por um novo ciclo de crescimento, com ênfase no aumento da exportação de açúcar e com a retomada do crescimento do consumo do etanol a partir de 2001, parte exportada e parte pela preferência do uso de etanol em veículos bicombustível *flexfuel* (ANA, 2009).

No Brasil existem duas regiões canavieiras, uma é a Norte/Nordeste e a outra é a Centro/Sul, destacando que a última é responsável por mais de 80% da produção nacional. Ressalta-se também que as safras nestas regiões ocorrem em períodos distintos, devido à diferença de condições climáticas (ANA, 2009).

Braga (2016) apresenta "o álcool, o açúcar e a energia elétrica proveniente do bagaço de cana-de-açúcar" (p. 7) como os três produtos gerados pela agroindústria sucroenergética. A autora ainda destaca que:

> o bagaço de cana é um resíduo proveniente da produção do álcool e do açúcar. Também é possível gerar alguns subprodutos a partir da cana-de-açúcar, a exemplo de aguardente, bioplástico, entre outros (p. 7).

Braga (2016) evidencia que no plantio da cana-de-açúcar (fase agrícola) é que se inicia o processo de produção do açúcar e do álcool. Nessa fase, é que se faz a opção de que quantidade deve ser plantada, o tipo de solo e as técnicas de adubação e calagem, bem como a variedade da cana, e a opção feita nesta fase vai impactar na qualidade da cana a ser produzida o que influenciará na "produtividade agrícola e na eficiência do processo industrial" (p. 9).

A colheita tem papel fundamental na qualidade da matéria-prima, sendo a colheita manual a forma mais tradicional. Tal processo, segundo Braga (2016), pode ser feito por meio da queima da palha da cana-de-açúcar de forma mecanizada. Este último ganhou força devido a questões ambientais.

Entretanto, produtores resistiram por muito tempo argumentando que o valor elevado do maquinário e a baixa eficácia da mecanização à época eram obstáculos para a mecanização da colheita. Contudo, o Decreto Federal n. 2.661 de 8 de julho de 1998 foi criado como forma

de legislação ambiental obrigando os produtores a se adequarem à mecanização, pois a queima da palha gerava liberação de CO2.

Ainda sobre o processo de produção de açúcar e álcool, Braga (2016) salienta que, após a colheita da cana, o seu transporte da lavoura até a usina pode afetar a eficiência do processo produtivo.

A parte industrial do processo produtivo se inicia com o processamento da cana-deaçúcar quando esta chega à unidade de produção. É nesse momento que ocorrem a pesagem, descarga, lavagem, preparo e extração do caldo. A lavagem e o preparo são fundamentais para retirada de impurezas que influenciam diretamente na qualidade do caldo. As impurezas e o bagaço provenientes desta fase podem ser utilizados para geração de energia elétrica, reduzindo o custo da produção e até mesmo criar uma fonte alternativa de receita. Finalizada a extração do caldo, o próximo passo será a produção do açúcar ou do etanol, que apresentam processos distintos (BRAGA, 2016).

Vários são os tipos de açúcar e álcool que podem ser produzidos. Para o consumo humano, é produzido o açúcar cristal e o refinado, já o *Very High Polarization* (VHP) se destina ao uso industrial ou à construção civil. Com relação ao álcool, ele pode ser produzido na forma anidro e na forma hidratado.

#### **3.2 Diagnóstico Ambiental**

O diagnóstico ambiental consiste na elaboração de uma descrição e análise dos recursos ambientais e suas interações. O diagnóstico deverá caracterizar: o meio físico, o meio biológico, o meio socioeconômico e o potencial de uso dos recursos naturais e ambientais da região (SÁNCHEZ, 2013).

O Artigo 6º da Resolução 001/86, de 23 de janeiro de 1986, do Conselho Nacional do Meio Ambiente (CONAMA), determina que:

> I - Diagnóstico ambiental terá que ter a completa descrição e análise dos recursos ambientais e suas interações, tal como existem, de modo a caracterizar a situação ambiental da área, considerando:

> a) o meio físico - o subsolo, as águas, o ar e o clima, destacando os recursos minerais, a topografia, os tipos e aptidões do solo, os corpos d'água, o regime hidrológico, as correntes marinhas, as correntes atmosféricas;

b) o meio biológico e os ecossistemas naturais - a fauna e a flora, destacando as espécies indicadoras da qualidade ambiental, de valor científico e econômico, raras e ameaçadas de extinção e as áreas de preservação permanente;

c) o meio socioeconômico - o uso e ocupação solo, os usos da água e a socioeconomia, destacando os sítios e monumentos arqueológicos, históricos e culturais da comunidade, as relações de dependência entre a sociedade local, os recursos ambientais e a potencial utilização futura desses recursos.

O diagnóstico ambiental busca fornecer conhecimento dos componentes e processos ambientais; fornecer *background* do meio ambiente da região em pauta no estudo ambiental; avaliar a situação do ponto de vista de *performance* ambiental; apresentar os principais elementos do meio ambiente passíveis de modificações com a implantação e operação do empreendimento; subsidiar e viabilizar a Avaliação de Impactos Ambientais.

De acordo com a Eletronuclear (2006), a expressão "diagnóstico ambiental" tem sido usada com diferentes conotações por órgãos ambientais, universidades, associações profissionais etc. Contudo, diagnóstico ambiental pode ser definido como o conhecimento de todos os componentes ambientais de uma determinada área (país, estado, bacia hidrográfica, município) para a caracterização da sua qualidade ambiental. Portanto, elaborar um diagnóstico ambiental é interpretar a situação ambiental dessa área, a partir da interação e da dinâmica de seus componentes, quer relacionado aos elementos físicos e biológicos, quer aos fatores socioculturais.

Diz ainda a Eletronuclear (2006), que a caracterização da situação ou da qualidade ambiental (diagnóstico ambiental) pode ser realizada com objetivos diferentes. Um deles é servir de base para o conhecimento e o exame da situação ambiental, visando traçar linhas de ação ou tomar decisões para prevenir, controlar e corrigir problemas ambientais (políticas ambientais e programas de gestão ambiental).

#### **3.3 Impacto Ambiental**

A resolução CONAMA n. 001/86, estabelece que:

Artigo 1º - Para efeito desta Resolução, considera-se impacto ambiental qualquer alteração das propriedades físicas, químicas e biológicas do meio ambiente, causada por qualquer forma de matéria ou energia resultante das atividades humanas que, direta ou indiretamente, afetam:

I - a saúde, a segurança e o bem-estar da população;

II - as atividades sociais e econômicas;

III - a biota;

IV - as condições estéticas e sanitárias do meio ambiente;

V - a qualidade dos recursos ambientais.

Conforme Sánchez (2013), é possível encontrar na literatura técnica várias definições sobre impacto ambiental. Para o autor todas estas definições são concordantes ao seu elemento básico, mesmo sendo formuladas de maneiras diferentes. Os exemplos que ele apresenta são:

> • Qualquer alteração no meio ambiente em um ou mais de seus componentes – provocada por uma ação humana (MOREIRA, 1992);

• O efeito sobre o ecossistema de uma ação induzida pelo homem (WESTMAN, 1985, p. 5);

• A mudança em um parâmetro ambiental, num determinado período e numa determinada área, que resulta de uma dada atividade, comparada com a situação que ocorreria se essa atividade não tivesse sido iniciada (WATHERN, 1988a, p. 7).

#### **3.4 Avaliação de Impacto Ambiental (AIA)**

Segundo Sánchez (2013), entre outros significados e objetivos, apresentar-se a AIA como sendo uma atividade que visa identificar, prever, interpretar e comunicar informações sobre as consequências de uma determinada ação sobre a saúde e bem-estar dos seres humanos. Já a *International Association for Impact Assessment* (IAIA), de forma sintética, define a AIA como o processo de identificar as consequências futuras de uma ação presente ou proposta.

A Lei de Política Nacional do Meio Ambiente dos Estados Unidos, do inglês *National Environmental Policy Act* (NEPA), aprovada pelo Congresso Nacional daquele país no ano de 1969, que entrou em vigor no dia 1º de janeiro de 1970, foi a precursora na introdução do termo Avaliação de Impacto Ambiental (AIA) na terminologia e na literatura ambiental. Essa lei também se tornou um modelo de legislação similar em todo o mundo.

No Brasil, os primeiros estudos ambientais preparados surgiram nos anos 70 e foram produzidos para alguns grandes projetos hidrelétricos, sendo reflexo da influência de demandas originadas no exterior.

Efetivamente, a AIA foi incorporada à legislação brasileira no ano de 1981 com a aprovação da Lei da Política Nacional do Meio Ambiente, Lei n. 6.938, de 31 de agosto de 1981, sendo fortalecida na Constituição Federal de 1988 por meio do Art. 225:

> Art. 225 - Todos têm direito ao meio ambiente ecologicamente equilibrado, bem de uso comum do povo e essencial à sadia qualidade de vida, impondo-se ao Poder Público e à coletividade o dever de defendê-lo e preservá-lo para as presentes e futuras gerações.

> > §1º Para assegurar a efetividade desse direito, incumbe ao Poder Público:

IV - exigir, na forma da lei, para instalação de obra ou atividade potencialmente causadora de significativa degradação ambiental, estudo prévio de impacto ambiental, a que se dará publicidade.

Mesmo antes da Carta Constitucional de 1988, a Resolução CONAMA n. 001/86 estabeleceu o regramento legal da AIA, exemplificando as situações em que se fazia necessário o Estudo de Impacto Ambiental (EIA) e o respectivo Relatório de Impacto ao Meio Ambiente (RIMA), tornando-o obrigatório conforme previsto em seu Art. 2º, para o caso de atividades com potencial de causar impactos ambientais significativos no meio ambiente. Esta resolução também tratou de contemplar as atividades tecnológicas e de localização do projeto, confrontando-as com as hipóteses de sua não execução.

As orientações básicas para o EIA são estabelecidas também na Resolução CONAMA 01/86 e de modo conciso são tratados os principais elementos do processo de AIA. Outras resoluções do CONAMA e ainda regulamentos dos órgãos estaduais e municipais regram requisitos adicionais, porém os elementos essenciais do processo estão inalterados desde 1986 (SÁNCHEZ, 2013).

A AIA é um processo composto por um conjunto de etapas que visam analisar a viabilidade ambiental de empreendimentos e atividades antrópicas, e se insere no âmbito das políticas públicas, conforme seguem (SÁNCHEZ, 2013):

- Apresentação da Proposta;
- Triagem;
- Definição do escopo do EIA;
- Elaboração do EIA;
- Análise Técnica;
- Consulta Pública;

- Decisão.

De acordo com Sánchez (2006) e Sánchez (2008), as outras três etapas são, respectivamente, "Monitoramento e Gestão Ambiental", "Acompanhamento" e "Documentação".

**Triagem** - é feita por meio de uma lista positiva conforme o Art. 2º da Resolução CONAMA 01/86, salientando-se que existem outras resoluções do próprio CONAMA que introduzem outros critérios deflagradores para um EIA.

**Determinação do Escopo do EIA** - no parágrafo único do Art. 6º da Resolução CONAMA 01/86 estabelece-se que cabe ao órgão licenciador definir "instruções adicionais" para a preparação dos estudos de impacto ambiental, levando-se em conta "peculiaridades do projeto e características ambientais da área".

**Elaboração do EIA e do RIMA -** é tratada nos Arts. 5º, 6º, 7º, 8º e 9º, da Resolução CONAMA 01/86, que estabelecem as diretrizes e o conteúdo mínimo dos estudos, e definem a responsabilidade por sua execução ("equipe multidisciplinar habilitada") e a quem são imputados os custos (ao empreendedor).

**Análise Técnica do EIA** - No Art. 10 da Resolução CONAMA 01/86, estabelece-se que deve haver um prazo para manifestação do órgão licenciador, mas não estipula o prazo. No entanto este prazo está estabelecido na resolução CONAMA n. 237, de 19 de dezembro de 1997.

**Consulta Pública** - No Art. 11 da Resolução CONAMA 01/86, determina-se que o RIMA será acessível ao público e aos órgãos públicos que manifestarem interesse ou tiverem relação direta com o projeto; os interessados terão um prazo para enviar seus comentários; poderá ser promovida audiência pública para "informação sobre o projeto e seus impactos ambientais e discussão do RIMA".

**Decisão** - No Art. 4 da Resolução CONAMA 01/86, estabelece-se que os processos de licenciamento deverão ser compatíveis com as etapas de planejamento e implantação dos projetos; o licenciamento cabe aos "órgãos ambientais competentes", que também determinam a "execução do estudo de impacto ambiental e apresentação do RIMA".

**Acompanhamento e monitoramento** - a "elaboração do programa de acompanhamento e monitoramento dos impactos positivos e negativos" é uma "atividade técnica" exigida para o estudo de impacto ambiental (Art. 6º, IV).

**Documentação** - vários são os documentos necessários para o processo de AIA, dentre os documentos necessários das diversas etapas do processo de avaliação de impactos ambientais se pode citar, conforme quadro apresentado por Sánchez (2013), memorial descritivo do projeto, avaliação ambiental ou estudo preliminar, termos de referência, EIA, pareceres técnicos, documentos de consulta pública, plano de gestão, dentre outros.

#### **3.5 Métodos de Avaliação de Impacto Ambiental**

Conforme Stamm (2003):

Os envolvidos na Avaliação de Impacto Ambiental precisam de uma compreensão de como e quando cada método é mais apropriado para ser usado como uma ferramenta para identificação de impactos e suas causas. A fase de avaliação normalmente envolve três tarefas principais:

- 1. **identificação** dos impactos ambientais de maneira a compreender a natureza dos impactos, identificar os impactos diretos, indiretos, cumulativos e outros, e assegurar as causas prováveis dos impactos;
- 2. **análise** detalhada dos impactos para determinar a natureza, magnitude, extensão e efeito;
- 3. **julgamento** da significância dos impactos (se eles são importantes, e, se necessitam, devem ou podem ser mitigados).

Para Santos (2004), depois de classificados, "os impactos devem ser comparados e suas relações evidenciadas" (p. 114) e, para isso, há métodos ou técnicas que auxiliam nessa tarefa. A autora afirma que "as estratégias desses métodos propõem ordenar, qualificar, quantificar, comparar, relacionar e especializar os impactos" (p. 114).

Geralmente, para se obter os dados de entrada para um determinado método ou técnica, faz-se uso de levantamentos bibliográficos, visita de campo e interpretação de outros temas analisados (SANTOS, 2004).

Os métodos de avaliação ambiental, em sua maioria, apresentam caráter subjetivo na abordagem do meio físico, sendo assim, é necessária a utilização de critérios bem definidos para sua escolha, considerando que cada um tem uma aplicação definida (CREMONEZ et al., 2014).

Alguns dos principais métodos utilizados para o desenvolvimento da Avaliação de Impacto Ambiental são apresentados a seguir:

#### **3.5.1 Método** *Ad Hoc*

Segundo Stamm (2003), este método nasceu "da necessidade de tomar decisões" (p. 43) no que diz respeito à implantação de projetos, considerando o parecer de "especialistas em cada espécie de impacto resultante do projeto" (p. 43), além dos pontos econômicos e técnicos. A autora descreve que tal método "consiste na formação de grupos de trabalho multidisciplinares" (p.43) com profissionais qualificados em diferentes áreas de atuação, apresentando suas impressões fundamentadas na experiência para elaboração de um relatório que irá relacionar o projeto a ser implantado com seus possíveis impactos causados.

Geralmente, se faz uso deste método quando as informações disponíveis são poucas ou quando a experiência existente sobre o projeto é insuficiente para a utilização de métodos mais sofisticados.

Silva (1999 apud BEZERRA, 2017) afirma que o método recebe muitas críticas porque ainda não se compreendeu em que situações deve ser empregado, como, por exemplo, quando não se dispõe do tempo necessário para realização de um estudo convencional e se conta com o apoio de especialistas.

### **3.5.2 Método c***hecklist* **(Listagem ou Listas de Controle)**

Este método é um dos mais utilizados em qualquer análise de riscos, diz-se que o c*hecklist* é uma forma preliminar de avaliar os impactos no desenvolvimento dos empreendimentos, sendo ideal sua realização em cada etapa do projeto (não que os outros métodos não possuam), isto é, as fases de implantação, operação e desativação (BARBOSA, 2014).

São cinco os tipos de listas de controle básicas, a saber: simples, descritivas, escalares, questionários e multiatributivas (BARBOSA, 2014).

O *checklist*, conforme Barbosa (2014), por sua simplicidade e padronização, consiste na listagem dos dados de acordo com a identificação dos impactos, enumeração, classificação e graduação do meio físico, biótico e socioeconômico.

Considera-se que a vantagem deste método é a sua objetividade, pois com a utilização de listagens específicas para cada fator ambiental, segmento empreendedor ou etapa avaliada, reduz-se o risco de que se omita um impacto relevante por "esquecimento". Por outro lado, o *checklist* possui a desvantagem de apresentar resultados subjetivos, não considerando o nexo causal dos impactos e outros aspectos de significância para uma análise mais aprofundada (BARBOSA, 2014).

#### 3.5.2.1 Listas de controle simples

Neste tipo de lista se leva em consideração apenas os atributos ambientais. As listas de controle simples são úteis para evitar a omissão de algum tipo de atributo. O comportamento de cada tipo de impacto não é considerado, assim como a técnica para sua previsão e nem os dados requeridos para a avaliação da significância sobre os atributos listados. Uma forma de tornar esta listagem mais completa é a inclusão de tópicos (atributos) abrangentes, por exemplo: água, ar, flora, fauna, clima etc. (STAMM, 2003).

Conforme Rodrigues (1998 apud STAMM, 2003), a lista de controle simples pode ter relevante importância para a avaliação das implicações do projeto, constituindo-se numa lista inicial para uma formulação mais elaborada, além de servir para diagnosticar ambientalmente uma área de influência.

## 3.5.2.2 Listas de controle descritiva

Conforme Stamm (2003), neste tipo de lista de controle, além dos atributos são incluídas informações sobre os critérios de avaliação dos impactos. É a partir destes critérios que se relacionam os efeitos ambientais aos atributos e seus grupos sociais afetados. A inserção dessa informação adicional tem por função facilitar a definição de objetivos para a obtenção das informações necessárias para uma tomada de decisão sobre o projeto em análise, e serve também para um diagnóstico dos tipos de mitigação e monitoramento que serão necessários.

As listas de controle descritivas, conforme SUREHMA/GTZ (1992 apud STAMM, 2003), podem tomar a forma de questionário, onde são inseridas uma série de perguntas em cadeia com a finalidade de tentar dar um tratamento integrado à análise de impactos.

É importante lembrar que, conforme Stamm (2003), não é permitido por neste tipo de lista a quantificação dos valores dos impactos, sendo possível a sua identificação e o relacionamento com os atributos. Logo, não é o tipo ideal para comparação entre alternativas de projeto visando a sua otimização, ou mesmo à avaliação da viabilidade de realização ou não do projeto em análise.

3.5.2.3 Listas de controle escalar

Estes tipos de listas são mais indicados para a análise de projetos contendo várias alternativas de viabilização, onde se permite a comparação entre elas numa base bem definida. Sendo assim, é possível serem utilizadas para a comparação entre os estados anterior e posterior à implantação do projeto (RODRIGUES, 1998, p.31, apud STAMM, 2003).

Conforme Stamm (2003):

A escolha da melhor alternativa pode ser feita por meio da atribuição de valores numéricos, sinais ou letras para cada fator ambiental. Este tipo de lista relaciona, na primeira coluna, os atributos ambientais (fatores) e, na outra coluna, o projeto a ser implementado. A coluna do projeto será dividida nas possíveis alternativas em análise. Cada atributo relacionado a um tipo de alternativa deverá ser avaliado numericamente, por meio de critérios previamente definidos. A soma final e a sua análise à luz destes critérios irá definir qual a melhor alternativa a ser implementada. Podem ser incluídas informações adicionais como a variação diferencial de cada atributo. Este dado irá indicar quais atributos são mais vantajosos ou prejudiciais e onde será necessário tomar maiores cuidados com relação a sua mitigação e monitoramento. Este aspecto serve para avaliar a demanda tecnológica de controle de cada atributo ambiental, de um dado projeto.

3.5.2.4 Questionários

De acordo com Rodrigues (1998 apud STAMM, 2003), quando da falta de dados específicos e confiáveis, ou até mesmo em virtude de altos custos para obtenção destas informações, ou à dificuldade de se ter avaliações precisas das consequências de um projeto

sobre o meio ambiente, os empreendedores recorrem à experiência de especialistas (consultores).

A base deste método é a experiência dos consultores e bibliografia apropriada, que servirão para o desenvolvimento de questionário para o projeto em análise. O questionário tem por objetivo a valoração dos impactos ambientais do projeto (STAMM, 2003). Neste método, não é obtida a valoração da significância das variáveis e de seus impactos, acrescentando ainda que ele contém certo grau de subjetividade introduzida pelos especialistas.

3.5.2.5 Lista de utilidade de atributos

Este método deve ser empregado na análise de projetos que envolvam diversas alternativas, com tipos variados de impactos ambientais que necessitam de avaliação. Ele se baseia na teoria de multiatributos e também na análise de consultores (STAMM, 2003).

Segundo Rodrigues (1998 apud STAMM, 2003), a lista de utilidades de atributos:

Consiste em inicialmente selecionar uma série de parâmetros que possam ser medidos ou estimados. Para cada parâmetro devem ser obtidos seus valores de ocorrência real e potencial. Para avaliar estimativas de ocorrência de parâmetros, podem ser utilizados modelos computacionais ou dados existentes de projetos similares. Definem-se ainda um fator de utilidade e uma constante de importância relativa, para cada parâmetro. O somatório das constantes de importância deverá ser igual a 01 (um). Definidos todos estes valores, poderá ser composto o índice de qualidade ambiental (IQA) para cada alternativa em estudo. Inicialmente é feito, para cada parâmetro do projeto, o produto dos valores de ocorrência vezes o fator de utilidade e vezes a constante de importância. Posteriormente, é feito o somatório dos resultados de todos os parâmetros, visando obter um IQA para cada alternativa do projeto. Quanto mais próximo da unidade (IQA mais alto), melhor será a qualidade ambiental da alternativa.

Stamm (2003) alerta que a aplicação deste método é acompanhada de várias subjetividades e, para que elas sejam minimizadas, faz-se necessário a busca de informações com consultores especializados, além da obtenção de dados confiáveis por meio de projetos semelhantes.

#### **3.5.3 Método Matrizes de Interação**

Nesse método, as matrizes de interação ou correlação são listagens de controle bidimensionais que permitem associar os fatores ambientais e as associações do projeto, dispostas em linhas e colunas de dados para sua avaliação (BARBOSA, 2014).

Este método teve início a partir da tentativa de suprir as falhas observadas nas listagens (*checklist*). A Matriz de Leopold, elaborada em 1971, é uma das mais conhecidas e utilizadas mundialmente, sendo que a mesma foi projetada com o intuito de avaliar os impactos associados a quase todos os tipos de implantação de projetos (BECHELLI, 2010, apud CREMONEZ et al*.,* 2014).

Para sua aplicação, é utilizada uma figura para relacionar os impactos correspondentes a cada ação com o fator ambiental a ser considerado, tomando como referencial quadrículas definidas pelo cruzamento de colunas e linhas (SILVA, 1999).

A Matriz de Leopold é baseada em uma lista de 100 ações com potencial de possíveis provedores de impacto ambiental e 88 características ambientais (FINUCCI, 2010, apud CREMONEZ et al*.,* 2014). Inicialmente, é preciso assinalar todas as possíveis interações entre as ações e os fatores, para que posteriormente se estabeleça a magnitude e a importância de cada impacto em uma escala que varia de 1 a 10. Daí, é possível identificar e avaliar se o impacto em questão é positivo ou negativo (OLIVEIRA; MOURA, 2009, apud CREMONEZ et al*.,* 2014).

Enquanto o aferimento dos valores da magnitude é relativamente objetivo ou empírico, referindo-se ao grau de alteração provocado por determinada ação sobre o fator ambiental, a atribuição da pontuação para a importância de cada impacto é subjetiva ou normativa, visto que envolve atribuição de peso relativo ao fator afetado no âmbito do projeto. Além disso, por não estabelecer o princípio da exclusão e tampouco relacionar os fatores segundo seus efeitos finais, um mesmo impacto pode estar em duplicidade. Também não há distinção dos efeitos a curto e médio prazos, nem se prega atenção em certos pontos críticos do impacto ambiental (TOMMASI, 1994, apud CREMONEZ et al*.,* 2014).

A avaliação do impacto é obtida quantitativamente e o estabelecimento destes pesos constitui um dos pontos mais importantes da avaliação de todas as técnicas matriciais, como também de qualquer um dos demais métodos quantitativos. Neste sentido, a matriz de Leopold é passível de críticas, uma vez que em sua concepção não há uma exibição clara da base

matemática utilizada nos cálculos das escalas de pontuação de importância e magnitude. Outros aspectos criticáveis incluem a baixa eficiência na avaliação de impactos indiretos, a não apresentação das características temporais e a dinâmica dos sistemas (MOTA; AQUINO, 2002, apud CREMONEZ et al*.,* 2014).

Por outro lado, o método permite uma fácil compreensão do público em geral, aborda fatores sociais, acomoda dados qualitativos e quantitativos, fornece boa orientação para a realização de estudos e introduz a multidisciplinaridade.

## **3.6 Medidas de Controle Ambiental**

Medidas mitigadoras são ações propostas com a finalidade de reduzir a magnitude ou a importância dos impactos ambientais adversos e elas também podem ser chamadas de medidas de atenuação (SÁNCHEZ, 2013). Para Barbosa (2014), a expressão "medida mitigadora" deve ser entendida com o significado de prevenir os impactos negativos ou pelo menos reduzir sua magnitude.

Barbosa (2014) também lembra que outras expressões variáveis do termo "medidas mitigadoras" são utilizadas e têm finalidades específicas em sua proposição, como:

- **Medida mitigadora preventiva**: tem como objetivo minimizar ou eliminar os eventos nos meios físico, biótico e antrópico, antecedendo a ocorrência do impacto negativo;
- **Medida mitigadora corretiva**: tem como objetivo restabelecer a situação anterior à ocorrência de um evento adverso, por meio de ações de controle ou de eliminação/controle do fato gerador do impacto;
- **Medida mitigadora compensatória**: é uma medida que procura repor bens socioambientais perdidos em decorrência de ações diretas ou indiretas do empreendimento;
- **Medida potencializadora**: é uma medida que visa otimizar o efeito de um impacto positivo decorrente da implantação do empreendimento.

Dentre as medidas mitigadoras típicas, incluem-se sistemas de redução de poluentes, tratamento de efluentes líquidos, instalação de barreiras antirruído e o abatimento das

emissões atmosféricas por meio de instalação de filtros, mas os tipos de medidas mitigadoras possíveis abrangem uma gama ampla, desde medidas muito simples, como a instalação de bacias de decantação de águas pluviais para reter partículas sólidas e evitar seu transporte para cursos d'agua durante a etapa de construção, até o emprego de técnicas sofisticadas de redução de emissões atmosféricas (SÁNCHEZ, 2013).

A medida de caráter preventivo, busca evitar a ocorrência de impactos ambientais negativos e, por fim, para os impactos ambientais positivos, que são mais evidentes no campo econômico e social, pode ser necessário o desenvolvimento de ações específicas a fim de aumentá-los. Essas técnicas são denominadas de medidas de maximização dos impactos ambientais positivos (SÁNCHEZ, 2013).

Alguns impactos ambientais não podem ser evitados. Outros, mesmo que reduzidos ou mitigados, podem ainda ter magnitude muito elevada. Nessas situações, faz-se uso do controle ambiental denominado "medidas compensatórias", que objetivam compensar a perda de elementos importantes do ecossistema, do ambiente construído, do patrimônio cultural ou ainda das relações sociais (SÁNCHEZ, 2013).

#### **3.7 Planos e programas ambientais**

De acordo com a Resolução CONAMA 001/86, nos Arts. 6º e 9º, no EIA/RIMA deverão constar programas de acompanhamento e monitoramento dos impactos. Estes programas, assim como os planos, visam o gerenciamento ambiental das atividades que fazem parte das fases de planejamento, instalação e operação do empreendimento.

Os planos e programas ambientais, conforme a Envex Consultoria (2017):

Apresentam o escopo e os métodos empregados na busca da eficiente aplicação das medidas preventivas, compensatórias, corretivas e potencializadoras indicadas pelo prognóstico do estudo ambiental correlato. Diferentes empreendimentos e atividades demandam planos e programas específicos às suas características ambientais. Os planos e programas ambientais frequentemente utilizados podem ser agrupados da seguinte forma:

**Programa de Gestão Ambiental** - possibilita a interface entre todos os planos e programas ambientais previstos ou em execução. Busca o estabelecimento de mecanismos eficientes que garantam a execução das ações planejadas de prevenção, controle e monitoramento dos impactos ambientais, mantendo um elevado padrão de qualidade ambiental na implantação, operação e desativação do empreendimento, garantindo o cumprimento dos preceitos legais;
**Programas de Supervisão e Controle de Ações do Empreendimento -** a partir de regras e limites legalmente estipulados, estabelecem-se os métodos de tratamento e os processos de minimização da geração, segregação e disposição final de resíduos e efluentes;

**Programas de Controle da Qualidade Ambiental** - definem as rotinas de monitoramento necessárias à manutenção da qualidade ambiental da área de influência do empreendimento. Incluem-se aqui, por exemplo, os Programas de Monitoramento da Qualidade da Água, Monitoramento da Qualidade do Solo e Monitoramento da Qualidade do Ar;

**Programas de Desenvolvimento Social** - apresentam as medidas que proporcionam aos sujeitos sociais envolvidos o estabelecimento de canais para a manifestação de opiniões e esclarecimentos acerca do empreendimento. Promovem também o conhecimento, a conscientização, a discussão e a prática de ações voltadas à preservação ambiental;

**Programa Compensatório** - apresenta o destino dos recursos financeiros, de acordo com os regulamentos e determinações do Sistema Nacional de Unidades de Conservação (SNUC), aplicados pelo empreendedor na implantação ou manutenção de Unidades de Conservação de Proteção Integral.

**Plano de Recuperação de Áreas Degradadas (PRAD)** - é um instrumento de gestão ambiental, instituído pelo Decreto n. 97.632, de 10 de abril de 1989, que contém o planejamento das ações que objetivam o retorno do sítio degradado a uma forma de utilização, de acordo com um plano pré-estabelecido para o uso do solo, visando a obtenção da estabilidade do meio ambiente e ecológica. É relacionado à atividades que envolvem supressão vegetal, terraplenagem, exploração de jazidas, além da recuperação de Área de Preservação Permanente (APP) e de Reserva Legal (RL).

# **4 MATERIAL E MÉTODOS**

#### **4.1 Localização da área de estudo**

A agroindústria sucroenergética deste estudo localiza-se no município de Mamanguape-PB, que possui área territorial de 342,34 km<sup>2</sup>, e está localizado na microrregião Litoral Norte, conforme apresentado no mapa da Figura 2, mesorregião Mata Paraibana, e é sede da região metropolitana do Vale do Mamanguape. Sua população em 2016 foi estimada pelo Instituto Brasileiro de Geografia e Estatística em 44.694 habitantes.

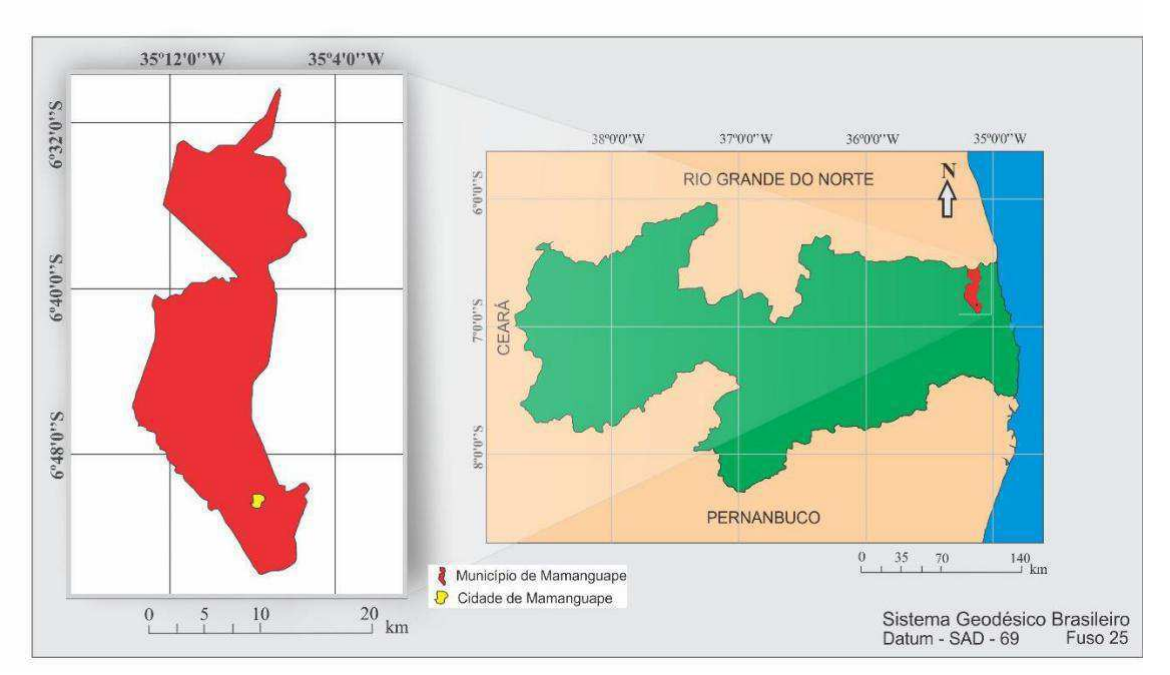

Figura 2 - Mapa do estado da Paraíba com localização de Mamanguape

Fonte: AESA (2011) organizado pelo Autor (2019).

A área do município de Mamanguape é drenada pelas bacias dos rios Mamanguape, que dá nome ao município, Camaratuba, Pitanga e Guaju. Dentre estes, destaca-se a Bacia do Mamanguape e a Bacia do Camaratuba como as de maiores relevâncias; destacando-se ainda a Bacia do Rio Mamanguape, como a de maior representatividade espacial e pela sua grande importância para o desenvolvimento histórico do município (LIMA, 2013).

O setor industrial da usina está separado da cidade de Mamanguape pelo Rio Mamanguape, conforme pode ser visualizado na Figura 3.

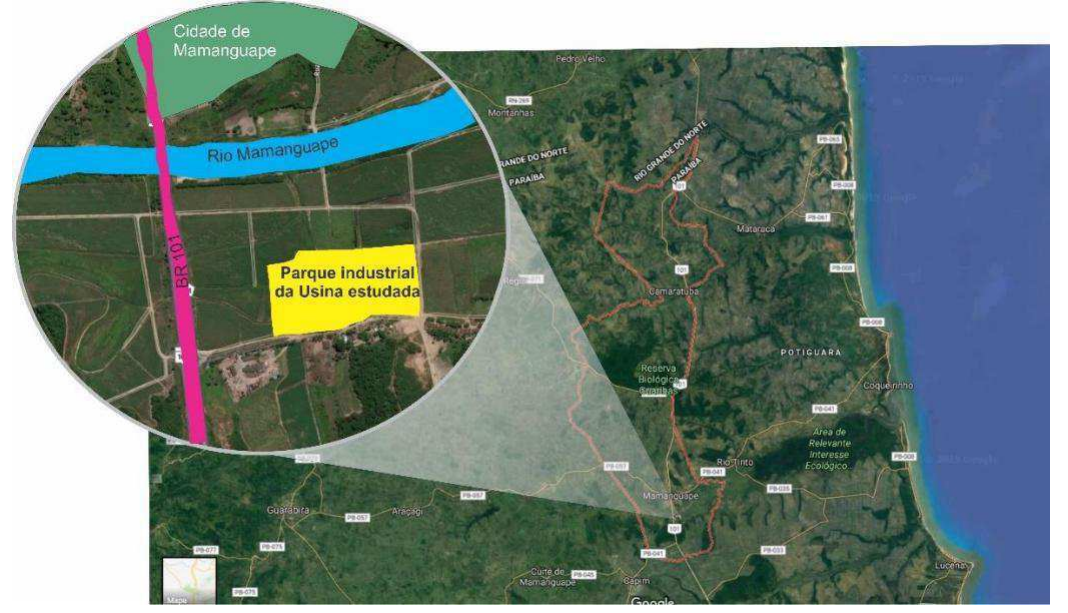

Figura 3 - Localização do empreendimento

Fonte: *Google Earth* (2019) organizado pelo Autor (2019)

#### **4.2 Metodologia**

Este estudo foi desenvolvido para a fase de operação da agroindústria, considerandose o setor industrial, onde ocorre a transformação da matéria-prima e obtenção dos produtos agroindustriais.

Para realização deste estudo, foi utilizada a pesquisa bibliográfica em trabalhos e livros que tratam sobre o processo de produção do açúcar, do etanol e da cogeração de energia, bem como dos impactos ambientais do setor sucroenergético.

Foram realizadas visitas técnicas no setor industrial da agroindústria sucroenergética no interstício de agosto de 2018 a fevereiro de 2019, período em que acontecia a produção da safra 2018/2019.

Durante as visitas, foram acompanhadas as etapas de produção do açúcar, etanol e cogeração de energia, sob supervisão de um engenheiro químico da agroindústria, sendo registrada por meio de fotos e anotações de elementos importantes para o estudo.

Aconteceram reuniões e conversas informais com técnicos e gerente da empresa, onde foram coletados dados e informações necessárias para o desenvolvimento do estudo. Estas reuniões/entrevistas aconteceram no escritório da agroindústria, sendo os dados repassados por meio de cópia de documentos e arquivos digitais.

Externamente ao setor industrial da usina, aconteceram visitas ao setor agrícola, aos açudes e barragens, aos locais de reflorestamento e preservação de nascentes, à área de Reserva Legal de propriedade da agroindústria, além das visitas realizadas ao lixão do município, à Secretaria Municipal do Meio Ambiente e à Estação Ecológica Pau-Brasil.

Na visita realizada à Secretaria Municipal de Meio Ambiente, Defesa Civil, Habitação e Recursos Hídricos de Mamanguape, foi feita a coleta de informações inerentes ao objeto deste estudo, a exemplo do Plano Municipal de Gestão Integrada de Resíduos Sólidos (PMGIRS) e Plano Municipal de Saneamento Básico de Mamanguape (PMSBM).

Para o desenvolvimento deste estudo, foram adotadas as etapas apresentadas no fluxograma da Figura 4.

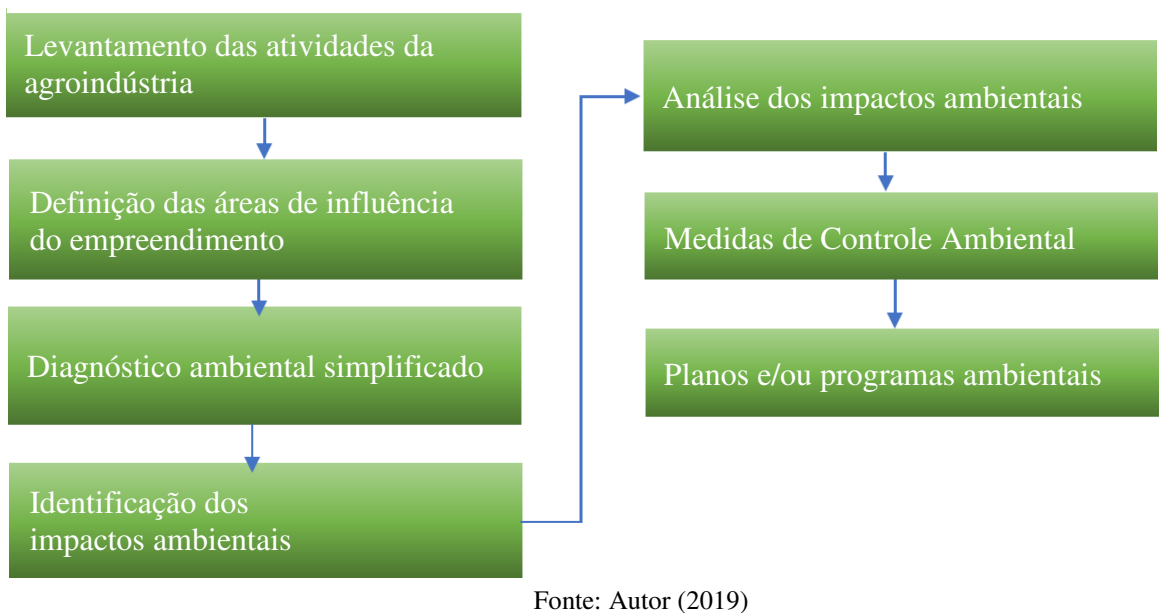

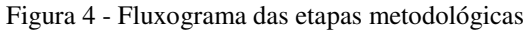

# **4.2.1 Definição e mapeamento da área de influência do estudo**

Esta etapa foi realizada por meio dos acervos existentes na agroindústria, visitas em campo e análise de imagens de satélites obtidas do *Google Erth*, acessado em janeiro de 2019.

Conforme Fonseca e Bitar (2012), diversas são as denominações, siglas e definições para as áreas de influência em Estudos de Impactos Ambientais. Contudo, segundo eles, três delas se tornaram mais frequentes: Área Diretamente Afetada (ADA), Área de Influência Direta (AID) e Área de Influência Indireta (AII).

As áreas de influência do estudo foram definidas como se segue:

- **Área Diretamente Afetada (ADA);** corresponde à área onde está instalado o parque industrial da usina, contemplando o local em que estão instalados as máquinas e equipamentos, depósitos, oficinas e escritórios.
- **Área de Influência Direta (AID);** corresponde a área de entorno da ADA, como também os espaços onde ocorrem impactos diretos causados pela atividade do empreendimento, sendo incluído também as áreas de plantio de cana-de-açúcar de propriedade da usina e ainda as de propriedades dos fornecedores.
- **Área de Influência Indireta (AII);** nesta área está incluído os espaços onde indiretamente ocorrem os impactos resultantes das atividades da agroindústria sucroenergética, sendo incluído os municípios vizinhos a Mamanguape que fornecem matéria-prima para a usina.

Para delimitação das áreas de influência, foram levados em consideração os fatores do ambiente natural e os componentes culturais, econômicos, sociais e políticos.

# **4.2.2 Listagem das atividades da usina sucroenergética**

A listagem das atividades da usina foi concebida, levando em consideração apenas a etapa objeto do estudo que são as atividades relacionadas à fase de operação da agroindústria (a partir do recebimento da cana-de-açúcar), nos diversos setores de produção com base no fluxograma fornecido pela empresa e nas visitas realizadas *in loco,* além das consultas na literatura técnica e científica.

Nesta etapa, foi feita a descrição dos principais componentes e elementos ambientais presentes na Área de Influência Total, que abrange as três áreas de influência, especialmente a AID da usina.

O diagnóstico ambiental foi realizado por meio de pesquisa bibliográfica e visitas *in loco*, para os meios biótico, abiótico e antrópico.

Os componentes ambientais descritos na área de influência do estudo, estão apresentados no Quadro 1.

| Meio Ambiente  | Componentes ambientais   |  |
|----------------|--------------------------|--|
| <b>Biótico</b> | Fauna                    |  |
|                | Flora                    |  |
| Abiótico       | Solo                     |  |
|                | Agua                     |  |
|                | Ar atmosférico           |  |
| Antrópico      | Saúde                    |  |
|                | Econômico                |  |
|                | Qualidade de vida        |  |
|                | Desenvolvimento regional |  |
|                | Economia etc.            |  |

Quadro 1 - Componentes descritos no diagnóstico ambiental

Fonte: Autor (2019)

# **4.2.4 Identificação dos impactos ambientais**

A identificação dos impactos ambientais foi feita, para a atual fase do empreendimento (operação), a partir de visitas *in loco*, pesquisas na literatura e da utilização de métodos de avaliação de impactos ambientais.

Foram utilizados os métodos de identificação de impactos ambientais: Método Espontâneo (*Ad Hoc*), Método Listagens de Controle (*Checklist*) e o Método Matriz de interação.

#### **4.2.5 Seleção e classificação dos impactos ambientais significativos**

A partir da identificação dos impactos em cada etapa da fase de operação da agroindústria (na produção do açúcar, etanol e cogeração de energia), foram desenvolvidas análises para avaliação destes perante a dinâmica ambiental em busca de selecionar os impactos significativos. Para isso, fez-se uso dos métodos *Ad Hoc*, *Check Lists* e Matriz de Interação.

Para seleção dos impactos ambientais significativos, foi adotada uma adaptação da metodologia utilizada por Sá (2016), que consiste em selecioná-los quanto à sua significância em "muito significativo", "significativo" e "não significativo", sendo levada em consideração a sua magnitude e importância.

Em seu estudo, para explicar magnitude e importância do impacto ambiental, Sá (2016) apresentou as definições do Departamento Nacional de Infraestrutura de Transportes – DNIT (2009) que cita que magnitude corresponde ao grau de incidência de um impacto sobre determinado fator ambiental, podendo ser classificado como "grande, média ou pequena".

Já a importância do impacto, conforme DNIT (2009), está relacionada à necessidade de se propor medidas de controle ambiental ou maximização. Considerando que este critério se refere ao grau de interferência do impacto sobre os diferentes fatores ambientais, fazendose relação com relevância da perda ambiental, ela classificada como "grande, média ou pequena", a exemplo do que foi feito para a magnitude.

Os conceitos para as classificações de magnitude e importância dos impactos ambientais estão apresentados no Quadro 2.

| Critério    | Classificação | Definição                                                                                         |  |
|-------------|---------------|---------------------------------------------------------------------------------------------------|--|
| Magnitude   | Baixa         | Quando a intensidade da alteração é<br>baixa para o fator ambiental                               |  |
|             | Média         | Quando a intensidade da alteração é<br>média para o fator ambiental                               |  |
|             | Alta          | Quando a intensidade da alteração é<br>alta para o fator ambiental                                |  |
| Importância | Baixa         | influência<br>Quando apresenta baixa<br>sobre o<br>qualidade<br>conjunto<br>da<br>ambiental local |  |

Quadro 2 - Descrição da classificação quanto à magnitude e importância

| Média | Quando apresenta média influência<br>sobre o conjunto da qualidade          |
|-------|-----------------------------------------------------------------------------|
|       | ambiental local                                                             |
| Alta  | Quando apresenta alta influência sobre<br>o conjunto da qualidade ambiental |
|       | local                                                                       |

FONTE: adaptado de DNIT (2009); HabTec (2009)

Saúde pública, qualidade de vida e potencial de degradação foram os critérios de referência adotados por Sá (2016). Já neste estudo, foram adotados os critérios de referência relacionados ao perfil funcional do empreendimento em questão, quais sejam: saúde do trabalhador, bem-estar social, sustentabilidade ambiental.

Tanto a magnitude quando a importância dos impactos ambientais identificados receberam um valor dentro de uma escala que varia de 01 (um) a 10 (dez) sendo que o valor atribuído corresponde a pesos correspondentes a cada impacto ambiental, a luz dos critérios de referência e embasados nos conceitos de magnitude e importância, conforme é apresentado na Tabela 1.

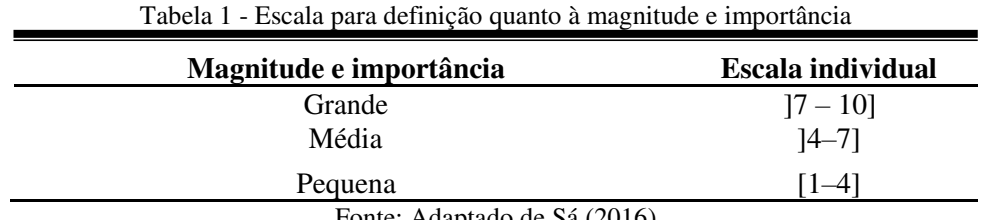

Fonte: Adaptado de Sá (2016)

Os valores estabelecidos para a magnitude e para a importância foram multiplicados entre si e o produto desta operação serviu como parâmetro para enquadrar e classificar os impactos ambientais em uma escala de significância que varia de 1 a 100, conforme mostrado no Quadro 3.

Quadro 3 - Escala para classificação quanto à significância

| Significância            | <b>Escala</b> | Legenda |
|--------------------------|---------------|---------|
| Muito significativo (MS) | $[70 - 100]$  |         |
| Significativo $(S)$      | $[40 - 70]$   |         |
| Não significativo (NS)   | $1 - 401$     |         |

Fonte: Adaptado de Sá (2016)

Os impactos ambientais significativos e muito significativos foram classificados de acordo com a literatura clássica, na forma apresentada no Quadro 4

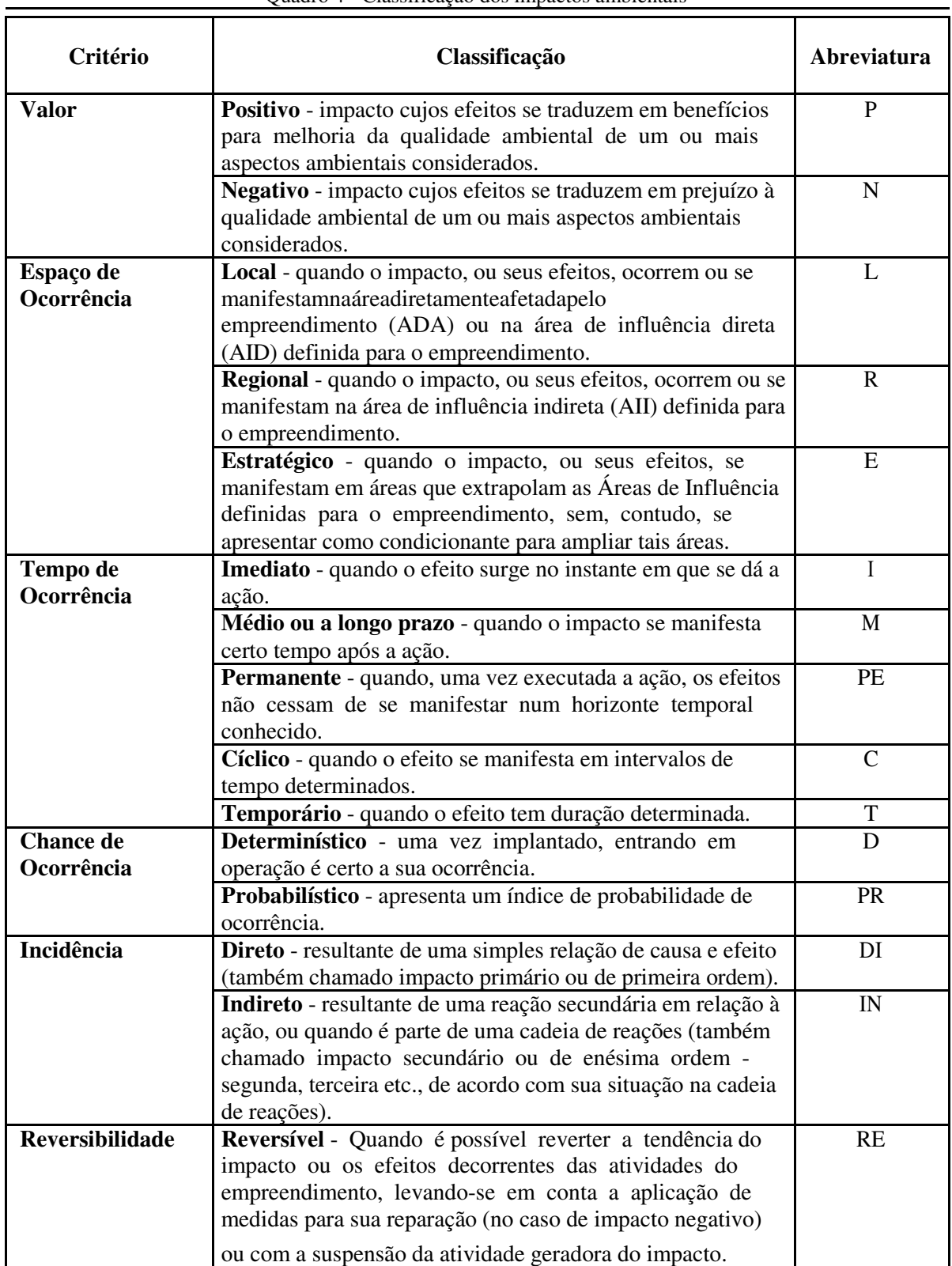

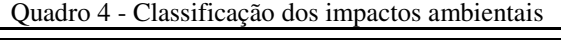

Ċ

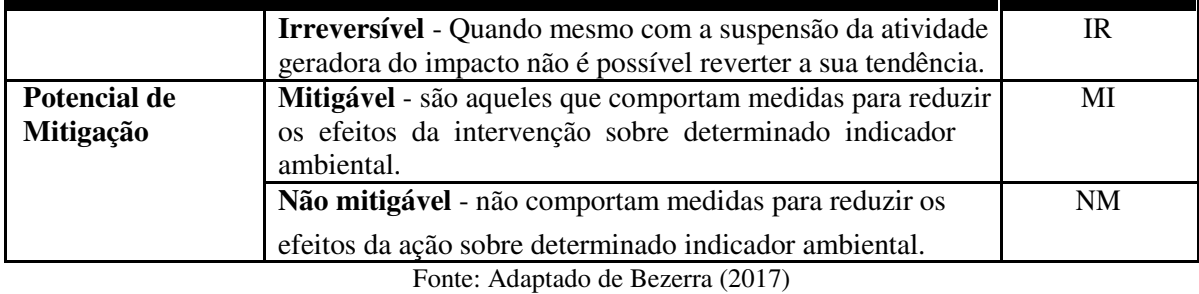

**4.2.6 Medidas de controle ambiental** 

As medidas de controle ambiental foram propostas apenas para os impactos considerados significativos e muitos significativos, sendo utilizados os métodos *Ad Hoc* e *Check Lists*, pesquisa bibliográfica em estudos técnicos e científicos e consulta a empreendimentos semelhantes ao estudado.

## **4.2.7 Planos e programas ambientais**

Com o objetivo de controlar os impactos ambientais significativos e muitos significativos, por meio da execução das medidas de controle ambiental, foram indicados planos e/ou programas ambientais, com base em pesquisas bibliográficas, em estudos técnicos e científicos e por meio dos métodos *Ad Hoc* e *Check Lists*, para possível colocação em prática pela gestão do empreendimento.

# **5 RESULTADOS E DISCUSSÃO**

## **5.1 Mapeamento da área de estudo**

As áreas de influências do empreendimento estudado são mostradas no mapa da Figura 6, no qual é possível observar as áreas ADA, AID e AII. As cercas que delimitam o parque industrial da usina correspondem também a delimitação da Área ADA, já a AID compreende o entorno da área diretamente afetada, pela zona urbana de Mamanguape e pelo trecho do rio

Mamanguape que se encontra dento dos limites do município. A AII foi considerada como sendo todo o município de Mamanguape, acrescido de áreas rurais dos municípios vizinhos, conforme pode ser visualizado no mapa da Figura 5.

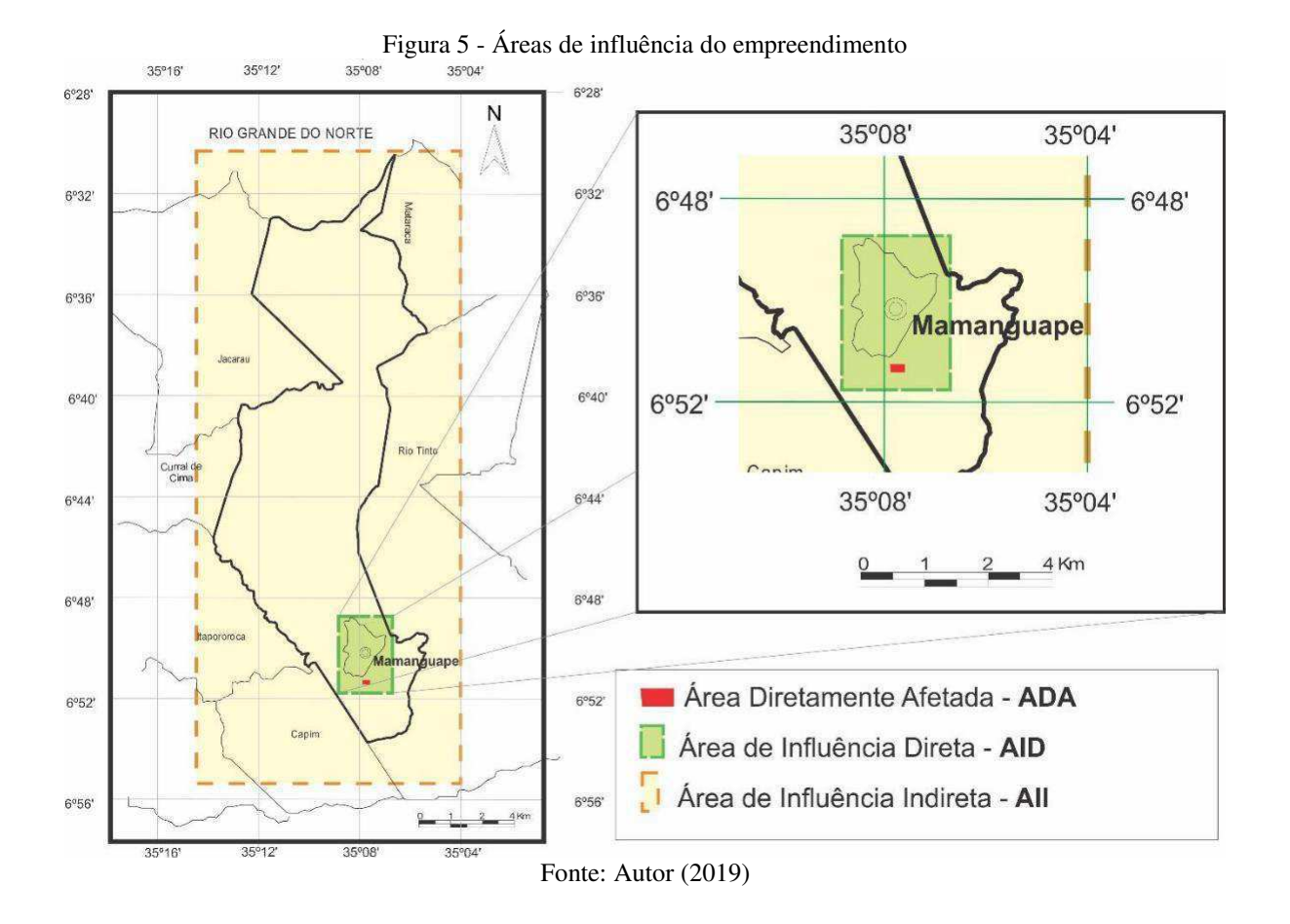

**5.2 Listagem e descrição das atividades da agroindústria** 

A agroindústria objeto deste estudo se encontra em fase de operação no município de Mamanguape-PB e atualmente produz açúcar, etanol e energia elétrica, conforme Quadro 5, caracterizando-se assim como uma usina sucroenergética.

| Matérias-primas e insumos | Linha produtiva  | Variações do produto e |
|---------------------------|------------------|------------------------|
|                           |                  | informações adicionais |
| Cana-de-açúcar            | Açúcar           | Açúcar Cristal         |
|                           |                  | Açúcar Demerara        |
|                           |                  | Açúcar VHP             |
|                           |                  | Açúcar Triturado       |
| Cana-de-açúcar            | Etanol           | Etanol Anidro          |
| Mel                       |                  | Etanol Hidratado       |
| Bagaço de cana-de-açúcar  | Energia Elétrica | Consumo interno        |
|                           |                  | Exportação             |

Quadro 5 - Produtos produzidos na agroindústria

Fonte: Dados da pesquisa (2019).

A matéria-prima utilizada nesta agroindústria sucroenergética vem de sua própria produção e de outros produtores de Mamanguape e do entorno do município (a exemplo de Rio Tinto, Sapé e Itapororoca).

A Usina Monte Alegre possui uma estrutura organizacional composta por 30 departamentos, sendo que 25 destes compõem a área operacional e administrativa da empresa. O parque industrial da agroindústria ocupa uma área de 7,92 hectares, e na safra 2018/2019 foi moída 845.860,48 toneladas de cana-de-açúcar, conforme boletim de moagem emitido pela Usina em .20 de fevereiro de 2019.

No total, a empresa possui 1.068 funcionários, sendo 746 urbanos e 322 rurícolas.

No Quadro 6, são apresentados os principais resíduos e subprodutos gerados na agroindústria, salientado que resíduo é conceituado como tudo aquilo que é produzido e pode ser reutilizado e reciclado, o que permite sua destinação para outros fins, podendo ser encontrados nas formas sólida, líquida e gasosa. Já o subproduto, é a substância ou material que atende aos requisitos: 1. Existir uma utilização futura para este; 2. Poder ser utilizado diretamente, sem necessidade de alterações; e 3. Fazer parte integrante de um processo de produção contínua. Todavia, tanto os resíduos quanto os subprodutos podem ser considerados poluentes, pois se define poluente como material ou substância introduzida num sistema natural não adaptado a ele, ou que não suporta as quantidades que neles são introduzidas (REBELATO, 2013).

| <b>Setor ou Atividade</b>             | Resíduos e/ou subprodutos gerado              |
|---------------------------------------|-----------------------------------------------|
| Laboratório de sacarose               | - Bagaço de cana                              |
|                                       | - Palha de Cana                               |
|                                       | - Resíduos de papel de filtro                 |
|                                       | - Cinzas de análise de impurezas              |
|                                       | - Bolo úmido (análise de fibra)               |
|                                       | - Soluções clarificantes                      |
| Limpeza da cana-de-açúcar             | - Efluente da lavagem                         |
|                                       | - Palha                                       |
|                                       | - Areia                                       |
| Extração do caldo                     | - Bagaço                                      |
|                                       | - Caldo                                       |
| Geração de Energia                    | - Cinzas da queima do bagaço                  |
|                                       | - Gazes da queima do bagaço                   |
|                                       | - Efluentes do tratamento dos gases da        |
|                                       | combustão da caldeira                         |
|                                       | - Efluente da descarga da caldeira            |
|                                       | - Lodo oriundo da descarga da caldeira        |
|                                       | - Partículas geradas da queima do bagaço      |
| Filtração                             | - Torta de filtro                             |
| Concentração do Caldo                 | - Efluente condensado dos evaporadores        |
|                                       | - Efluentes dos condensadores barométricos    |
|                                       | ou dos multijatos                             |
| Cozimento Massa A e Cozimento Massa B | - Efluente condensado dos evaporadores        |
|                                       | - Efluentes dos condensadores barométricos    |
|                                       | ou dos multijatos                             |
| Fermentação                           | - Efluentes das emissões gasosas nas domas de |
|                                       | fermentação                                   |
| Centrifugação                         | - Levedura seca                               |
| Centrifuga continua                   | - Melaço                                      |
| Destilação e Retificação              | - Vinhaça                                     |
|                                       | - Flegmaça                                    |
|                                       | - Óleo fúsel                                  |
|                                       | - Etanol de segunda                           |
| Lagoa de Decantação                   | $-T$ erra                                     |
|                                       | - Lodo                                        |
| Do processo produtivo                 | - Efluente da lavagem do piso e equipamentos  |
|                                       | - Efluente da lavagem da doma                 |
|                                       | - Óleos lubrificantes                         |
|                                       | - Embalagens                                  |
|                                       | - Papelão                                     |
|                                       | - Sucatas metálicas e não metálicas           |
| Escritórios                           | - Papel                                       |
|                                       | -Copos Plásticos                              |
|                                       | -Efluentes dos aparelhos sanitários           |
|                                       | - Lâmpadas queimadas<br>- Pilhas e baterias   |
|                                       |                                               |
|                                       | - Papelão                                     |
|                                       | - Material hospitalar                         |
|                                       | - Sucata de computadores e acessórios         |
|                                       | - Material orgânico                           |

Quadro 6 - Resíduos e subprodutos gerados na usina sucroenergética

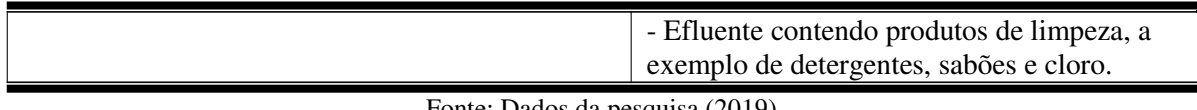

Fonte: Dados da pesquisa (2019)

O tratamento dos esgotos sanitários, efluente doméstico, é feito através de sistemas individuais composto por tanque séptico e sumidouro, tanto nos escritórios quanto na Agrovila que fica no entorno do setor industrial da usina.

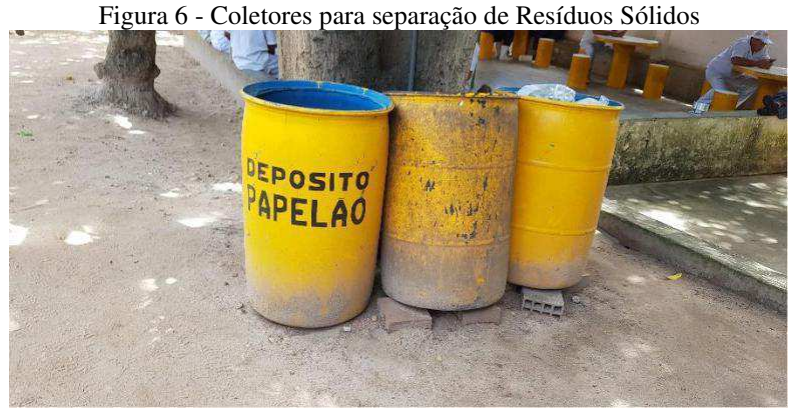

Fonte: Autor (2019)

Durante as visitas *in loco* foi constatado que a agroindústria fez a instalação de coletores em diversos pontos, a exemplo do mostrado na Figura 6, para que seja procedida a coleta seletiva dos resíduos sólidos. Observou-se, conforme é mostrado na Figura 7, que no local onde funciona o restaurante para os funcionários da empresa foram instalados coletores para coleta das sobras de alimento.

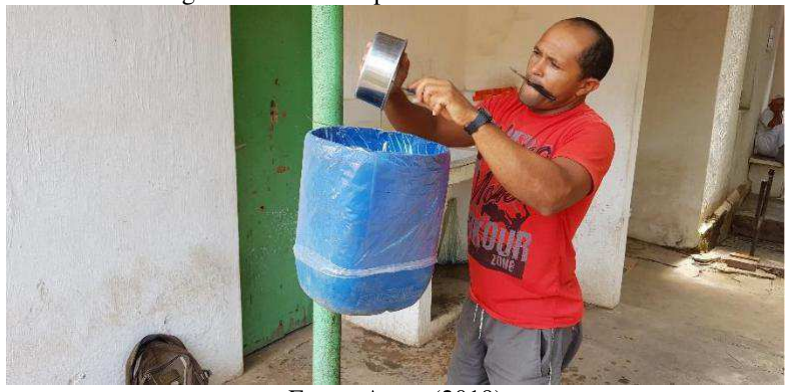

Figura 7- Coletores para restos de alimentos

Fonte: Autor (2019)

Próximo às edificações, onde funciona o setor administrativo da usina, existe um abrigo (Figura 8) que foi construído com o objetivo de armazenar resíduos para reciclagem. No momento da visita *in loco* foi constatado que que o abrigo estava cumprindo com sua finalidade sendo identificado que nele se encontrava armazenado lâmpadas queimadas, copos descartáveis, garrafas PET, papelão e plásticos.

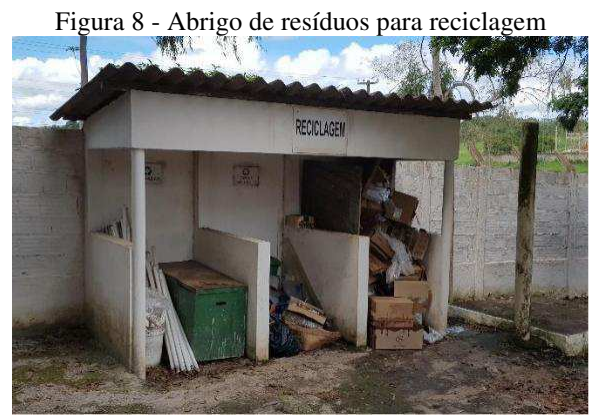

Fonte: Autor (2019)

Conforme Oliveira (2018), todo o bagaço de cana-de-açúcar produzido na agroindústria em estudo é utilizado na produção de vapor, que gera energia elétrica e também é utilizado no processo de fabricação de açúcar e etanol, fazendo os aquecimentos, concentração e destilação. Na safra 2018/2019. a Monte Alegre produziu por volta de 220 mil toneladas de bagaço de cana.

No período de agosto de 2018 a janeiro de 2019, de acordo com o Boletim de Monitoramento de Consumo de Água – Safra 2018/2019 – da Usina Monte Alegre, o consumo de água na agroindústria foi de 11.448.180,71 m<sup>3</sup>, sendo que 84,50 % (oitenta e quatro vírgula

cinquenta por cento) dessa água consumida veio dos açudes existentes na propriedade da usina, enquanto que o restante (15,50%) foi retirada do Rio Mamanguape.

Toda a água efluente da lavagem da cana-de-açúcar é totalmente aproveitada no campo depois de fazer um percurso de aproximadamente 7 km. Inicialmente, ela percorre um pequeno trecho a céu aberto até chegar à estação de bombeamento "O1" de onde, por meio de recalque, é lançada em um canal a céu aberto até chegar à estação de bombeamento "02" sendo bombeada para o tabuleiro da unidade e aplicada no campo por meio de 6 Pivots, eletrobombas e motobombas.

A vinhaça, resíduo proveniente da destilação do etanol, também é destinada em sua totalidade para uso no campo, depois de diluída em água numa proporção de 3:1, ou seja, 3 volumes de água para um de vinhaça. Segundo Oliveira (2018), existem canais de distribuição da vinhaça diluída para atender uma área de aproximadamente 2.000 hectares.

Após o final da safra 2018/2019, deu-se início a montagem de uma nova caldeira que, de acordo com a direção da usina, visa maximizar a eficiência na cogeração de energia e minimizar a emissão de partículas sólidas. Na última visita realizada ao setor de produção, foi possível observar a execução dos serviços de montagem da nova caldeira e a existência de sucatas de material ferroso empilhadas no aguardo de compradores, Figura 9.

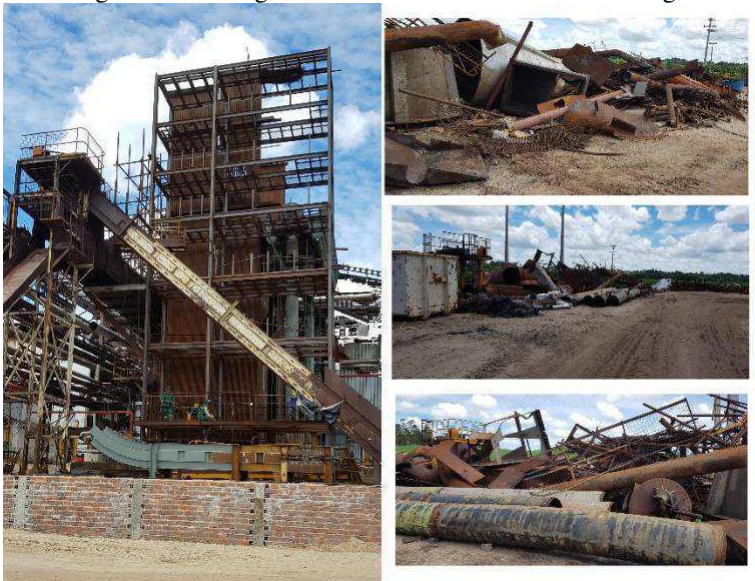

Figura 9 - Montagem de nova caldeira e sucatas da antiga

Fonte: Autor 2019

#### **Descrição do Processo Produtivo**

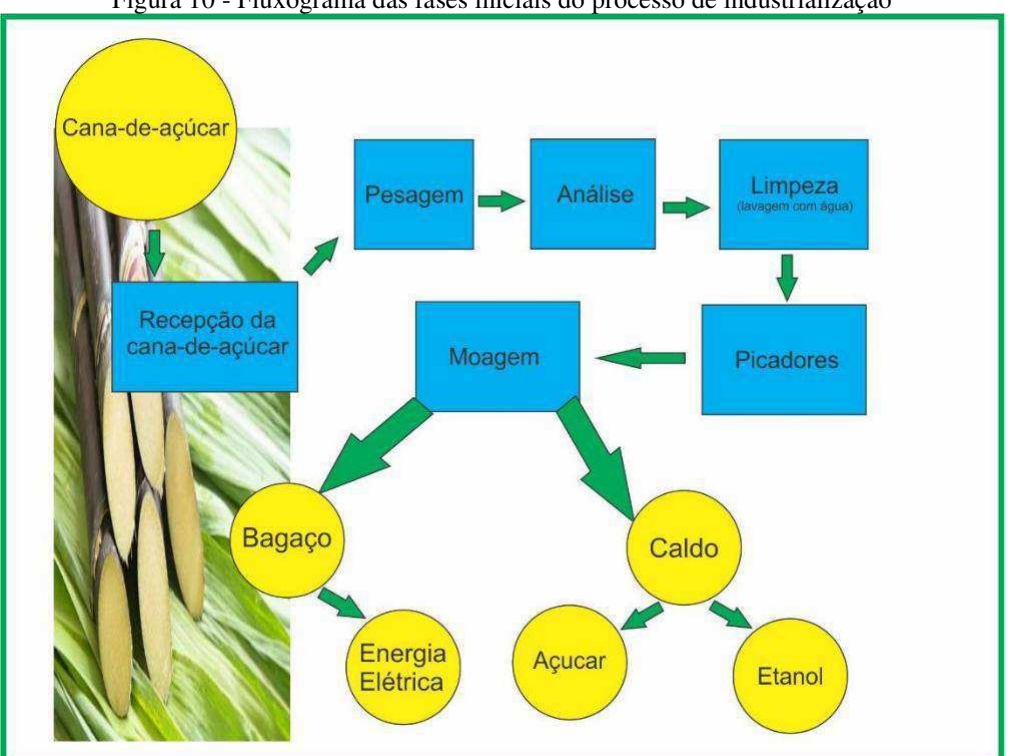

Figura 10 - Fluxograma das fases iniciais do processo de industrialização

Fonte: Elaborado pelo Autor a partir de dados da pesquisa (2019)

# PESAGEM

Após sair do campo, a cana-de-açúcar começa a ser inserida no processo de industrialização (conforme é apresentado no Fluxograma da Figura 10) ao ser recepcionada na usina, onde inicialmente é feita a pesagem através de uma balança rodoviária, conforme é mostrada na Figura 11. Do total de cana-de-açúcar recebida na agroindústria na safra 2018/2019, aproximadamente 51% foram produzidas pela própria usina, enquanto que o restante foi adquirida com produtores da região.

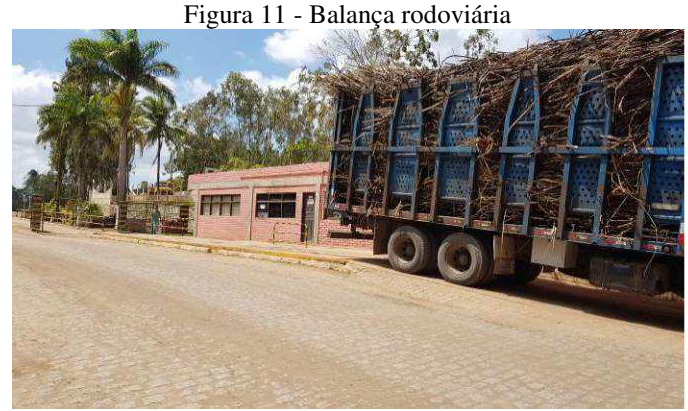

Fonte: Autor (2018).

# ANÁLISE

Ainda com a carreta estacionado sobre a balança rodoviária, é utilizada uma sonda amestradora horizontal da Codistil (Figura 12) para retirada de amostras da matéria prima recebida. Nesse momento também se faz uso de uma máquina forrageira para desfibramento da cana. De acordo com Oliveira (2018), a cana-de-açúcar recebida na Usina apresenta em média 16% de fibra.

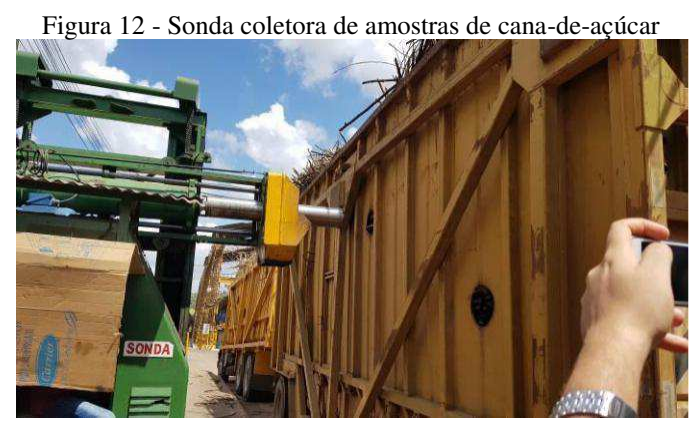

Fonte: Autor (2018)

As amostras coletadas são encaminhadas ao Laboratório de Sacarose (Figura 13), para determinação da qualidade da matéria-prima recebida, sendo feito as análises do Teor de Açúcar, Acidez e Açucares Redutores. O pagamento da matéria-prima, aos fornecedores de cana-deaçúcar, é feito pela quantidade de Açúcar Total Recuperável (ATR). O cálculo do

ATR é atrelado ao preço do açúcar e do álcool. Quando esses preços oscilam, o preço do ATR também varia. Em épocas em que ocorre excesso de oferta, o preço cai.

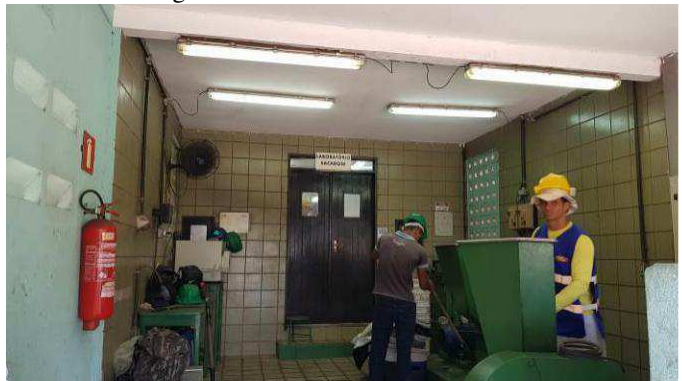

Figura 13 - Laboratório de Sacarose

Fonte: Autor (2018)

Em seguida, a matéria-prima é encaminhada ao tombador de carretas (Figura 14), donde é tombada sobre a mesa receptora, de 45º ou de 15º. Na usina, não existe local para armazenamento ou estocagem de cana, por isso todas as carretas que chegam ficam aguardando o momento de descarretar (tombamento).

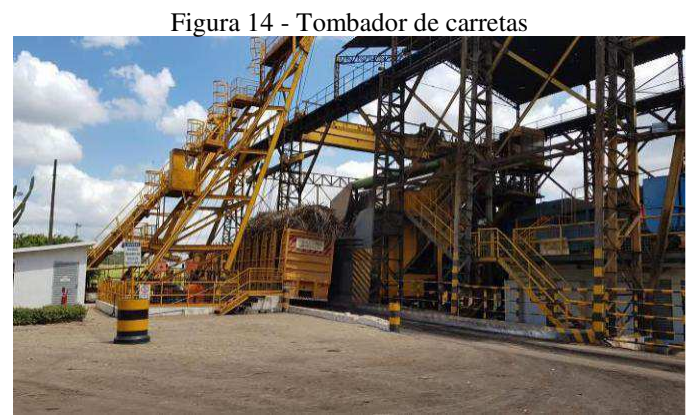

Fonte: Autor (2018)

LIMPEZA

Após o tombamento, a cana-de-açúcar é limpa por um processo de lavagem (Figura 15) em um circuito semifechado, em que a água utilizada neste processo é proveniente de

açudes e barragens de propriedade da própria usina. Não existe sistema de medição do volume de água em todas as fases do processo produtivo, sendo que a quantidade de água que entra no sistema é feita através de estimativas.

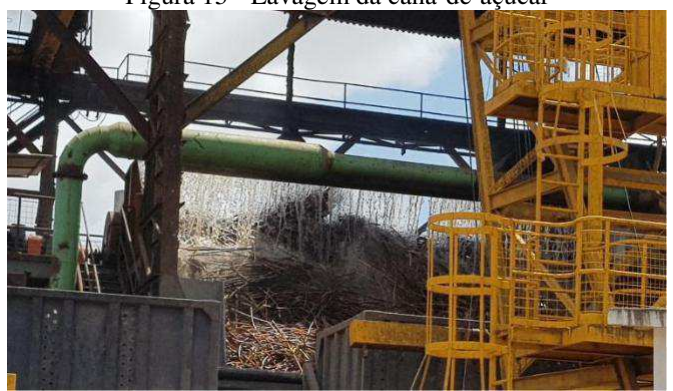

Figura 15 - Lavagem da cana-de-açúcar

Fonte: Autor (2018)

## PICADORES

Após lavada, a cana segue por meio de uma esteira metálica até as navalhas (Figura 16), é picada e segue em um rolo alimentador até o desfibrador (desintegrador). Neste momento, a cana já passou por um processo de intensa desintegração. Esta fase (preparo) tem por objetivo aumentar a capacidade da massa fibrosa de alimentação (compacta e homogênea), romper a estrutura da cana facilitando a extração do caldo e produzir um bagaço que receberá melhor a embebição.

Antes de chegar até a moenda, a cana desfibrada passa por um eletroímã que tem por finalidade reter pedaços de ferro, arames e parafusos trazidos com a matéria-prima colhida no campo, protegendo assim as moendas que poderiam ser danificadas com a passagem desses materiais.

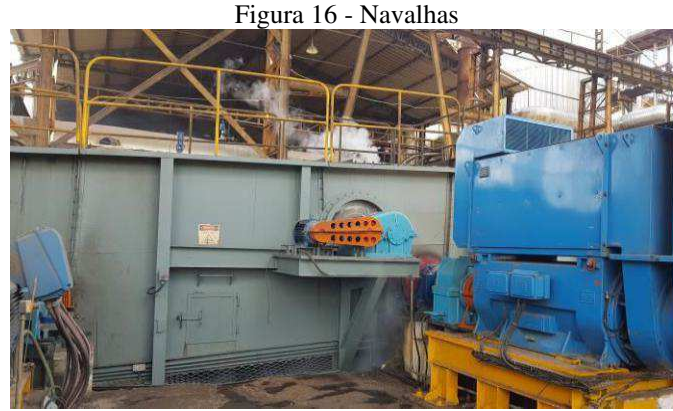

Fonte: Autor (2018)

# MOAGEM

Em seguida, vem o processo pelo qual o caldo é separado do bagaço. Na agroindústria estudada, este processo é feito por moagem, ou seja, pressão mecânica dos rolos da moenda sobre o colchão de cana desfibrada (Figura 17), sendo que antes é feita a embebição em água. Separados, o caldo (produto) e o bagaço (subproduto) seguem destinos diferentes, um será utilizado para produção de açúcar ou álcool e outro para alimentar as caldeiras, respectivamente.

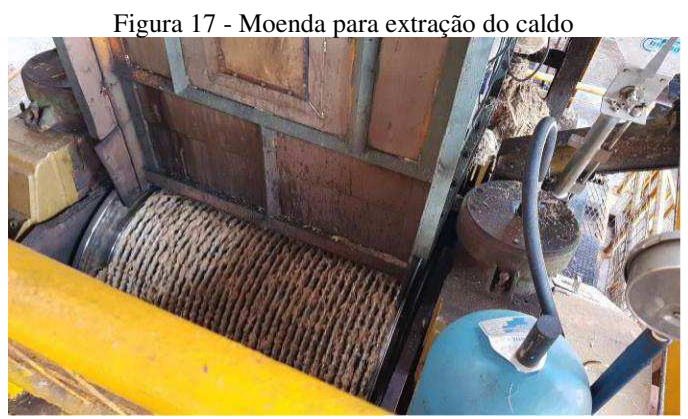

Fonte: Autor (2018)

A extração do caldo é feita por um conjunto com cinco ternos: o primeiro, segundo e terceiro ternos são acionados por motores elétricos acoplados a redutores planetários; já o quarto e quinto ternos, são acionados por um motor com redutor de eixo paralelo. O caldo extraído segue para as peneiras, onde se inicia o processo de tratamento do caldo. O

peneiramento tem por objetivo a remoção de impurezas grossas e em seguida é feita a clarificação do caldo com a injeção de ozônio. Após a clarificação, o caldo é tratado com agentes químicos, para coagular parte da matéria coloidal, precipitar certas impurezas e modificar o pH. Para isso, utiliza-se da cal virgem (CaO). Após a adição de leite de cal (processo de caleagem), a mistura é aquecida com vapor de água de alta pressão fazendo com que as impurezas contidas no caldo formem uma borra que é separado do caldo através de decantadores (LOPES, 2011).

De acordo com Lopes (2011), a operação de decantação do caldo é utilizada tanto na produção do açúcar bruto do tipo demerara ou VHP como do açúcar branco destinado ao consumo humano.

O caldo clarificado produzido no decantador, que apresenta pouco material em suspensão, é enviado para a evaporação e cristalização para produção de açúcar. O lodo é enviado para um filtro rotativo a vácuo com o objetivo de separar o material insolúvel do caldo. O subproduto resultante é a torta de filtro que é enviado para compostagem (Figura 18) e posterior aplicação na lavoura como adubo.

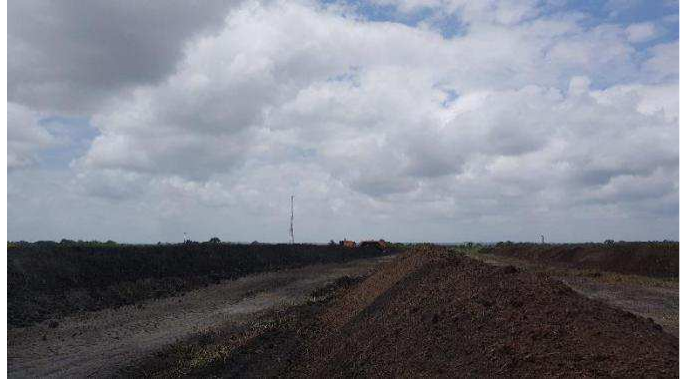

Figura 18 – Compostagem com utilização de torta de filtro

Fonte: Autor (2018)

## **Produção do Açúcar**

Na Figura 19 é mostrado, de forma simplificada, o fluxo da produção de açúcar dede o caldo até o empacotamento do produto.

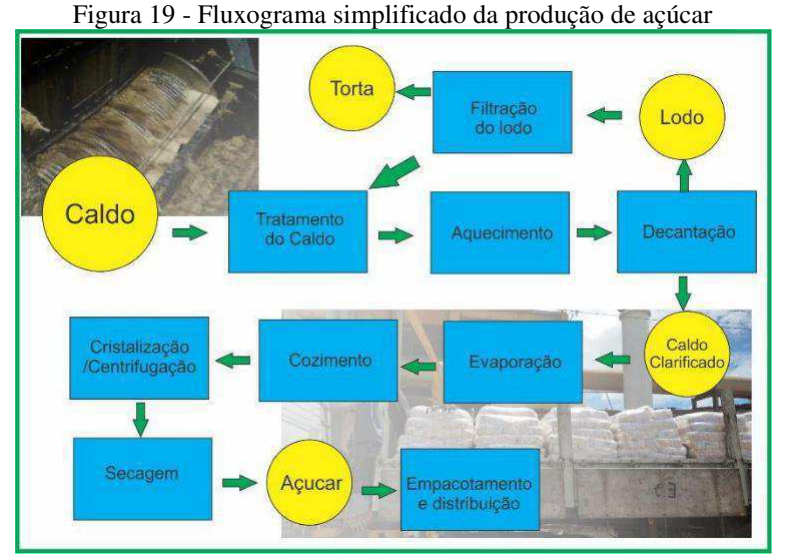

Fonte: Elaborado pelo Autor por meio de dados da pesquisa (2019)

Para a fabricação do açúcar, o caldo clarificado levado à evaporação tem por objetivo elevar a concentração de sólidos dissolvidos até um valor mais próximo possível do ponto de cristalização da sacarose. Na prática, este processo é realizado para elevar a contração do caldo para um valor entre 60 a 70 ºBrix, quando passa a ser denominado xarope, como pode ser visto uma amostra na Figura 20.

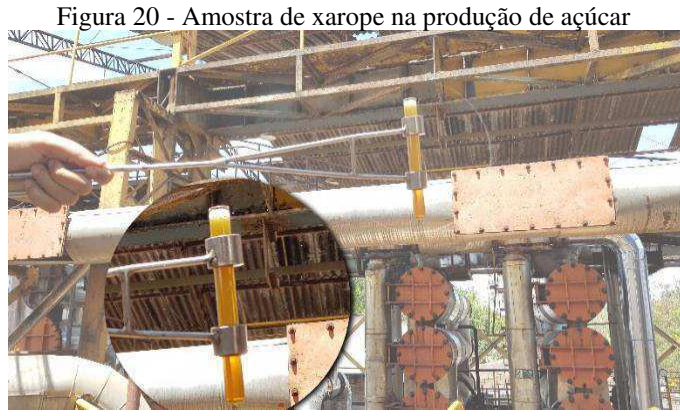

Fonte: – Autor (2018)

O xarope tem como destino a cristalização de sua sacarose, porém antes disso ele passa por um tratamento adicional chamado flotação, que objetiva a retirada de impurezas sólidas como partículas de ferrugem, bagacinho, coloides e polissacarídeos. Este tratamento pode ser entendido como sendo uma segunda clarificação.

A próxima operação para produção do açúcar é o cozimento, que consiste no processo de cristalização da sacarose contida no xarope. Essa operação é realizada num evaporador que opera em simples efeito e à baixa pressão, que é chamado de cozedor ou tacho a vácuo.

Quando os cristais atingem o tamanho final, a operação é encerrada e a massa cozida, suspensão de sacarose em mel, é descarregada e enviada ao mexedor ou cristalizador. Por último, a massa é envida para centrífuga, onde ocorre a separação entre os cristais e o mel.

Ao sair da centrífuga, o açúcar ainda apresenta um teor elevado de umidade que prejudica sua fluidez, além de tornar o produto susceptível de sofrer uma deterioração microbiológica (LOPES, 2011). Sendo assim, a próxima etapa é a secagem que no caso da usina estudada é feita través da circulação do açúcar e ar no interior de um secador rotativo, conforme mostrado na Figura 21 A secagem é feita até o ponto em que o açúcar esteja compatível com a estocagem e/ou empacotamento.

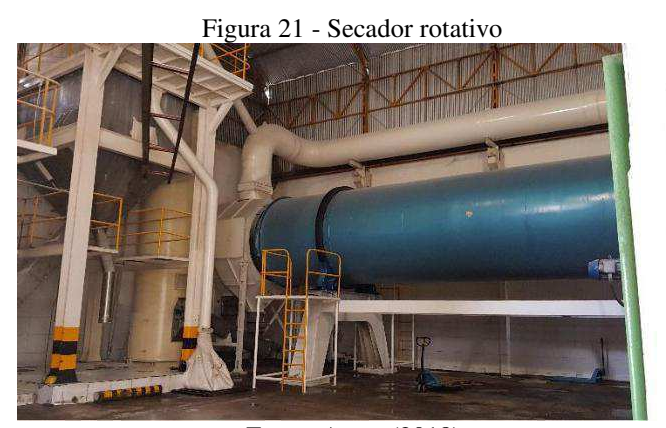

Fonte: Autor (2018)

De acordo com Oliveira (2018), na usina em estudo o açúcar úmido que sai das centrífugas é transportado até um elevador de caneca nº 1 através de um fuso confeccionado em aço inox, para evitar contaminação. Sendo, em seguida transportado por uma esteira até o secador resfriador de leito fluidizado com capacidade de 25.000 sc/dia.

Ao sair do secador, o açúcar passa por uma peneira vibratória para remover os açúcares conglomerados denominados "caromba", que é armazenado em sacos e retorna ao processo na etapa inicial da moagem. Já o açúcar que passa pela peneira, segue para um silo com capacidade para armazenar 10.000 sacos. Uma parte desse açúcar é então enviada para uma

sala de ensacamento, onde é ensacada (saco 50 Kg) e ou armazenada em *Bag* (500 Kg) e estocado em dos um dos sete armazéns da indústria, que juntos possuem uma capacidade para armazenar 302.000 sacos de açúcar.

Outra parte desse açúcar segue por meio de uma esteira de borracha para abastecer os silos da máquina de empacotar (Figura 22). O açúcar é empacotado em pacotes de 1 e 2 Kg, dependendo do pedido, por meio de dez máquinas, cuja a capacidade de produção é de 1.800 pacotes/h para cada máquina.

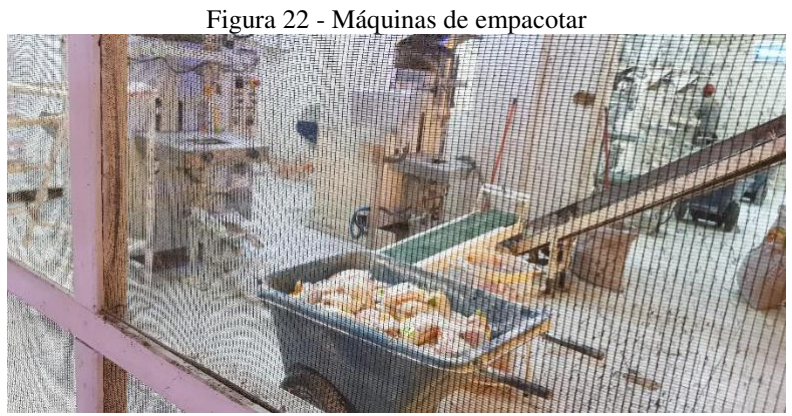

Fonte: Autor (2019)

Após empacotado, o açúcar segue até um conjunto de cinco enfardadeiras que compactam as embalagens de 1 Kg de açúcar em fardos de 30 Kg envolvendo-as com uma película plástica. Estes fardos seguem por uma esteira, passando por um detector de metal, até uma balança de controle de peso. Após o controle da pesagem, os fardos são empilhados em paletes e envolvidos com um filme *stretch* e enviados para expedição.

#### **Produção do Etanol**

A matéria-prima utilizada para produção do etanol pode ser o caldo extraído da cana, o caldo clarificado, o xarope ou o melaço, conforme é mostrado no fluxograma simplificado da Figura 23.

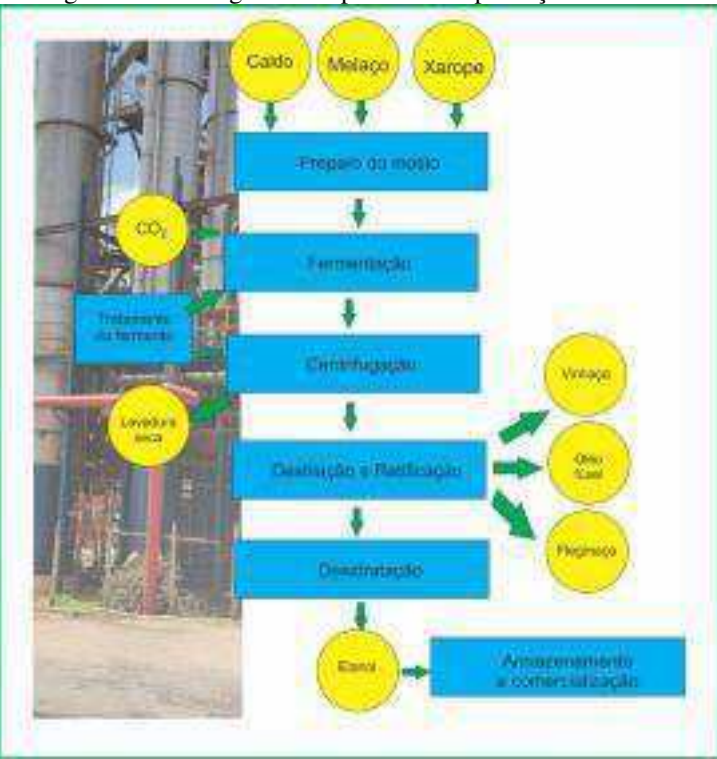

Figura 23 - Fluxograma simplificado da produção de etanol

Fonte: Elaborado pelo Autor através de dados da pesquisa (2019)

Para produção do etanol, inicialmente prepara-se o mosto, que é um líquido açucarado pronto para ser fermentado. A fermentação é feita com fermento da espécie *Saccharomyces cerevisiae,* onde se obtém o vinho levedurado.

Durante o processo de fermentação, faz-se o acompanhamento do Brix e da temperatura do vinho em fermentação de hora em hora e vários controles de pH, acidez e açúcar residual. Nesta fase do processo, é produzido o gás carbônico, CO2, que em dornas abertas é destinada para atmosfera e nas dornas fechadas o gás é conduzido por tubulações a uma torre de lavagem para recuperação do etanol e dissipado na atmosfera (OLIVEIRA, 2018).

Em seguida, o vinho é levado para uma centrífuga onde é separado da levedura. Uma parte do fermento resultante é levada para um novo ciclo de fermentação e a outra parte vai para o processo de secagem para produção de levedura seca que é o subproduto da fermentação.

De acordo com Rebelato (2012), no processo de fermentação também é produzido CO2, que é considerado um efluente das emissões gasosas nas dornas de fermentação. Ele

arrasta o etanol pela torre de CO2 para recuperar o álcool arrastado. O vinho sem levedura é então encaminhado para o processo de destilação.

Nas colunas de destilação (Figura 24) as substâncias que compõem o vinho são separadas. Estas substâncias são álcoois superiores, etanol, água, ácidos orgânicos, aldeídos, ésteres, entre outras.

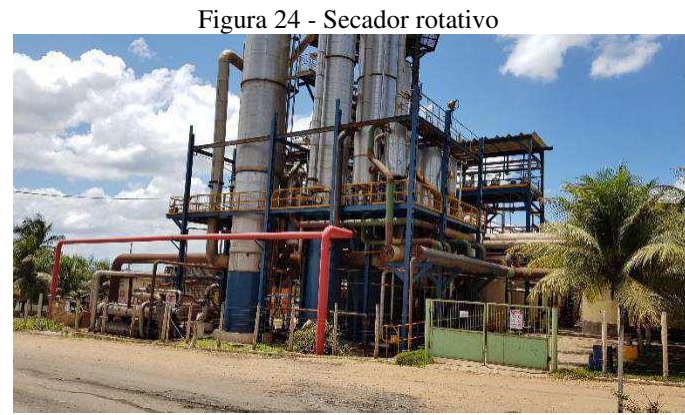

Fonte: Autor 2018

Na primeira destilação, é injetado na coluna "A/A1/D" vapor e vinho quente e são obtidas a vinhaça; o etanol "de segunda" com teor alcoólico de 92º a 94º GL; a flegma, uma mistura de vapores hiroalcoólicos de 45º a 50º GL.

A flegma é submetida a uma segunda destilação nas torres "B/B1", onde é eliminada parte das impurezas e elevado o grau alcoólico, sendo produzido etanol hidratado (92,6º INPM), Flegmaça (subproduto da retificação da flegma), óleo fúsil e "etanol de segunda".

O processo prossegue nas torres em busca da produção do etanol anidro com 99,3º INPM ou 99,6% v/v por meio de sua desidratação na coluna C (MARFANETE, 1993).

Na Usina Monte Alegre, existem duas dornas de fermentação de 400 m<sup>3</sup>, sete dornas de fermentação de 200 m<sup>3</sup>, uma dorna pulmão de 200 m<sup>3</sup>, uma dorna volante de 200 m<sup>3</sup>, três cubas de pré fermentação de 60 m³, seis centrífugas e um conjunto de colunas A e B, com capacidade para 300 m<sup>3</sup>/dia de etanol hidratado, e um conjunto de coluna C, com capacidade de 250 m³/dia de Etanol Anidro.

O etanol produzido é bombeado para os tanques de armazenamento, na usina existem oito tanques, sendo cinco com capacidade para armazenar 310 m³ cada e três com capacidade individual de armazenamento de 3.400 m³.

Dos tanques, o etanol armazenado segue por gravidade até a bomba da plataforma de carregamento, onde é embarcado em caminhões.

## **Cogeração de Energia**

O bagaço da cana-de-açúcar após sair da moenda, é destinado, como combustível, a alimentar os sistemas de vapor - caldeiras (Figura 25), turbinas e geradores - que atendem as demandas da usina relacionadas a calor, energia mecânica e eletricidade.

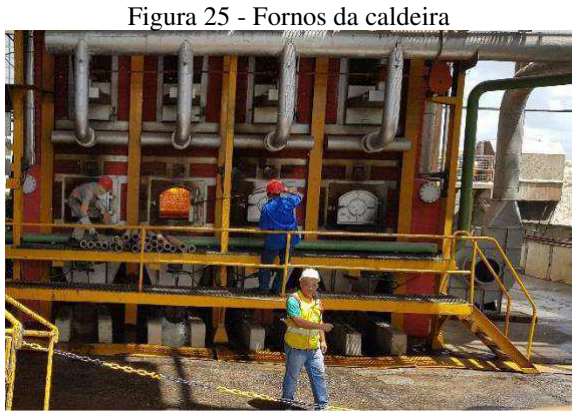

Fonte: Autor (2018)

Na Usina Monte Alegre existiam duas caldeiras, uma com capacidade de gerar 80 t. vapor / hora e outra com capacidade de gerar 70 t vapor / hora, ambas trabalhavam com vapor superaquecido a 330º - 340 ºC e com pressão de 21 Kg/cm². Estas caldeiras foram desmontadas após o final da safra 2018/2019 e darão lugar a uma caldeira mais eficiente.

O vapor produzido é conduzido por tubulações de aço, isoladas termicamente, acionando as turbinas a vapor localizadas na Central de Geração Térmica, que acionam os geradores de energia elétrica. A caldeira possui um sistema de grelha basculante e ventilação forçada, onde a limpeza é feita de forma automática e as cinzas/fuligem passam por lavadores

de gases. Através de uma peneira rotativa, a água residual desta lavagem é separada das impurezas sólidas. Parte sólida cinzas/fuligem é destinada para adubação no campo e o efluente segue para irrigação. O vapor que sai das turbinas, já com pressão reduzida, vai ser utilizado nas trocas térmicas dos aquecedores, pré-evaporadores e destilaria.

A energia elétrica produzida na usina não atende somente sua própria demanda, mas gera um excedente que é vendido para a ENERGISA, concessionária que atua na distribuição de energia no estado da Paraíba, e contribui para parte do abastecimento da cidade de Mamanguape.

Na usina Monte Alegre, safra 2018/2019, a geração total de energia elétrica foi de 47.729 MWh, sendo que 9.227 MWh foi exportada para a ENERGISA.

# **5.2.1 Outras atividades**

A Usina Monte Alegre desenvolve outras atividades de cunho social e de apoio à formação e educação de crianças e jovens residentes no entorno da indústria e na cidade de Mamanguape.

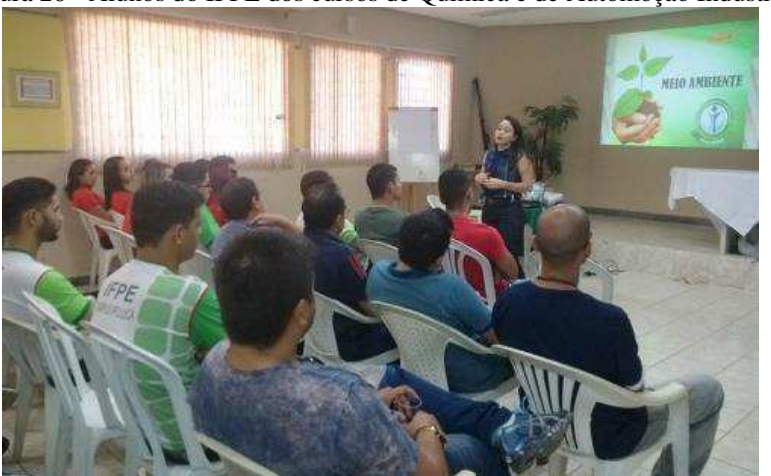

Figura 26 - Alunos do IFPE dos cursos de Química e de Automoção Industrial

Fonte: Arquivo fotográfico da Usina Monte Alegre (2018)

Conforme consta no Plano de Ação da usina, no decorrer da safra 2018/2019 várias foram as ações desenvolvidas, a exemplo de visitas feitas por alunos de escolas da região e de outros estados, a exemplo de visita realizada por alunos do Instituto Federal de Ciência e Tecnologia de Pernambuco - IFPE – *Campus* Ipojuca, (Figura 26) que objetivam apresentar a Indústria, mostrar suas atividades e seus produtos. No Quadro 7, é mostrado as principais ações desenvolvidas no ano de 2018 pela equipe de recursos humanos da indústria.

> Quadro 7 - Ações Sociais desenvolvida pela agroindústria Fonte: Dados da Pesquisa (2019)

Dentre as atividades desenvolvidas, destaca-se o evento dedicado ao meio ambiente (Semana do Meio Ambiente), momento em que há uma interação entre a indústria e a comunidade com a realização de diversas ações com foco no tema ambiental, a exemplo de realização de palestras e trilhas ecológicas. No período da Semana do Meio Ambiente, profissionais da Indústria realizam palestras e atividades educativas nas diversas escolas do município, conforme mostrado na Figura 27, na qual apresenta imagens do evento realizado no ano de 2016 na Escola Municipal de Ensino Fundamental Herman Lundgren durante a IV Semana do Meio Ambiente.

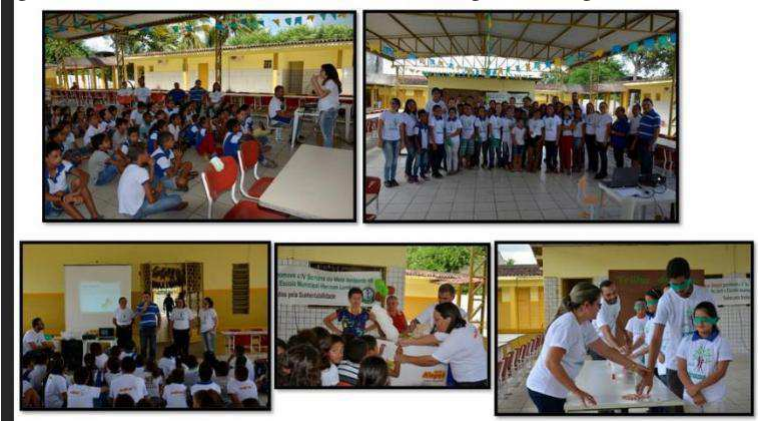

Figura 27 - Semana do Meio Ambiente / Programa Alegre de Qualidade

Fonte: Arquivo fotográfico da Usina Monte Alegre (2016)

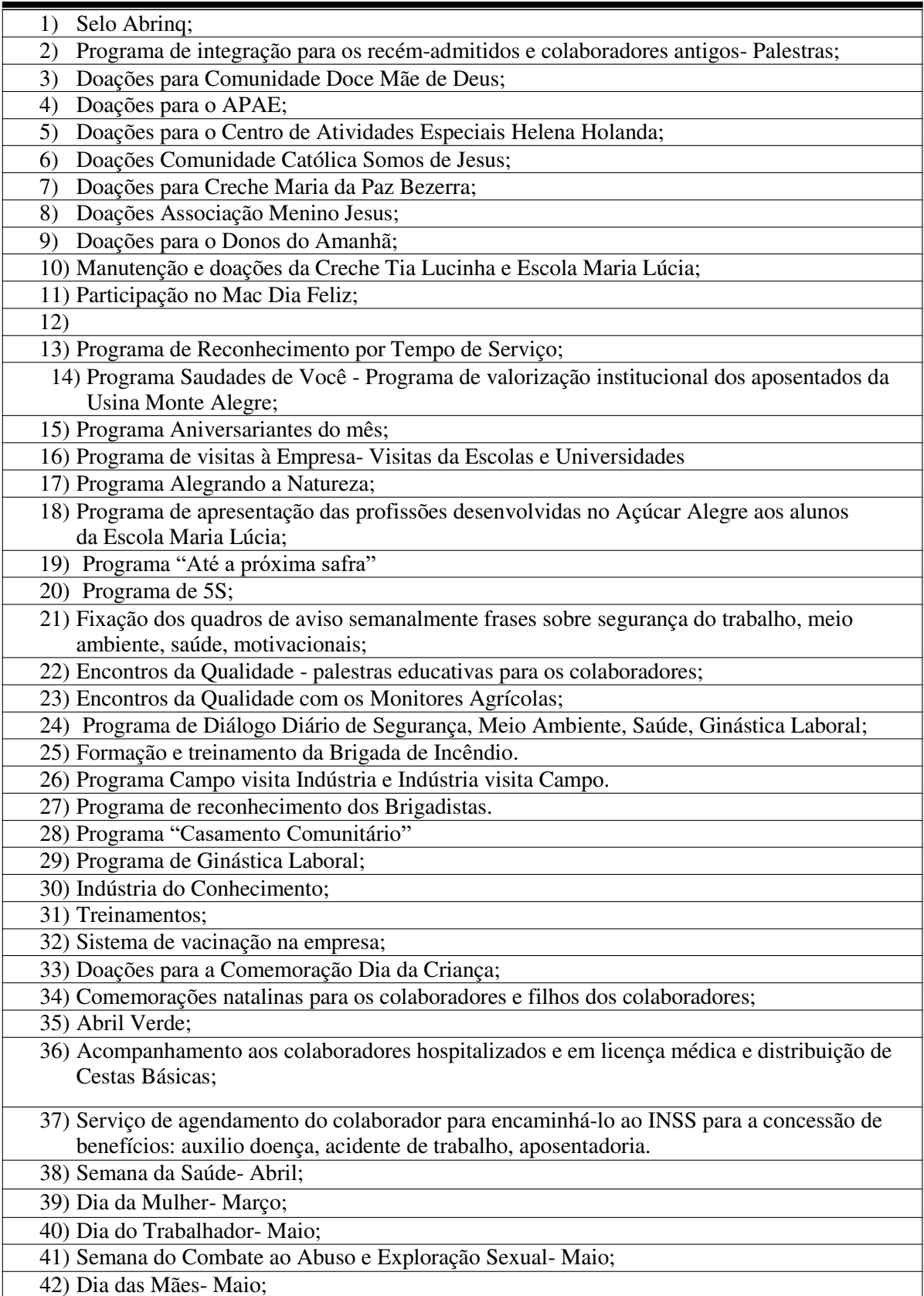

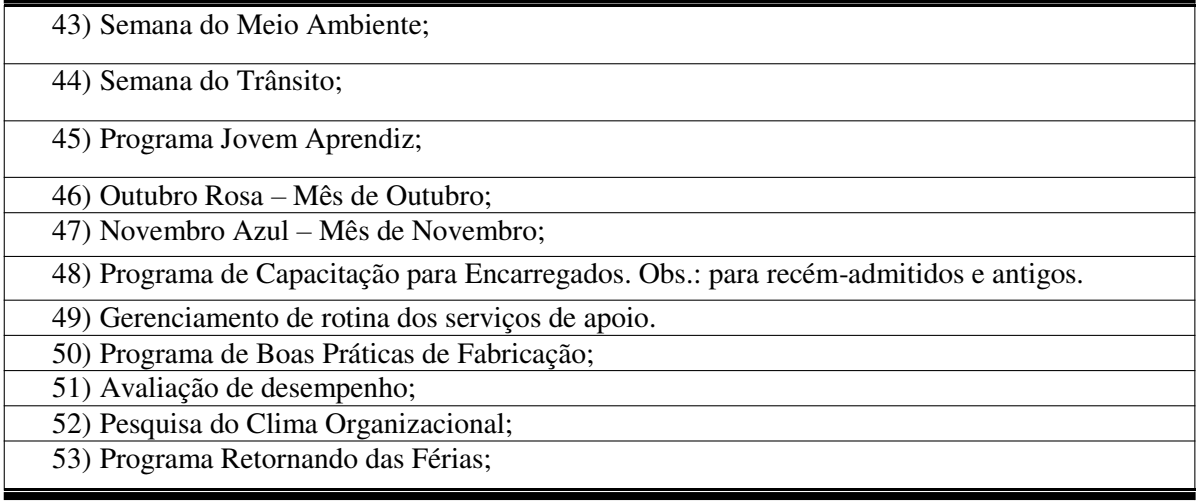

Existe na usina uma sementeira (Figura 28) de árvores da Mata Atlântica. Anualmente são produzidas mais de 30.000 mudas de espécies nativas. Estas mudas são utilizadas no programa de recuperação de matas ciliares e em ações de reflorestamento.

Figura 28 - Viveiro de mudas de espécie nativa

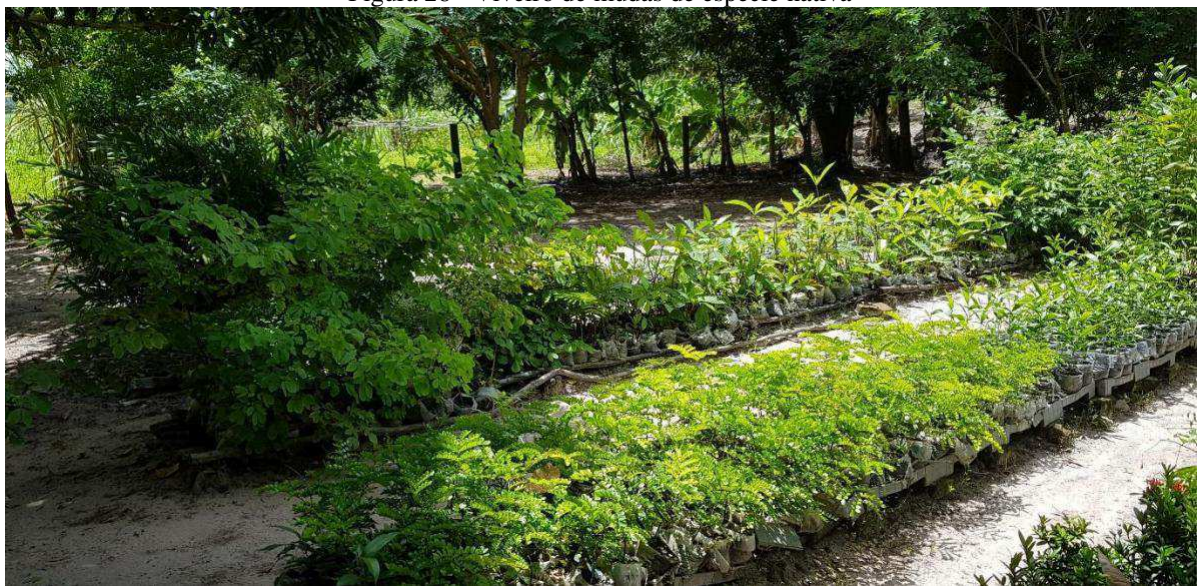

Fonte: Autor (2019)

# **5.3 Diagnóstico Ambiental**

A seguir, apresenta-se o diagnóstico ambiental simplificado da área de influência da agroindústria.

#### **5.3.1 Meio físico**

#### **Solo**

O município de Mamanguape - PB está inserido na unidade Geoambiental dos Tabuleiros Costeiros. Esta unidade acompanha o litoral de todo o Nordeste, apresenta altitude média de 50 a 100 metros. Compreende platôs de origem sedimentar, que apresentam grau de entalhamento variável, ora com vales estreitos e encostas abruptas, ora abertos com encostas suaves e fundos com amplas várzeas. De modo geral, os solos são profundos e de baixa fertilidade natural (CPRM, 2005).

Os solos dessa unidade geoambiental são representados pelos Latossolos e Podzólicos nos topos de chapadas e topos residuais; pelos Podzólicos com Fregipan, Podzólicos Plínticos e Podzóis nas pequenas depressões nos tabuleiros; pelos Podzólicos Concrecionários em áreas dissecadas e encostas e Gleissolos e Solos Aluviais nas áreas de várzeas (CPRM, 2005).

# **Geologia**

O município de Mamanguape - PB se encontra inserido na bacia sedimentar que há anos foi chamada de Pernambuco-Paraíba e que devido a características estratigráficas e estruturais de rochas sedimentares e vulcânicas que definem a área, após estudos, foi separada em Bacia Sedimentar Paraíba e Bacia Sedimentar Pernambuco. A área estudada se concentra na bacia Paraíba que é subdividida em sub bacia Olinda, sub bacia Alhandra e a sub bacia Miriri (FUNETEC, 2019).

A geologia do município se caracteriza por ser constituída basicamente por sedimentos recentes, sedimentos pliopleistocênicos e rochas pré-cabrianas conforme pode ser visualizado no mapa da Figura 29.

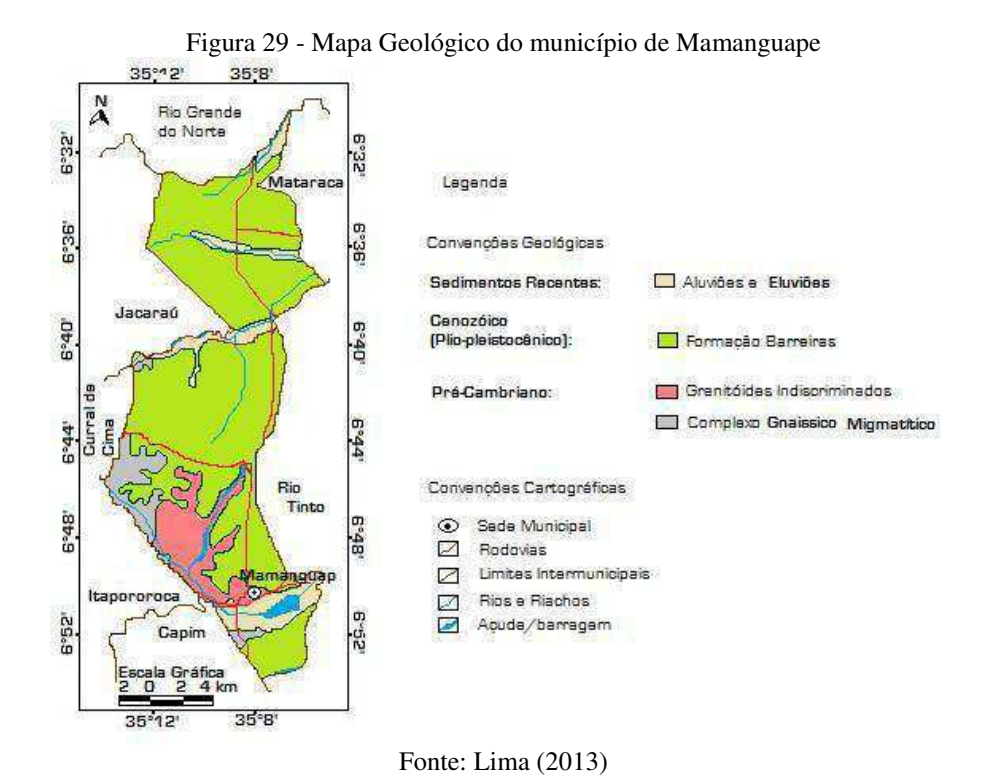

# **Geomorfologia**

Geomorfoligicamente, como pode ser observado na Figura 29, o município de Mamanguape é caracterizado pela predominância de três unidades geomorfológicas: Planícies Aluviais e Tabuleiros que estão elaboradas em terrenos sedimentares e a Superfície Deprimida que se desenvolve em afloramentos cristalinos.

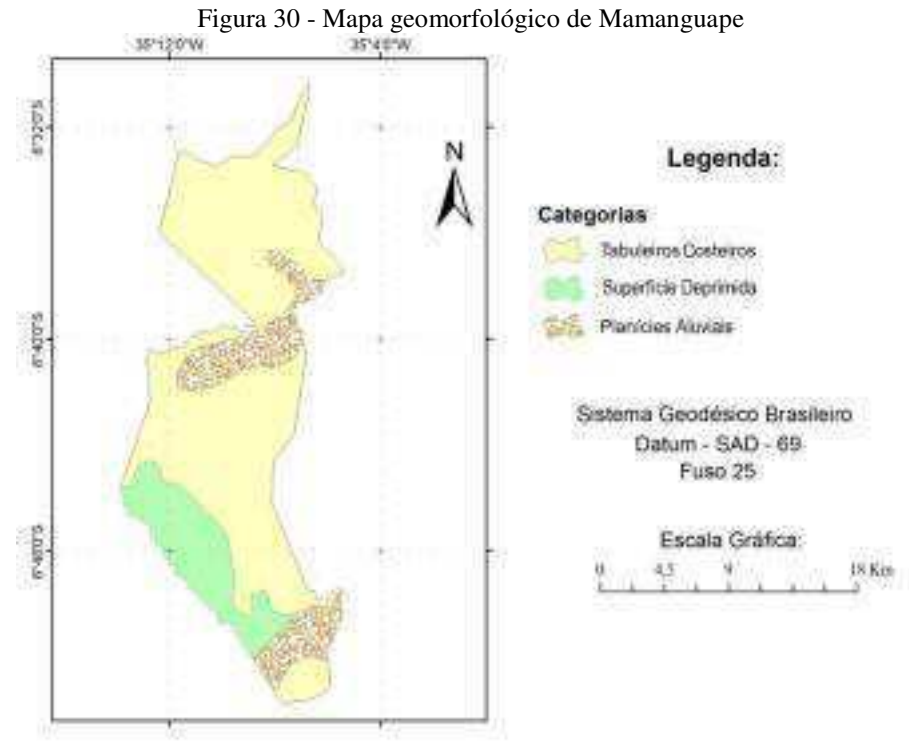

Fonte: Lima (2013)

De acordo com Lima (2013) as Planícies Aluviais apresentam como característica uma área de acumulação sedimentar e constituem as menores cotas da região. Elas são delimitadas externamente pelas vertentes do Tabuleiros e internamente pelos talvegues dos rios.

Os Tabuleiros estão localizados em cotas que variam de 50m a 153m de altitude e se apresentam em duas superfícies distintas: uma ligeiramente aplainada com um ondulado discreto e outra com ondulações acentuadas.

A Superfície Deprimida apresenta oscilações que variam entre 50m e 60m de altitude e geralmente são confundidos com os Tabuleiros Costeiros, sendo que a diferença se dá pelo fato de que a Supefície Deprimida é esculpida em rocha magmáticas e metamórficas enquanto que os Tabuleiro de desenvolvem sobre material sedimentar (LIMA, 2013).

# **Clima**

No município de Mamanguape, predomina o clima tropical com estação seca, quente e úmido com ocorrência de chuvas de inverno, sendo enquadrado como As', conforme

classificação climática de Kôppen-Geiger. As precipitações, na área de estudo, se concentram de março a julho, iniciando no outono e findando no inverno, com um índice de pluviosidade anual variando de 1.400 a 1.800 mm/ano.

As temperaturas média anual do município varia entre 25º e 27 ºC e estão relacionadas à altitude do relevo e à proximidade do mar, onde os ventos alísios de sudeste penetram na região evitando um superaquecimento.

#### **Recursos hídricos**

O município de Mamanguape está situado nas bacias dos rios Mamanguape, Camaratuba, Pitanga e Guaju, sendo que as bacias de maior relevância são as a Bacia do Mamanguape e a Bacia do Camaratuba. Lima (2013) considera a Bacia de Mamanguape a de maior representatividade espacial e de grande importância para o desenvolvimento histórico do município.

As principais bacias hidrográficas do Litoral Norte da Paraíba são as Bacias do Rio Mamanguape, Bacia do Camaratuba e Bacia do Rio Miriri, sendo que a do Rio Miriri se estende para fora dos limites do município de Mamanguape.

O município é cortado pelo rio Mamanguape no sentido oeste-leste na sua porção sul e, ao entrar no município, apresenta um vale pouco estreito que vai se alargando à medida em que corre em direção leste. Durante o período de estiagem, suas águas se infiltram no seu leito maior ou evaporam, tornando-se um verdadeiro areial.

Conforme o Instituto de Desenvolvimento e Meio Ambiente (IDEME), o Rio Camaratuba nasce na Serra da Raiz e corta o município de Mamanguape no extremo Leste-Oeste.

O Rio Pitanga nasce no município de Jacaraú e corre, na porção extremo norte do município de Mamanguape, quase que paralelo ao rio Camaratuba até confluir com este. Também no extremo norte, já na divisa com o estado do Rio Grande do Norte, corre o Rio Guaju, que apresenta como afluente o Rio da Volta.
Todos estes rios que cruzam o município de Mamanguape formam uma rede de drenagem responsável pela dissecação do terreno e tem grande relevância para a configuração do modelo sobre o qual repousa o município (LIMA, 2013).

A agroindústria sucroenergética Usina Monte Alegre possui nove barragens para acumulação de água em suas propriedades, localizadas no entorno do setor industrial, com capacidade total de armazenamento de 12.638.421,82 m<sup>3</sup> de água, distribuído conforme a Tabela 2.

Tabela 2 – Capacidade de armazenamento das Barragens da Usina Monte Alegre

| <b>Açude/Barragem</b>           | Capacidade de Armazenamento (m <sup>3</sup> ) |
|---------------------------------|-----------------------------------------------|
| Açude Santa Rita                | 219.654,50                                    |
| Açude Veríssimo                 | 157.072,90                                    |
| <b>Barragem Linhares</b>        | 1.616.465,57                                  |
| Barragem 05 Bocas               | 527.410,94                                    |
| Barragem Leitão                 | 2.968.265,00                                  |
| Barragem Maíra                  | 2.571.542,50                                  |
| Barragem Nossa Senhora da Penha | 1.537.979,20                                  |
| Açude Santíssimo I              | 2.153.801,21                                  |
| Acude Santíssimo II             | 886.230,00                                    |
| <b>Total</b>                    | 12.638.421,82                                 |

Fonte: Arquivos da Usina Monte Alegre

## **Ar**

Não foi possível encontrar dados sobre a qualidade do ar no município de Mamanguape.

## **5.3.2 Meio biótico**

**Vegetação** 

Conforme Lima (2013), no município de Mamanguape basicamente podem ser encontrados dois tipos de vegetação: a Mata Latifoliada Perenifólia Costeira (Mata Atlântica) e o Cerrado. No mapa da Figura 30 que mostra a vegetação do município de Mamanguape, também é possível visualizar a localização das Áreas de Preservação Permanente e da Reserva Florestal da Usina Monte Alegre.

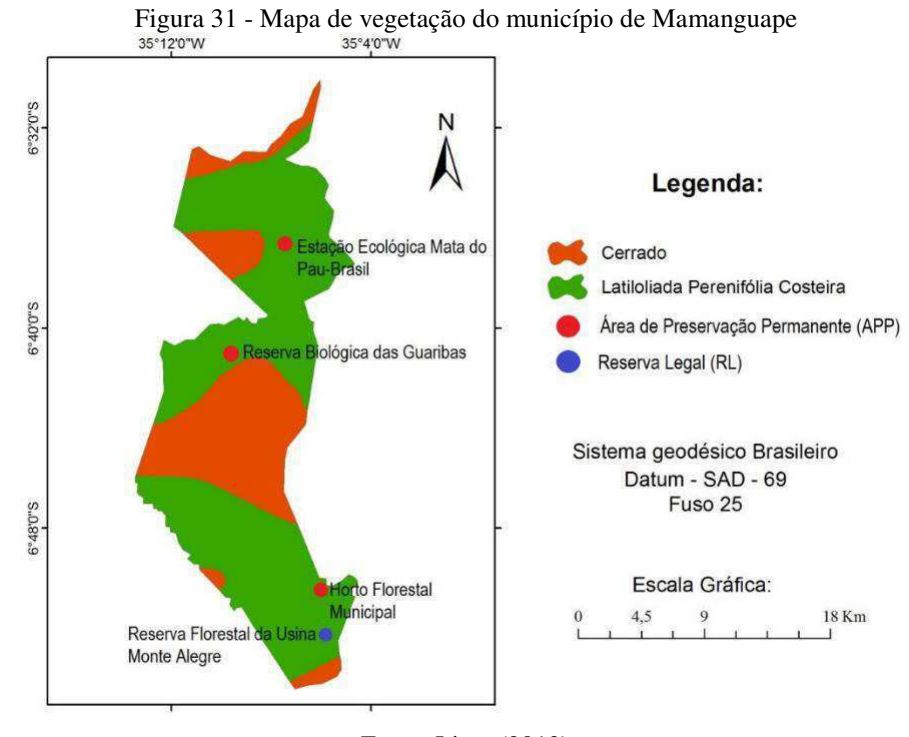

Fonte: Lima (2013)

A Mata Latifoliada Perenifólia ocupa, dentro do município de Mamanguape, parte dos tabuleiros costeiros e as vertentes, margeando os cursos fluviais existentes. Esta mata é uma vegetação densa, possui árvores altas que ultrapassam os 30 metros de altura com diâmetros significativos e suas folhas permanecem verdes durante todo o ano, motivo pelo qual recebe o nome de Perenifólia (LIMA 2013).

Dentre outras espécies, podem ser encontradas na Mata Latiofiliada: *Bowdichia virgiloides Hook* (sucupira), *Caesalpinia echninata Lam*. (pau-brasil), *Hymenaea martiana H.* (jatobá), *Ocotea glomerata* (louro) e *Tabebuia crysotricha Stande* (pau-d'arco amarelo).

A usina é proprietária de uma Reserva Legal que ocupa uma área de 2.912,19 hectares e possui uma área de reflorestamento de 128,84 hectares. Para o reflorestamento das Matas

Ciliares, realizados no Rio Mamanguape e nascente do Rio Leitão, foram utilizadas mudas de Ingá, Sombreiro, Pau Brasil, Ypê Rocho, Ypê Amarelo, Bambu, Oliveira, Saboneteira, Sabiá, Acácia Australiana, Acácia Amarela e Genipapo. No total, a usina possui 5.939,98 hectares de área de conservação, conforme é apresentado no Tabela 3:

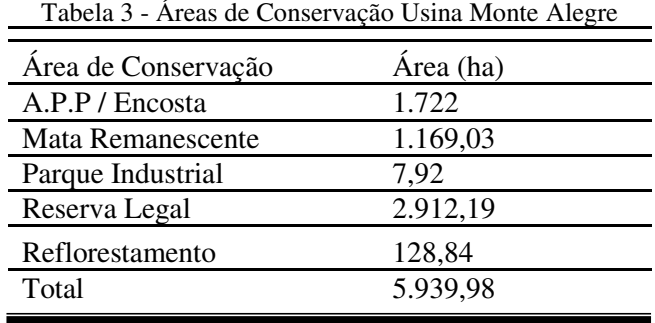

Fonte: Arquivo da Usina Monte Alegre (2018)

De acordo com LIMA (2013), a maior parte da Mata Atlântica presente no município de Mamanguape se localiza nas áreas de preservação.

### **Fauna**

Endres (2007), ao estudar a diversidade de Scarabaides s. str da Reserva Biógica Guaribas em Mamanguape, fez a citação de que a fauna no nordeste brasileiro é pouca conhecida "*conforme constatou Vaz-de-Mello (2000)*".

Com relação à fauna do município de Mamanguape, os trabalhos publicados são focados para Estação Ecológica Pau Brasil e Reserva Biológica de Guaibas.

Conforme FUNETEC-PB (2018), a Reserva Biológica de Guaíbas abriga 48 espécies de répteis e anfíbios, 140 espécies de aves e 72 espécies de mamíferos, inclusive várias espécies ameaçadas de extinção, a exemplo de: Gavião-pomba, Gato-do-mato, Chupa-dentede-máscara, Sabiazinha, Ananbezinho, Formigueiro-de-cauda-ruiva, Uru-do-nordeste, Jacude-Alagoas, Pica-pau-anão-dourado e Patinho-do-nordeste.

Já na Estação Ecológica, que se encontra dentro do domínio da Mata Atlântica, há presença de saguis, répteis e invertebrados com besouros, aranhas entre outros.

### **5.3.3 Meio antrópico**

### **Caracterização dos Fatores Socioeconômicos**

De acordo com a Prefeitura Municipal de Mamanguape, a origem da história do município está inserida no processo da conquista da Paraíba, que foi marcada por embates entre os portugueses e os índios potiguaras. A conquista da terra se deu por meio de uma política de expansão bem definida do domínio português que promoveu a catequização dos índios aliados.

O nome Mamanguape advém do tupi mamã-guape e significa "onde se reúne para beber, no bebedouro", nome que foi dado pelos índios ao Rio Mamanguape e posteriormente ao município.

O município de Mamanguape, de acordo com o Instituto Brasileiro de Geografia e Estatística (IBGE), apresentou no ano de 2018 uma população estimada de 44.657 habitantes, sendo que, no censo realizado no ano de 2010, foi identificada uma população de 42.302 habitantes e uma densidade demográfica de 124,23 hab/km².

O Índice de Desenvolvimento Humano Municipal (IDHM) para o município de Mamanguape no de 2010 foi de 0,585, estando abaixo do IDH do estado da Paraíba neste mesmo ano, que foi de 0,658. O Atlas de Desenvolvimento Urbano (2013) mostrou que o município teve um incremento no seu IDMH de 89,32% nas últimas duas décadas, acima da média do crescimento nacional (47,46%).

Conforme o último censo do IBGE, o município apresentava:

8.3% de domicílios com esgotamento sanitário adequado, 87.6% de domicílios urbanos em vias públicas com arborização e 3.9% de domicílios urbanos em vias públicas com urbanização adequada (presença de bueiro, calçada, pavimentação e meio-fio). Quando comparado com os outros municípios do estado, fica na posição 187 de 223, 142 de 223 e 104 de 223, respectivamente. Já quando comparado a

outras cidades do Brasil, sua posição é 4502 de 5570, 1724 de 5570 e 3686 de 5570, respectivamente.

A taxa de mortalidade infantil na cidade é de 7,8 para 1.000 nascidos, ficando na posição de 141 quando comparado com todos os municípios do estado da Paraíba.

A economia do município se sustenta principalmente nas atividades agrícolas e no comércio, com participação também da indústria.

Na produção agrícola, conforme dados do IBGE de 2016, se destacam as lavouras permanentes de banana, castanha-de-caju, coco-da-baía, goiaba, laranja, limão, mamão, manga, maracujá, pimenta-do-reino e urucum. Já nas lavouras temporárias, o destaque vai para o cultivo de abacaxi, batata-doce, cana-de-açucar, fava, feijão, mandioca, melancia e milho.

Na extração vegetal, destacam-se a produção de castanha de caju e lenha, que, conforme dados do IBGE para o ano de 2016, foram produzidas 4 toneladas de castanha e  $12.500$  m<sup>3</sup> de lenha.

Na pecuária o município apresentava no ano de 2016, conforme o IBGE, um rebanho bovino de 4.331 cabeças de gado que foi responsável pela produção 251.000 litros de leite. Também merece destaque a criação de peixes como tambaqui e tilápia, que juntas foram responsáveis pela produção de mais de 7.000 Kg. Destaca-se ainda a produção de mel de abelha e as criações de caprinos, equinos, galináceos, suínos e ovinos.

Dados do IBGE (2015) mostram que o município apresenta um total de 609 empresas atuando no setor de comércio e serviços. O comércio é diversificado e é responsável pelo abastecimento de toda a região vizinha, fazendo com que o município se tornasse um centro logístico no interior do estado.

A principal indústria do município de Mamanguape é a Usina Monte Alegre, objeto do nosso estudo, que produz açúcar, álcool e energia elétrica. Existe também no município cerâmicas, metalúrgicas, indústria de massas e de biscoitos e indústria de sorvetes.

# **5.4 Identificação dos Impactos Ambientais**

Além da matéria-prima a usina, na fase industrial do seu processo produtivo, faz uso de água (em quantidade significativa), energia elétrica e eletromecânica, além de reagentes químicos e/ou biológicos. A água consumida é captada superficialmente nos açudes de propriedade da usina e as energias são geradas a partir da queima, nas caldeiras, do bagaço de cana produzido no processo de moagem. No período da safra, a usina possui autonomia na geração de toda a energia elétrica consumida.

Durante o processo de produção do açúcar, etanol e cogeração de energia também são produzidos resíduos sólidos, líquidos e gasosos.

No Quadro 8, é apresentada a matriz de interação das principais atividades versus os componentes ambientais. Levaram-se em consideração as interações negativas e positivas.

Quadro 8 - Matriz de interação das atividades versus os componentes ambientais

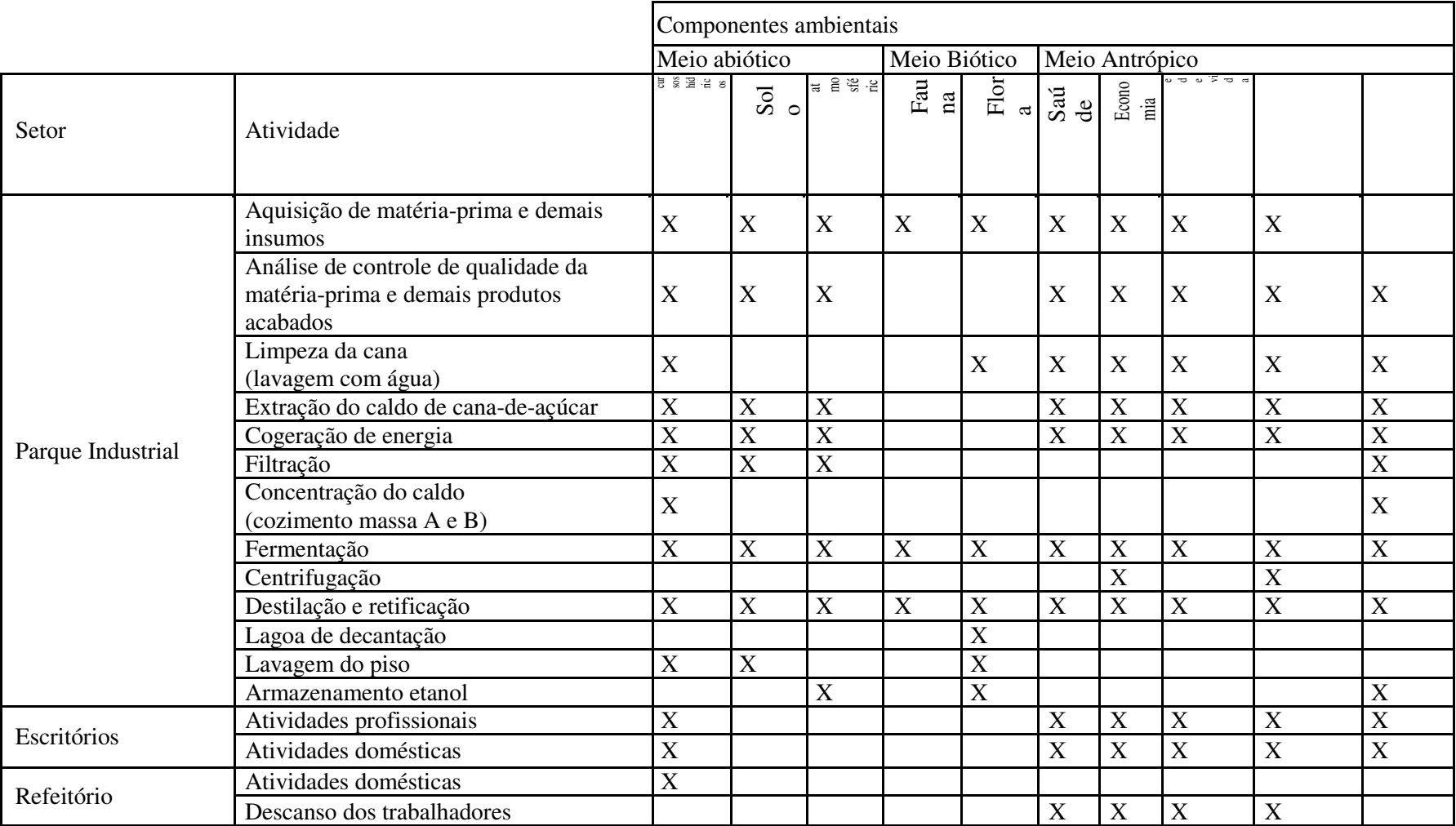

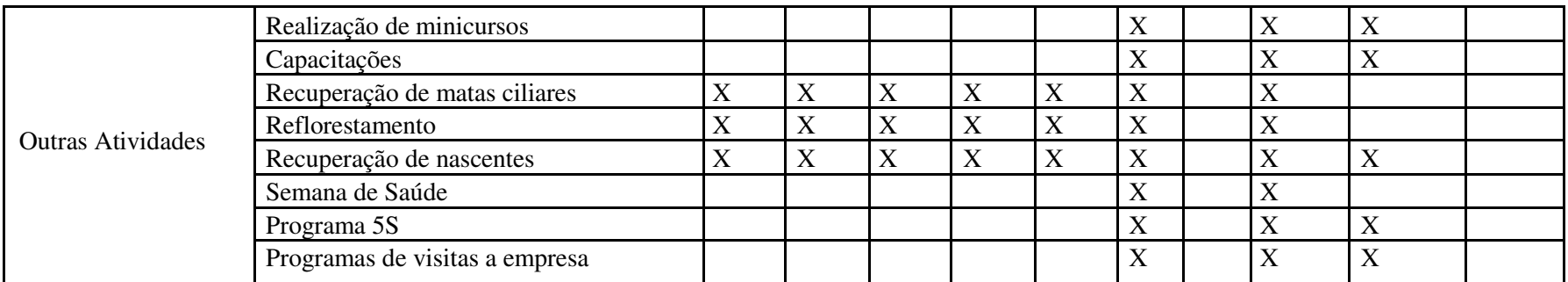

Fonte: Autor (2019)

Do Quadro 8, identificou-se a existência de 107 interações entre as atividades da agroindústria e os componentes ambientais dos meios abiótico, biótico e antrópico. Conforme é mostrado na Gráfico 1, o maior percentual de interações aconteceu com o Meio Antrópico, que foi responsável por 47% das interações.

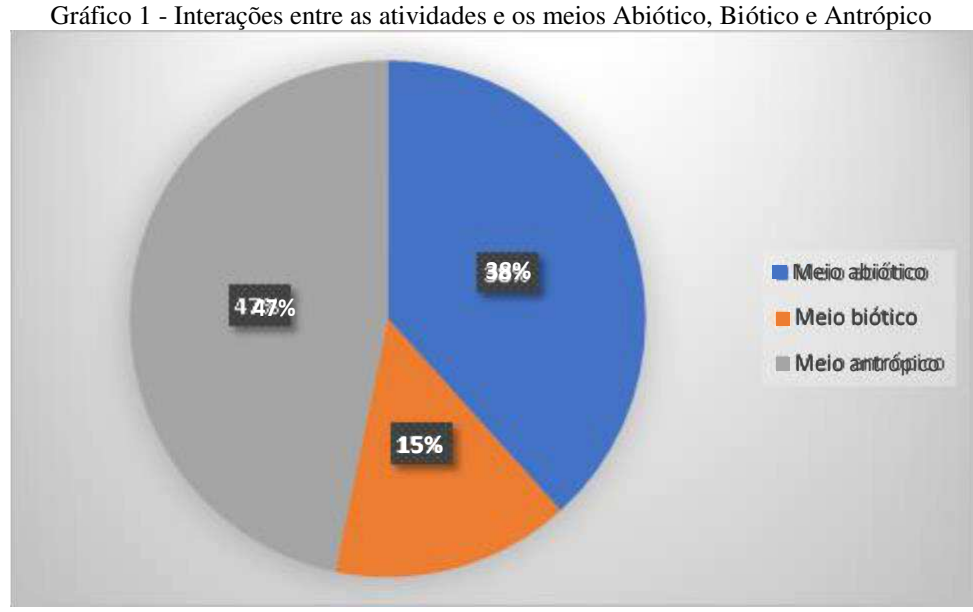

Fonte: Dados do estudo (2019)

No Quadro 9, são apresentados os aspectos ambientais e os respectivos impactos ambientais para as principais atividades da agroindústria. Foram identificados 142 impactos ambientais, para as atividades selecionadas.

| Atividade                                        | <b>Aspecto Ambiental</b>        | <b>Impacto Ambiental</b>                                                    | Meio físico             | Meio biótico              | Meio Antrópico            |
|--------------------------------------------------|---------------------------------|-----------------------------------------------------------------------------|-------------------------|---------------------------|---------------------------|
| Aquisição da matéria-                            | Geração de emprego e renda      | Melhoria da qualidade de vida                                               |                         |                           | X                         |
| prima e demais insumos                           |                                 | Aumento de renda                                                            |                         |                           | X                         |
|                                                  |                                 | Aquecimento da economia                                                     |                         |                           | $\mathbf X$               |
|                                                  |                                 | Aumento da oferta de emprego                                                |                         |                           | $\mathbf X$               |
|                                                  | Transporte de matéria-prima e   | Compactação dos solos                                                       | $\overline{X}$          | $\overline{\text{X}}$     |                           |
|                                                  | demais insumos                  | Poluição sonora                                                             | X                       | X                         | $\boldsymbol{\mathrm{X}}$ |
|                                                  |                                 | Risco de Acidente de trabalho                                               |                         |                           | $\overline{X}$            |
|                                                  | Consumo de combustíveis fósseis | Redução da oferta disponível (reserva de<br>petróleo)                       | $\overline{X}$          |                           | $\overline{X}$            |
|                                                  |                                 | Aumento no custo da produção                                                |                         |                           | $\mathbf X$               |
|                                                  | Geração e emissão de poluentes  | Poluição atmosférica                                                        | $\mathbf X$             | $\boldsymbol{\mathrm{X}}$ |                           |
|                                                  | gasosos                         | Aumento na concentração de GEE's                                            | $\overline{\mathbf{X}}$ | X                         | $\mathbf X$               |
|                                                  |                                 | Desequilíbrio ambiental.                                                    | $\overline{X}$          | X                         | $\mathbf X$               |
|                                                  |                                 | Degradação ambiental                                                        | $\overline{X}$          | X                         | $\mathbf X$               |
| Análises de controle de<br>qualidade da matéria- | Geração de efluentes líquidos   | Risco de poluição e/ou contaminação da<br>água                              | $\overline{X}$          | $\overline{\text{X}}$     | $\overline{X}$            |
| prima e de produtos<br>acabados                  |                                 | Risco de poluição e/ou contaminação do<br>solo                              | $\overline{X}$          |                           | $\mathbf X$               |
| (Laboratório de Sacarose)                        |                                 | Risco de poluição e/ou contaminação da<br>fauna aquática.                   |                         | $\overline{\text{X}}$     |                           |
|                                                  | Geração de resíduos sólidos     | alteração das características físicas,<br>químicas e/ou biológicas do solo; | X                       |                           |                           |
|                                                  |                                 | risco poluição e/ou contaminação do solo;                                   | $\overline{X}$          | $\overline{\text{X}}$     | $\boldsymbol{\mathrm{X}}$ |
|                                                  |                                 | risco poluição e/ou contaminação da água;                                   | X                       | $\boldsymbol{\mathrm{X}}$ | $\overline{X}$            |
|                                                  |                                 | risco poluição e/ou contaminação do ar;                                     | $\overline{X}$          |                           | $\overline{X}$            |

Quadro 9 - Lista de atividades e respectivos aspectos e impactos ambientais

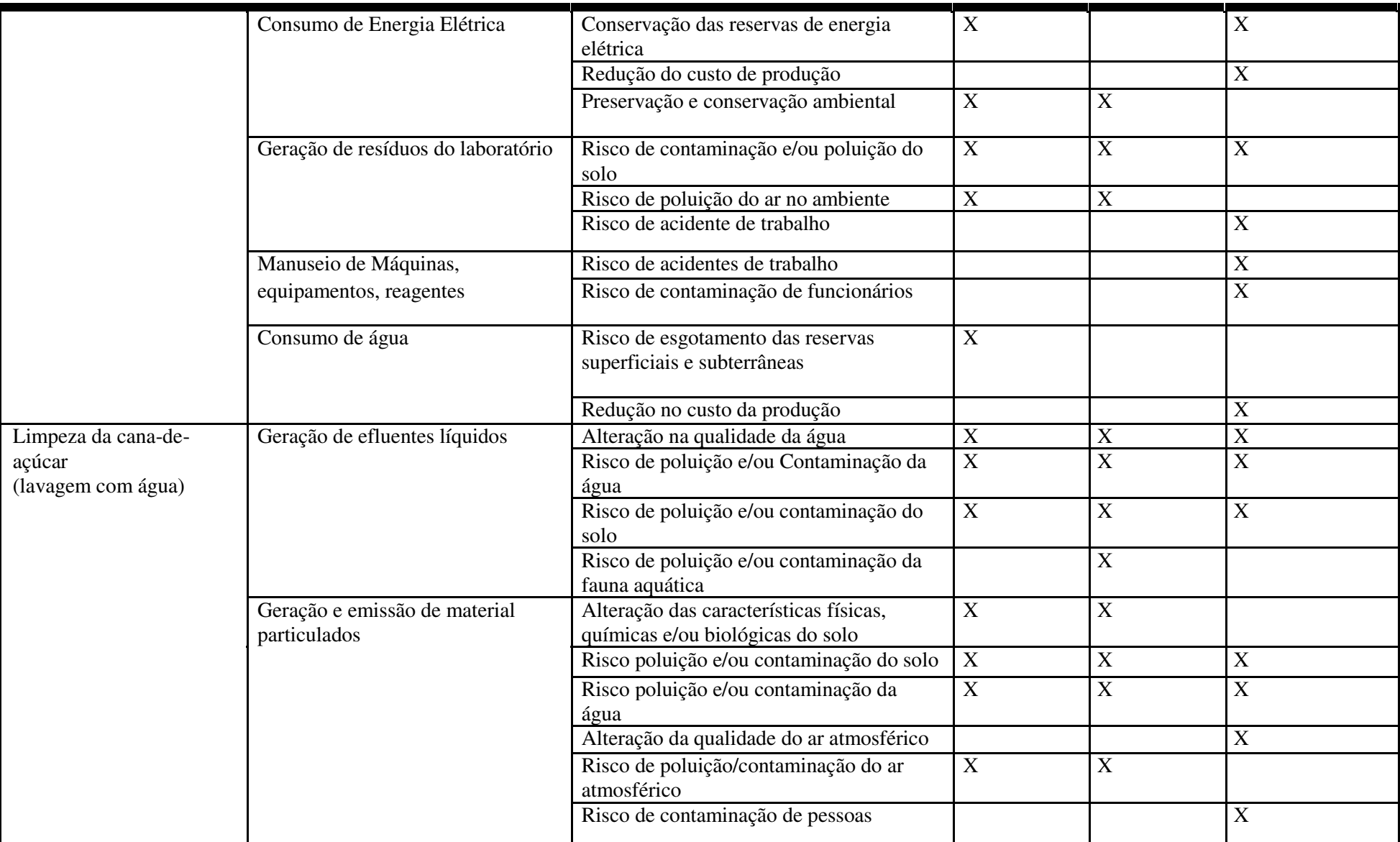

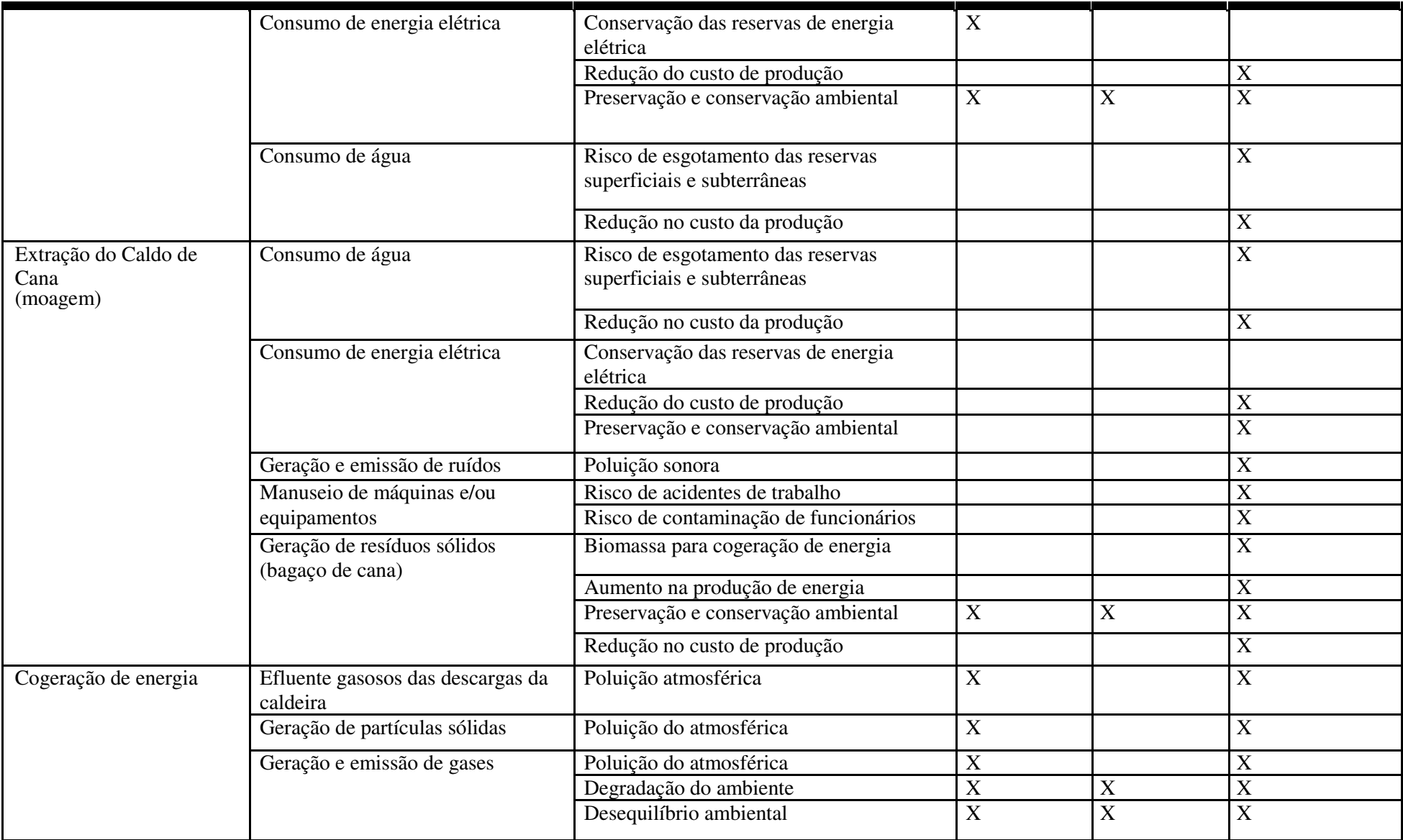

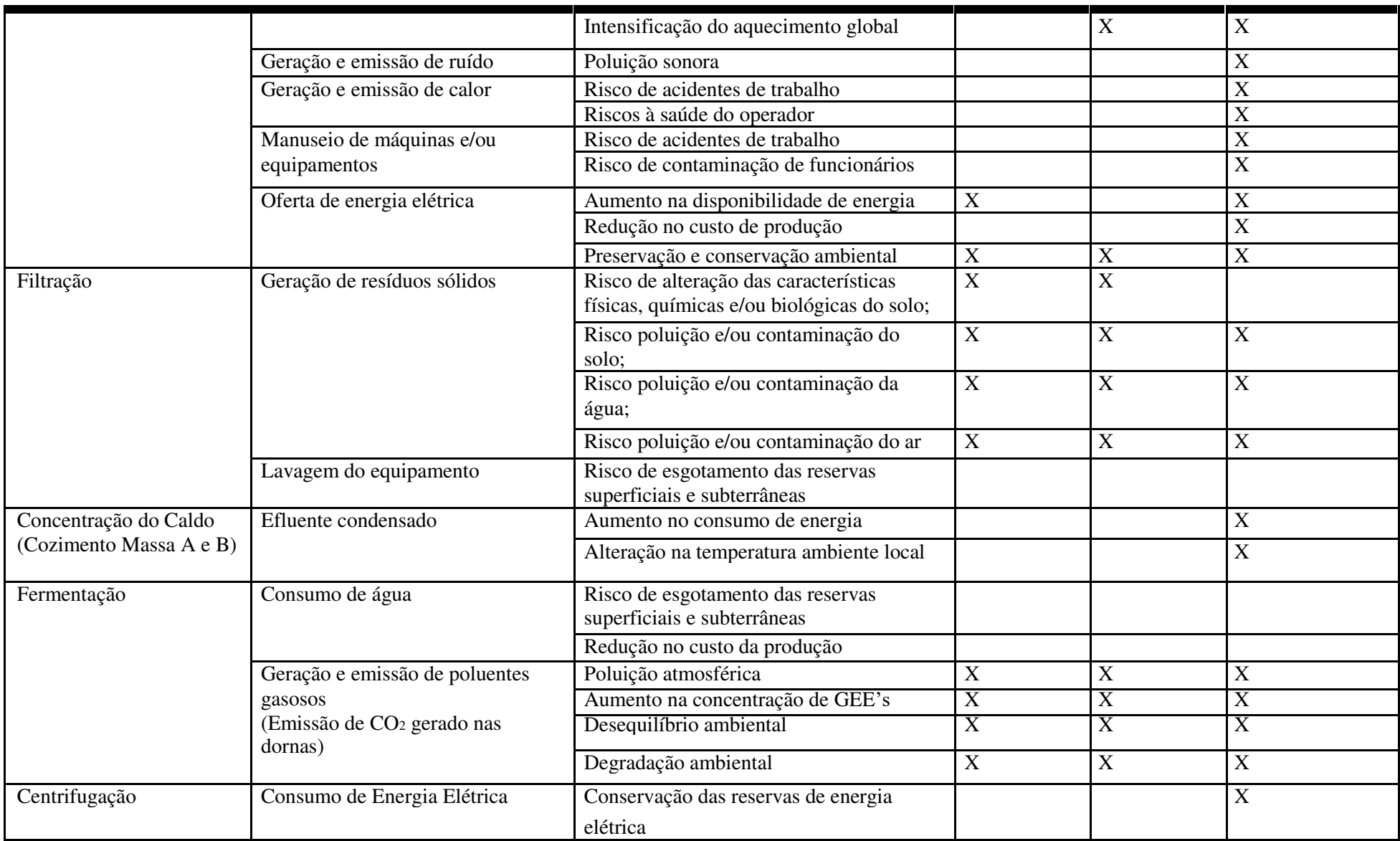

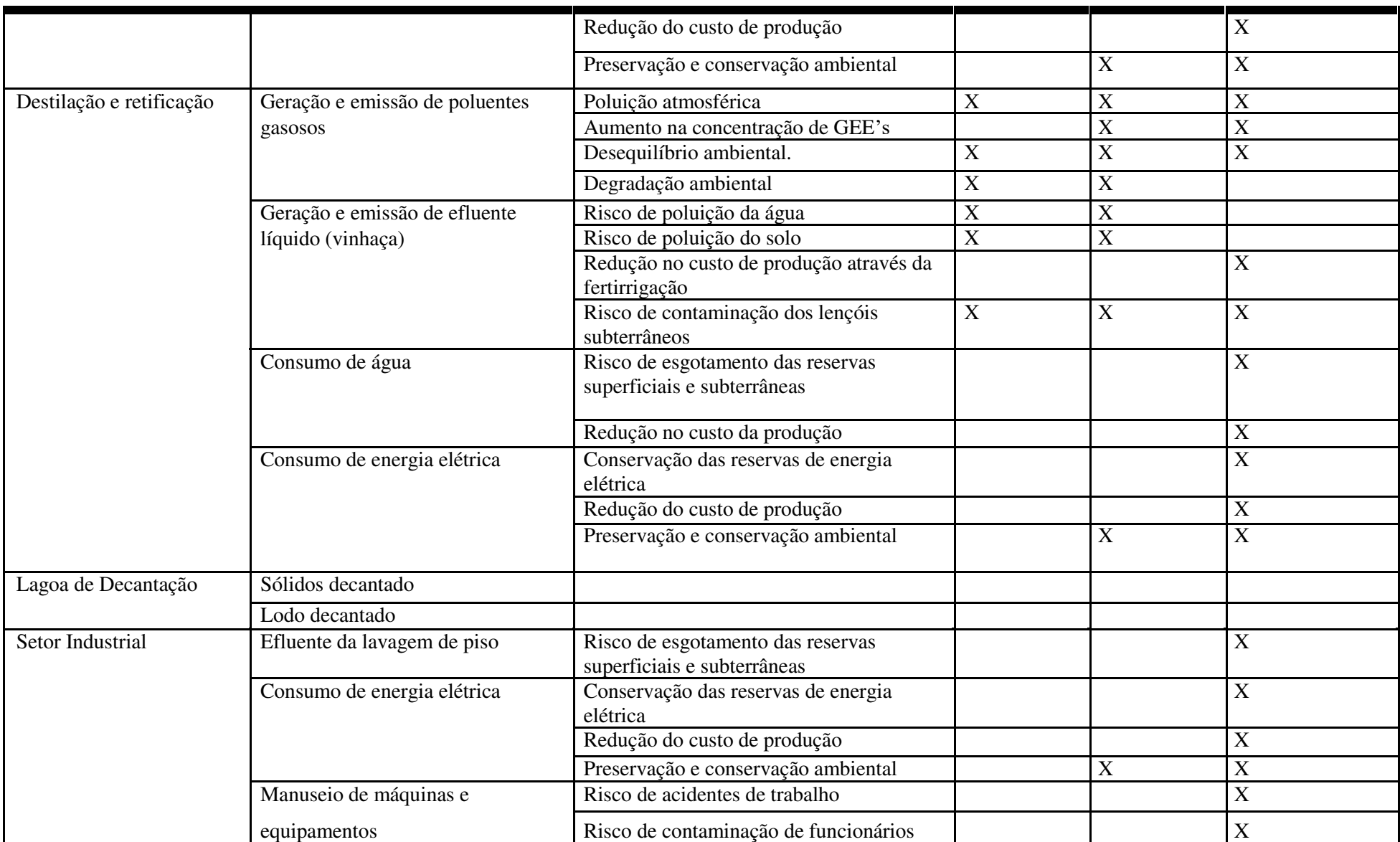

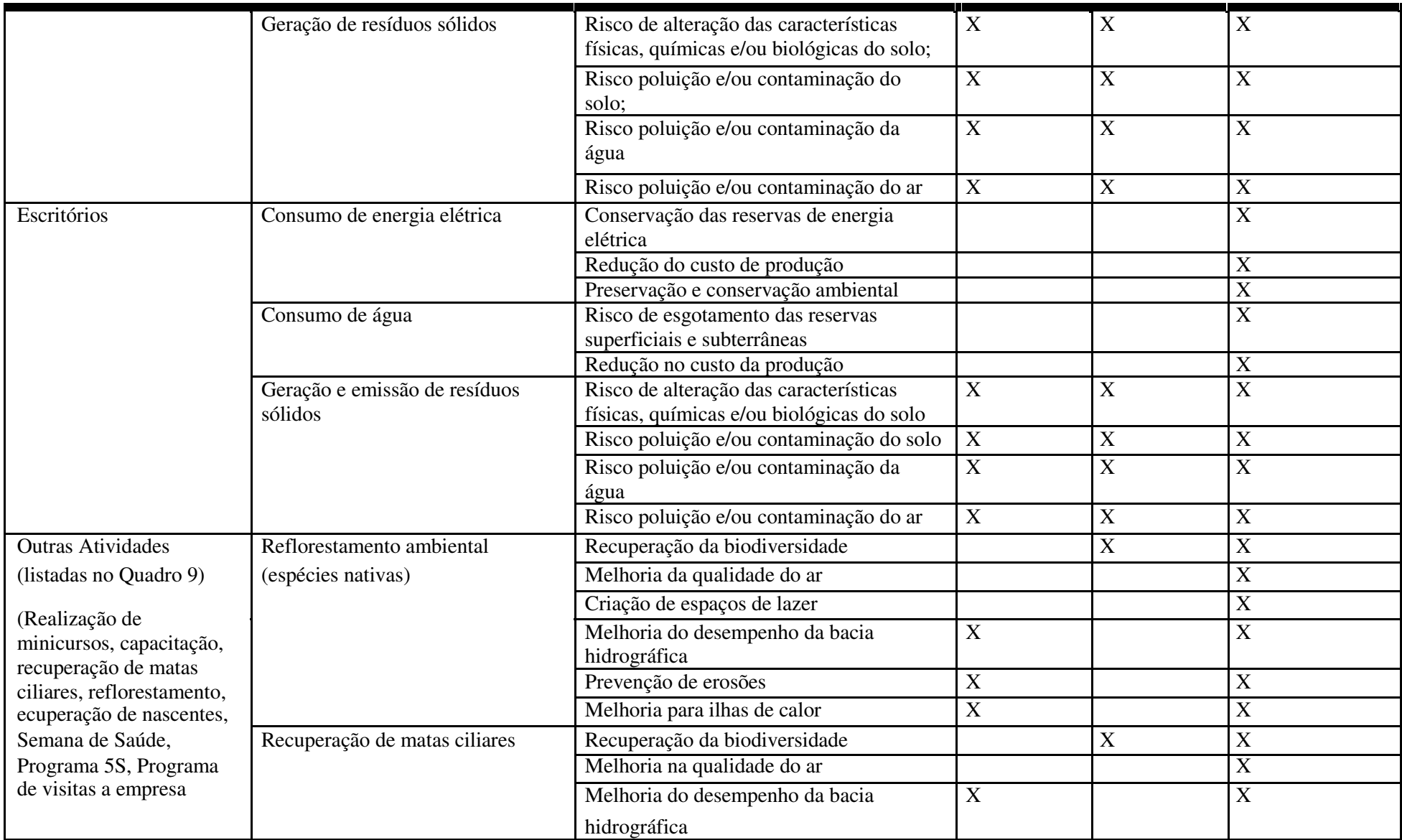

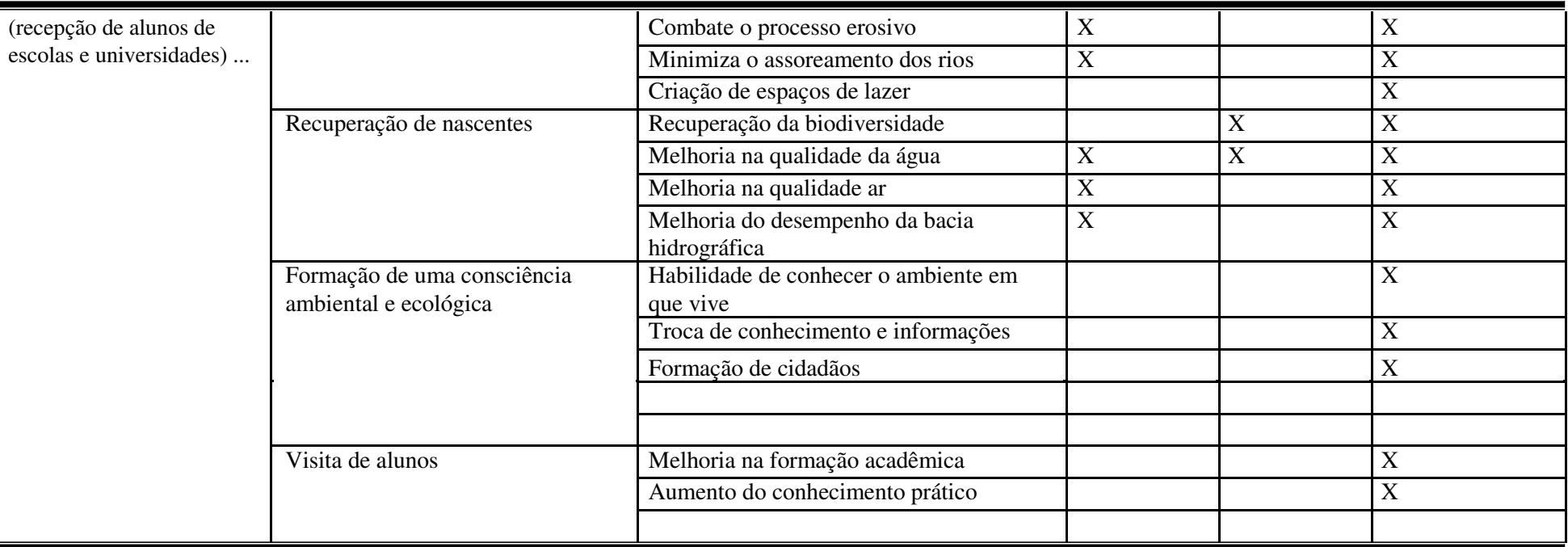

Fonte: Elaborado pelo autor (2019)

# **5.5 Seleção e classificação dos impactos ambientais significativos**

# **5.5.1 Seleção dos impactos ambientais significativos**

No Quadro 10, é apresentada uma seleção dos impactos ambientais de acordo com sua significância: não significativo, significativo ou muito significativo.

Foram identificados 21 impactos muito significativos (MS), 68 significativos (S) e 53 não significativos (NS). Embora, prevaleça-se a maior número de impactos significativos é de se observar que, de acordo com o produto magnitude x importância, eles se apresentam de forma moderada.

|                                            |                                                             | Critérios             |                              |                           | Peso                                                                    |                                     |                              |  |               |  |
|--------------------------------------------|-------------------------------------------------------------|-----------------------|------------------------------|---------------------------|-------------------------------------------------------------------------|-------------------------------------|------------------------------|--|---------------|--|
| Atividade                                  | <b>Impacto Ambiental</b>                                    |                       | Saúdedotra<br>lhador<br>Bem- | <b>SENEE</b>              | $\begin{array}{c} \mathbf{Magnitu} \\ \mathrm{d}\mathrm{e} \end{array}$ | $\lim \limits_{\operatorname{cia}}$ | XImportân<br>Magnitude<br>.g |  | Significância |  |
| Aquisição da                               | Melhoria da qualidade de vida                               | $\overline{\text{X}}$ | $\overline{X}$               |                           | $\overline{5}$                                                          | $\overline{8}$                      | 40                           |  |               |  |
| matéria-prima e                            | Aumento de renda<br>2.                                      | $\mathbf X$           | $\overline{\text{X}}$        |                           | 5                                                                       | 8                                   | 40                           |  |               |  |
| demais insumos                             | 3.<br>Aquecimento da economia                               | X                     | $\mathbf X$                  |                           | 5                                                                       | 8                                   | 40                           |  |               |  |
|                                            | Aumento da oferta de emprego<br>4.                          | X                     | X                            |                           | 5                                                                       | 8                                   | 40                           |  |               |  |
|                                            | Compactação dos solos<br>5.                                 |                       |                              | $\mathbf X$               | $\overline{4}$                                                          | 8                                   | 32                           |  |               |  |
|                                            | Poluição sonora<br>6.                                       |                       |                              | X                         | $\overline{7}$                                                          | 6                                   | 42                           |  |               |  |
|                                            | Risco de Acidente de trabalho<br>7.                         |                       |                              |                           | 3                                                                       |                                     | 27                           |  |               |  |
|                                            | Redução da oferta disponível (reserva de<br>8.<br>petróleo) |                       |                              | $\boldsymbol{X}$          | 7                                                                       | 7                                   | 49                           |  |               |  |
|                                            | 9.<br>Aumento no custo da produção                          |                       | $\boldsymbol{\mathrm{X}}$    |                           | $\tau$                                                                  | 5                                   | 35                           |  |               |  |
|                                            | 10. Poluição atmosférica                                    |                       |                              | X                         | 5                                                                       | 9                                   | 45                           |  |               |  |
|                                            | 11. Aumento na concentração de GEE's                        |                       |                              | $\boldsymbol{\mathrm{X}}$ | 3                                                                       | 9                                   | 23                           |  |               |  |
| Análises de<br>controle de<br>qualidade da | 12. Desequilíbrio ambiental.                                |                       |                              | $\overline{X}$            | $\overline{3}$                                                          | $\overline{8}$                      | $\overline{24}$              |  |               |  |
|                                            | 13. Degradação ambiental                                    |                       |                              | X                         | 3                                                                       | 8                                   | 24                           |  |               |  |
|                                            | 14. Risco de poluição e/ou contaminação da água             |                       | X                            | X                         | 6                                                                       | 9                                   | 54                           |  |               |  |
|                                            | 15. Risco de poluição e/ou contaminação do solo             |                       |                              | X                         | 8                                                                       | 8                                   | 66                           |  |               |  |

Quadro 10 - Classificação dos impactos quanto à significância

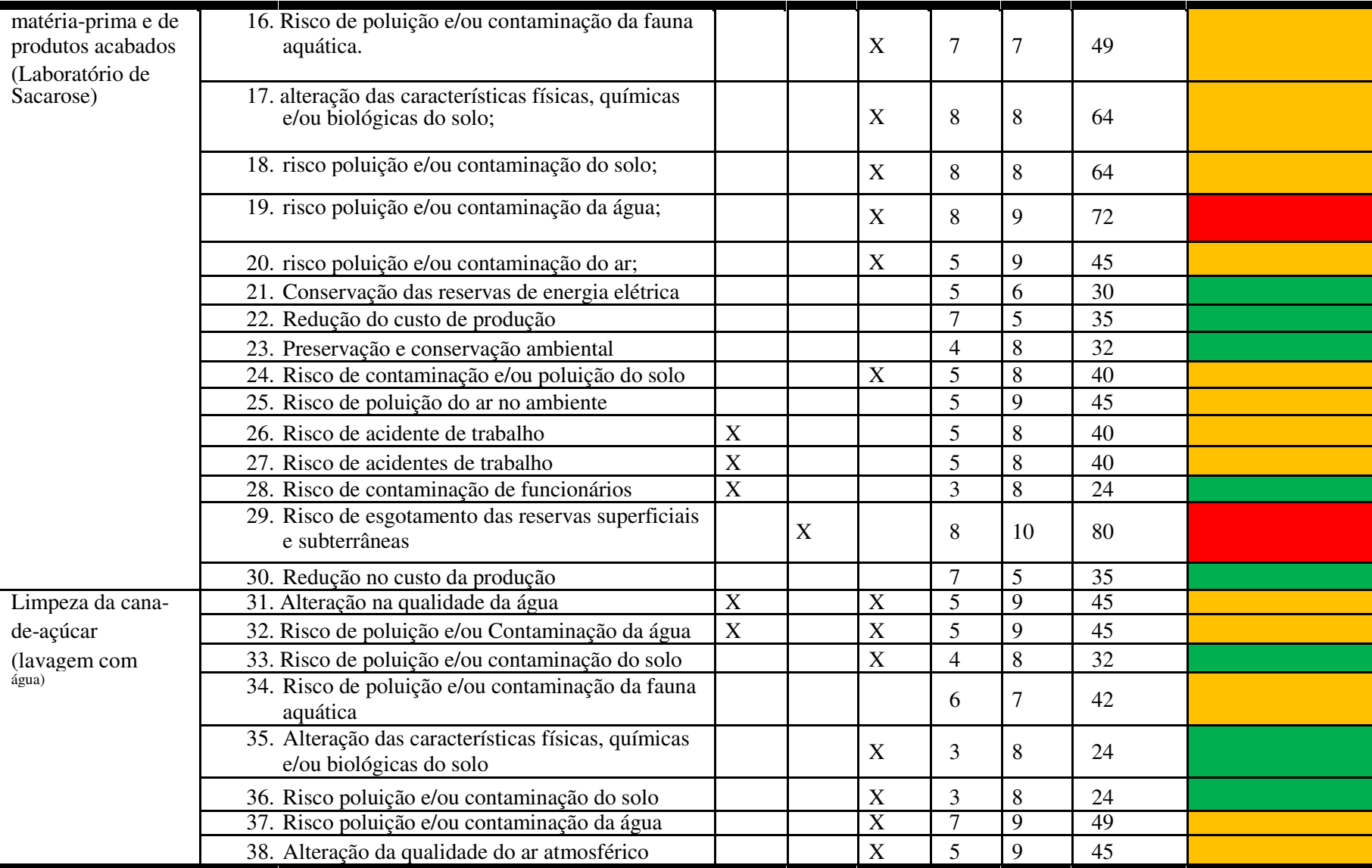

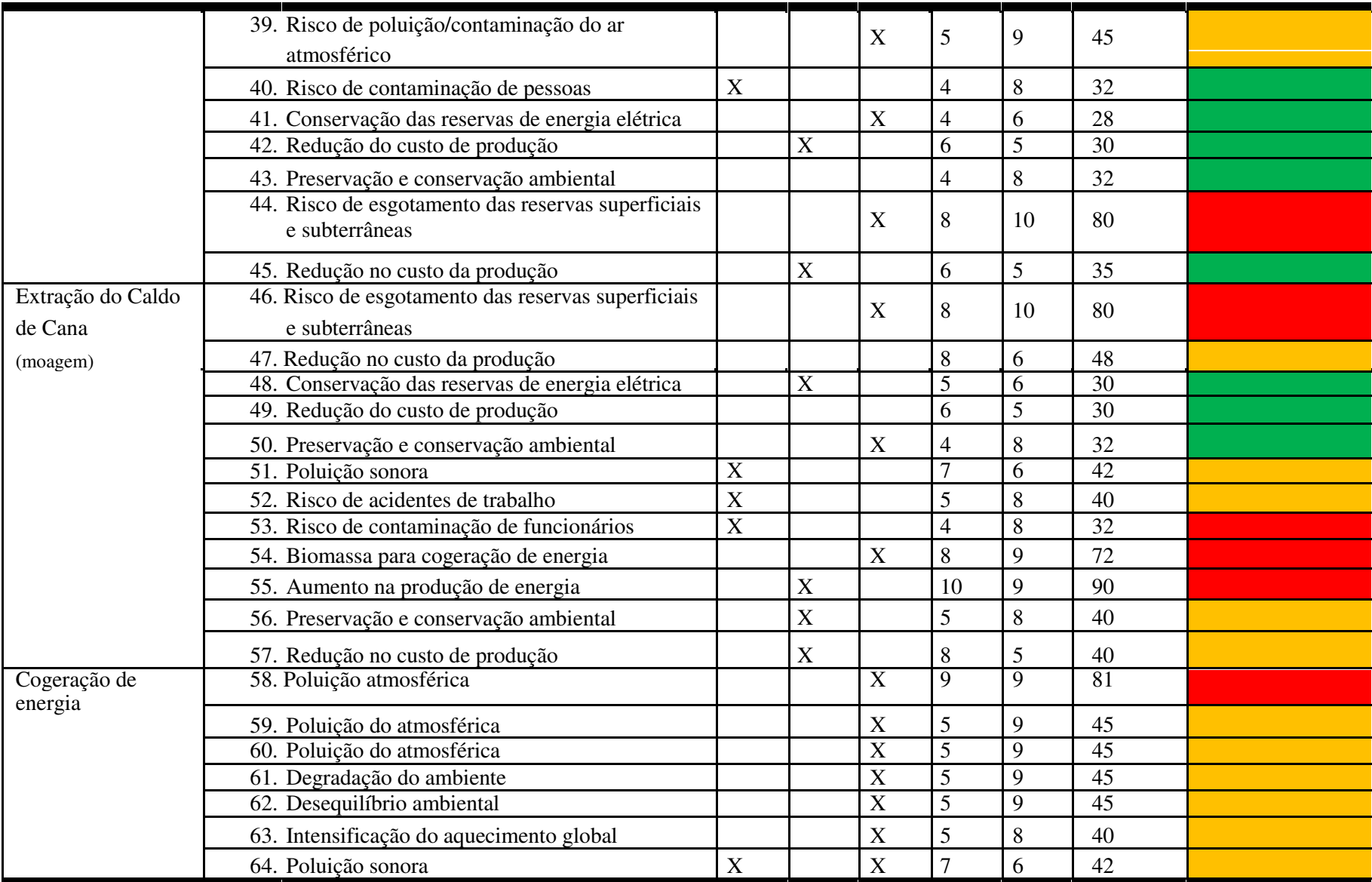

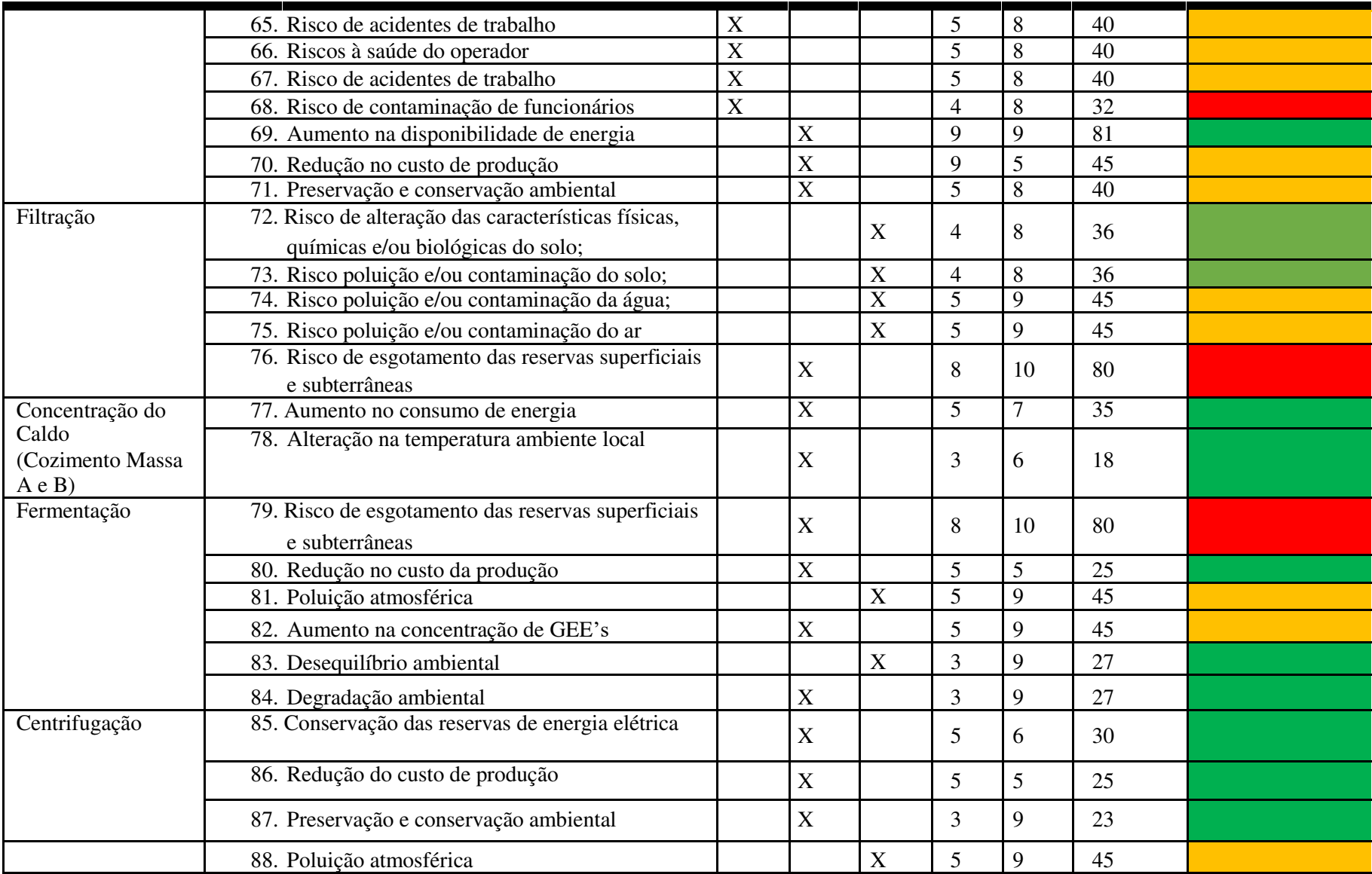

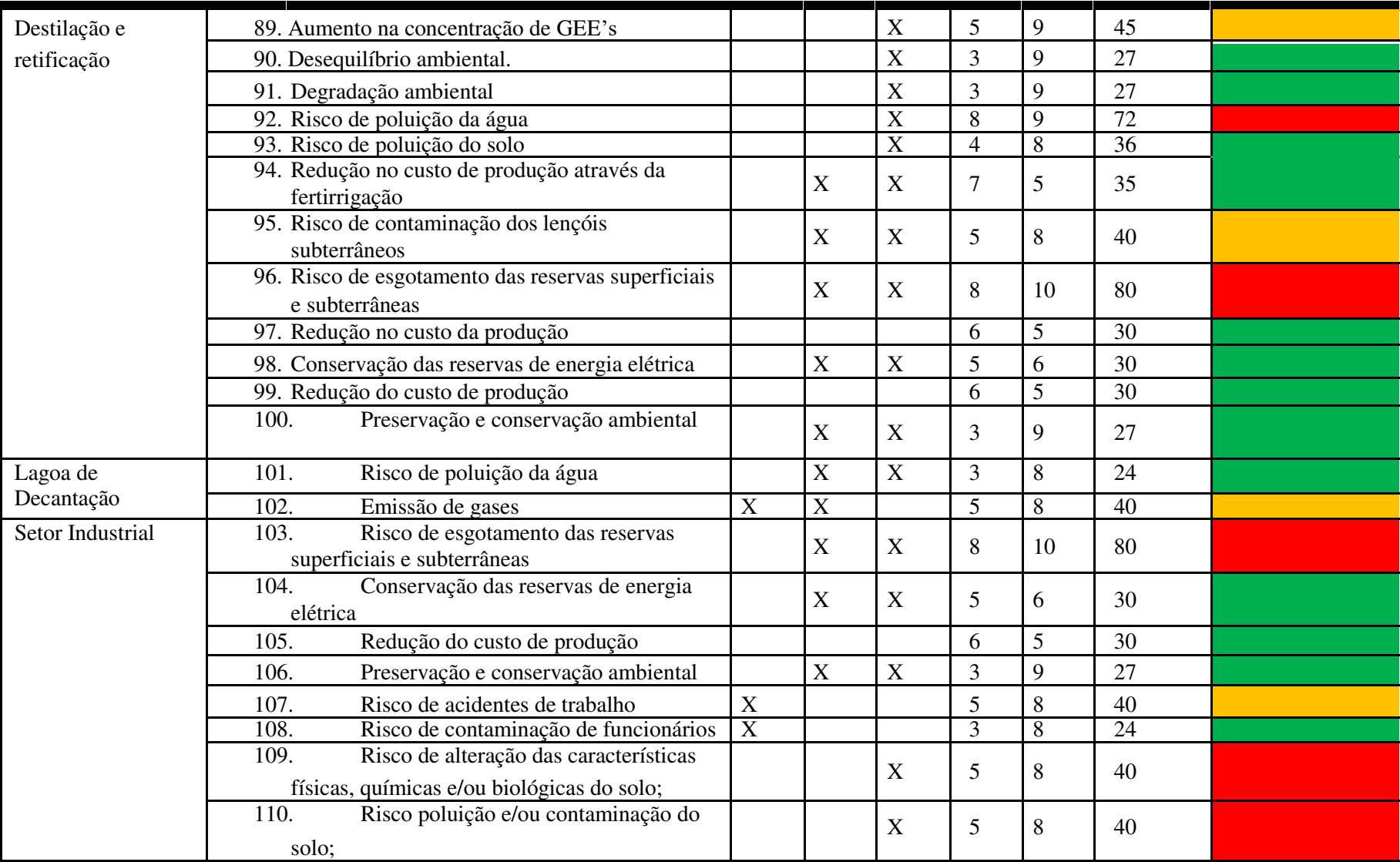

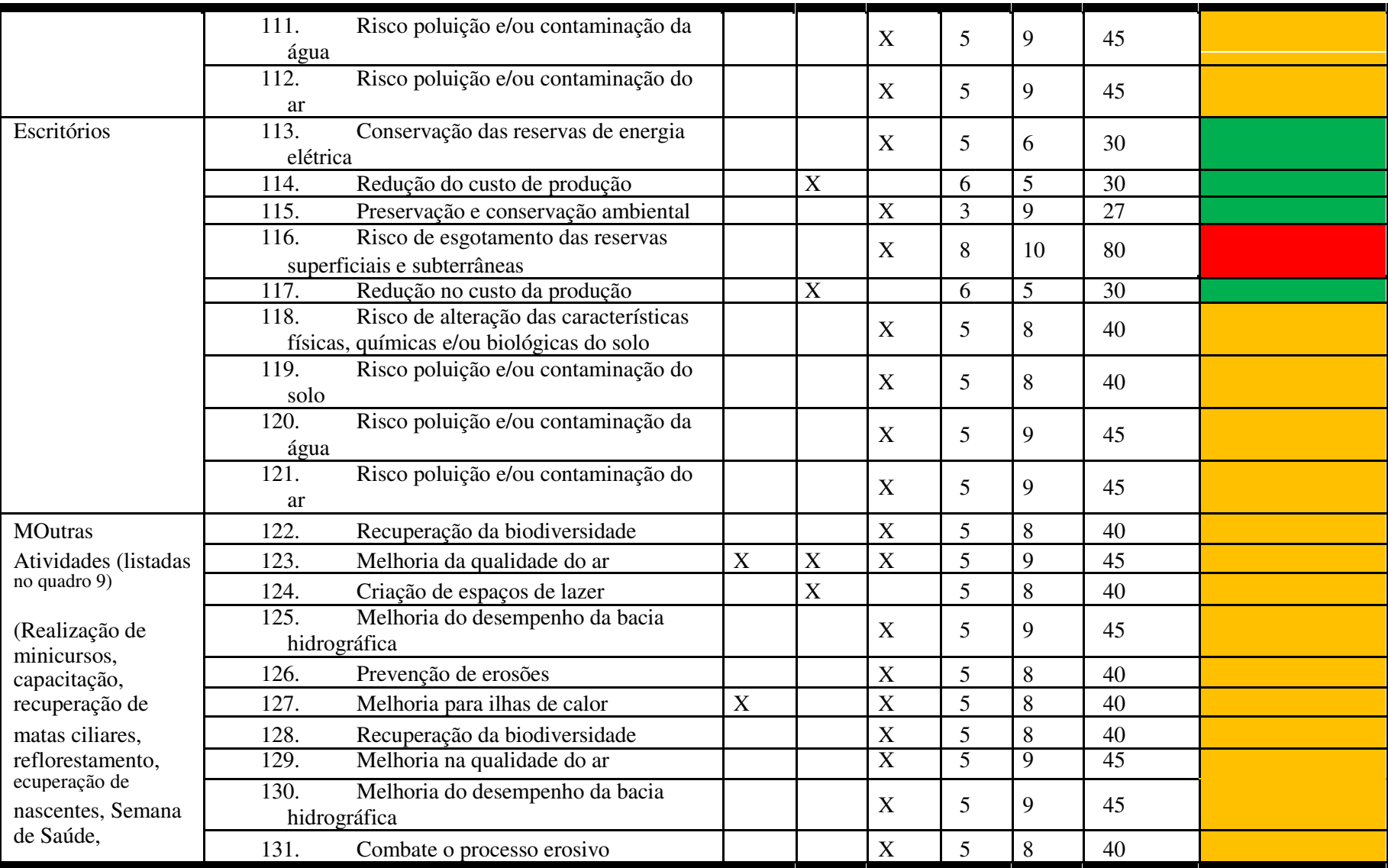

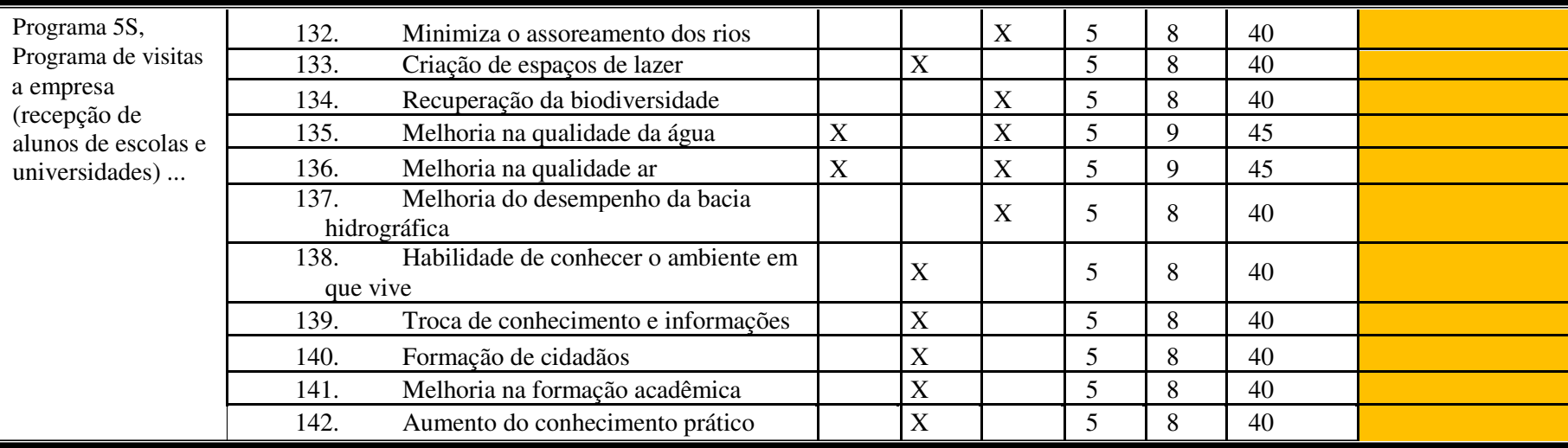

Fonte: Autor (2019)

No Gráfico 2, é apresentado o percentual para os intervalos de significância dos impactos ambientais analisados no estudo em tela, sendo identificado um maior percentual para os impactos significativos que representa 48%, quase a metade, dos impactos analisados.

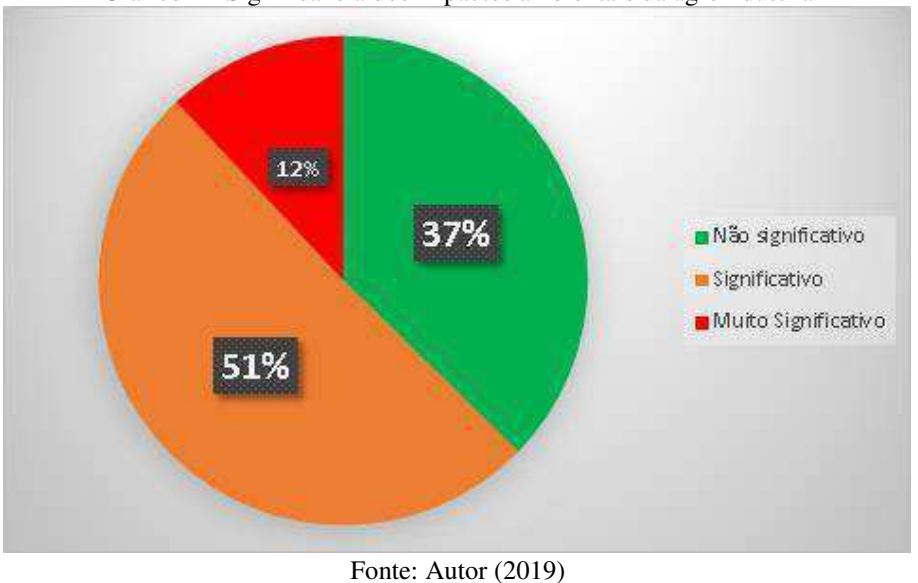

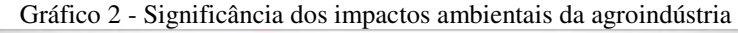

## **5.5.2 Classificação dos impactos ambientais significativos e muitos significativos**

No Quadro 11, é apresentada a classificação dos impactos ambientais significativos para os critérios de valor, espaço de ocorrência, tempo de ocorrência, chance de ocorrência, incidência, reversibilidade e potencial de mitigação.

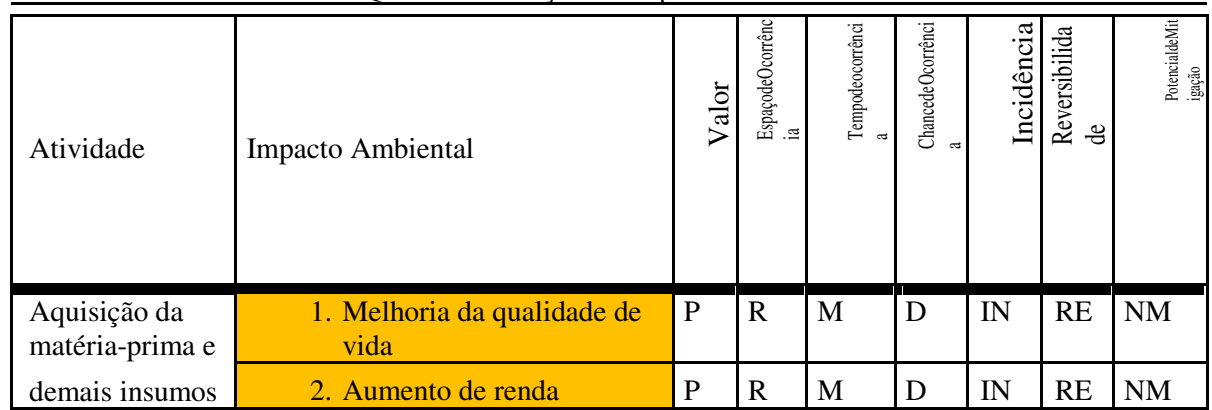

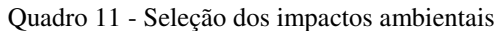

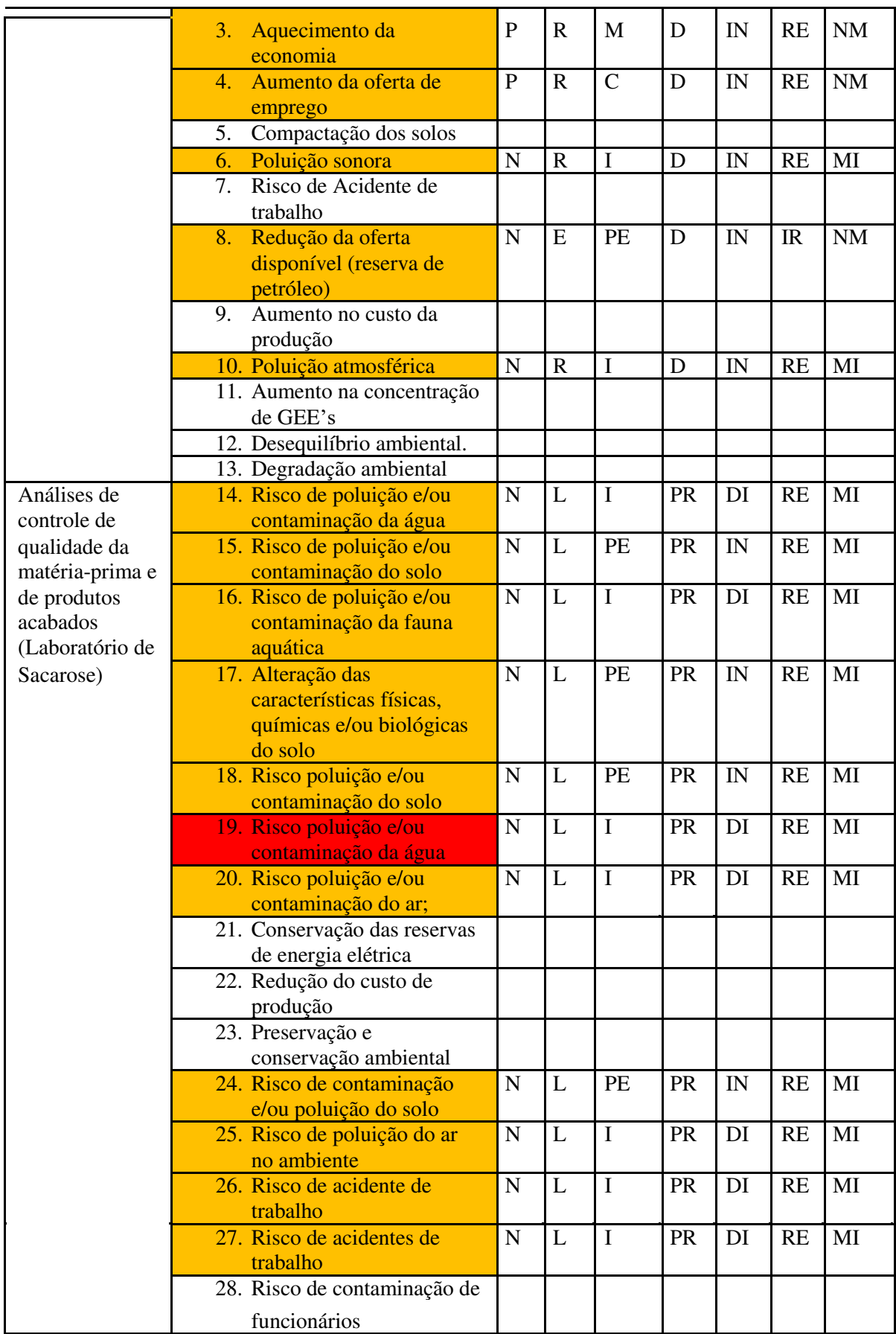

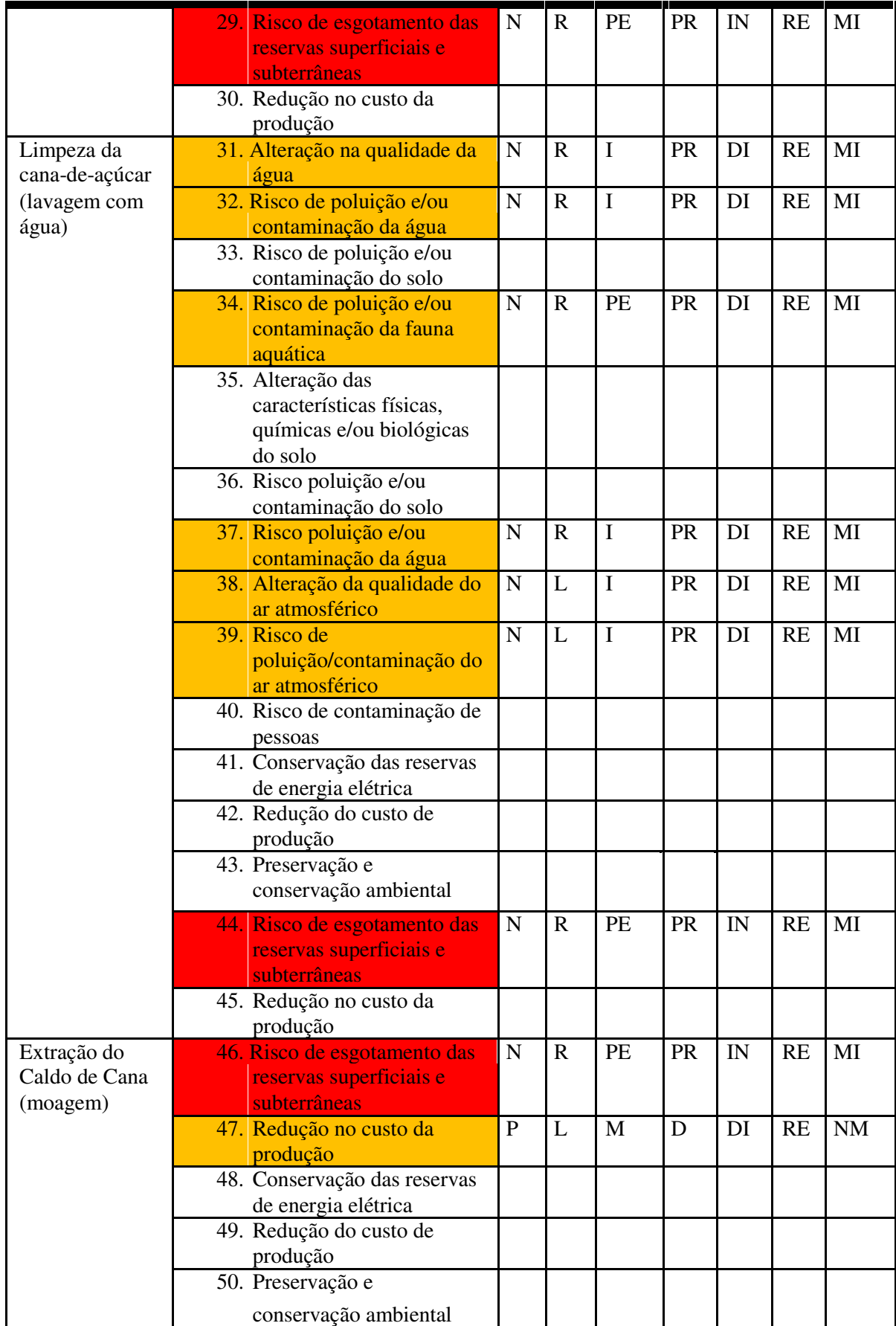

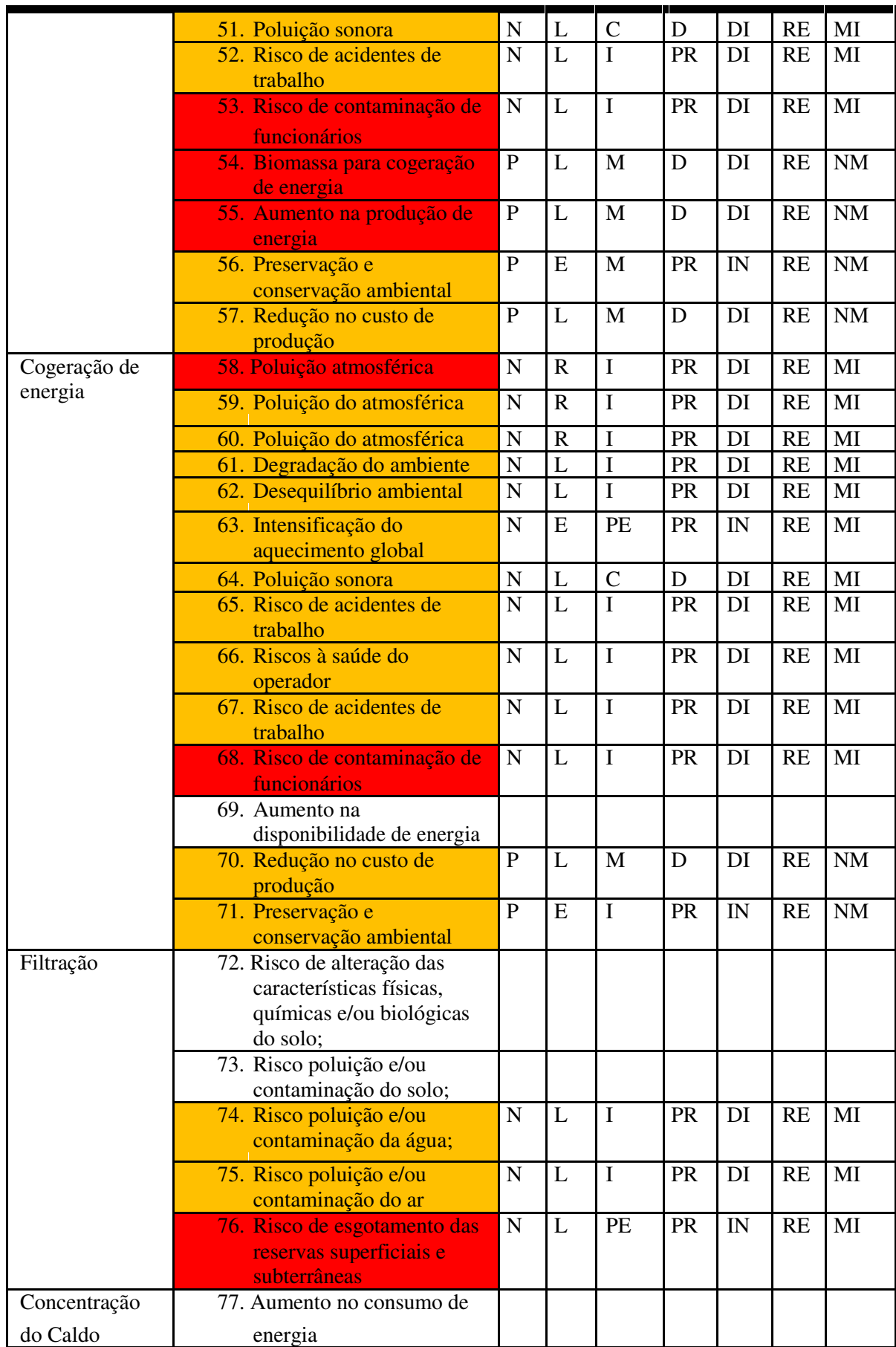

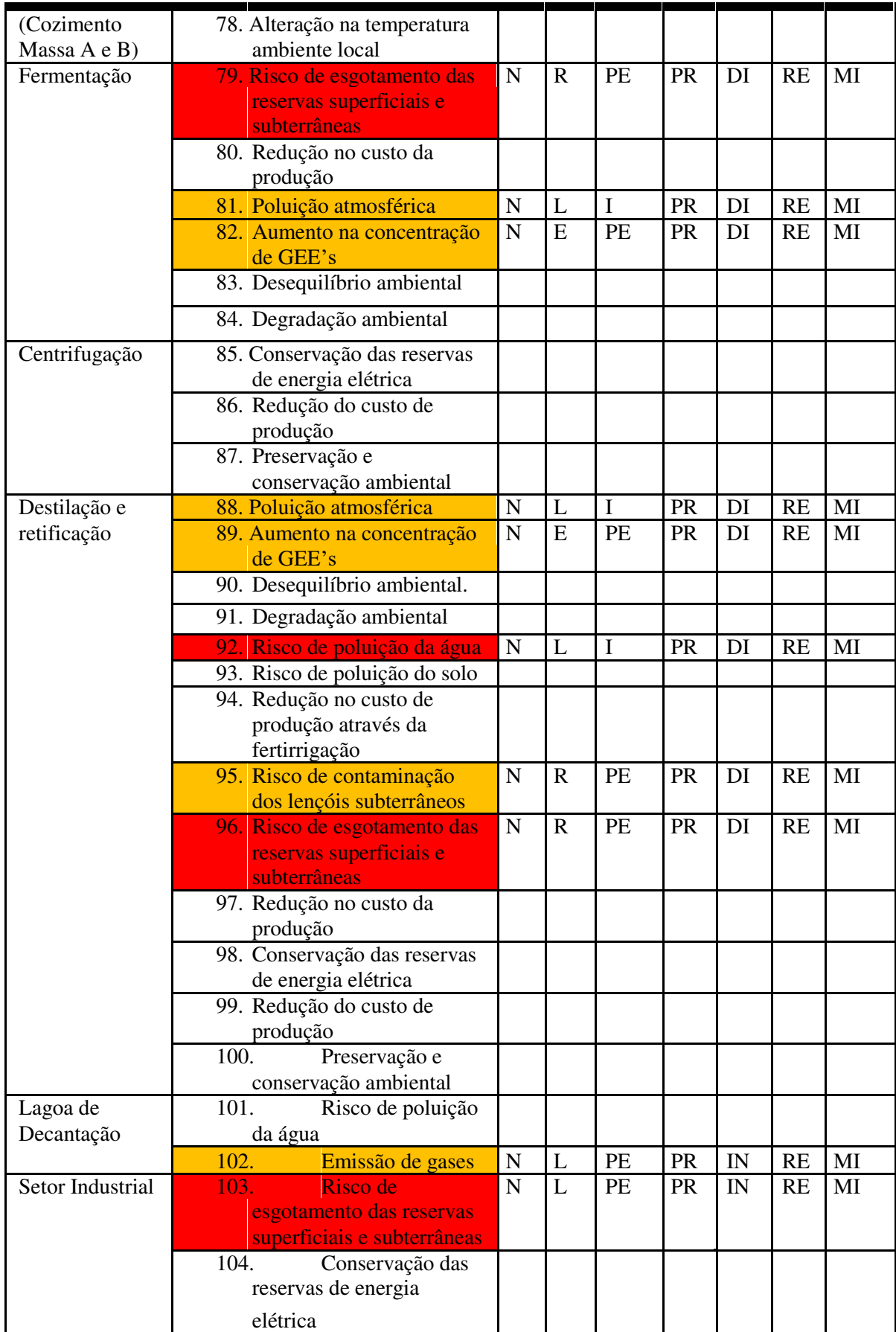

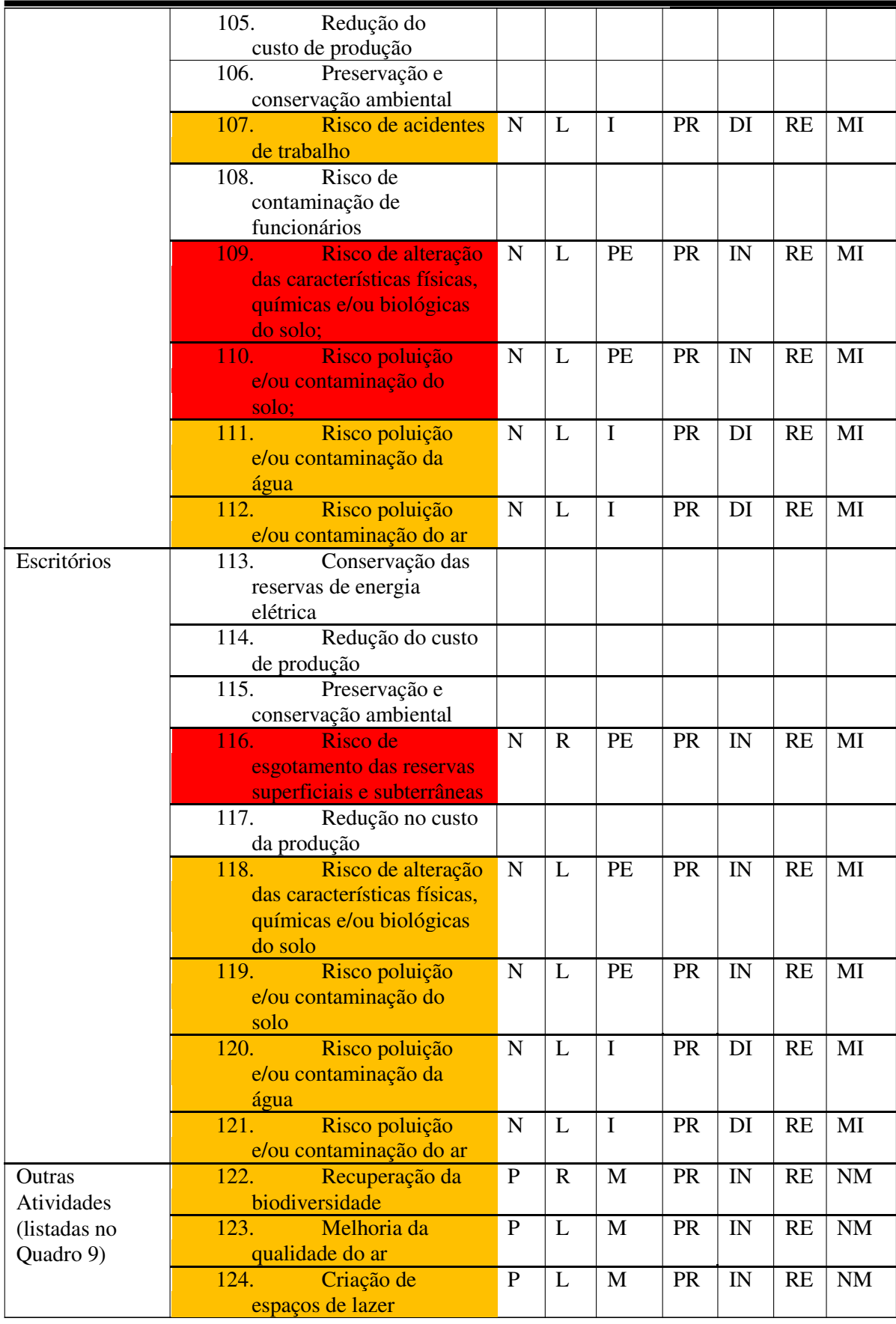

| (Realização de   | 125.<br>Melhoria do                          | ${\bf P}$    | $\mathbf R$    | M            | PR              | IN                       | RE        | NM                     |
|------------------|----------------------------------------------|--------------|----------------|--------------|-----------------|--------------------------|-----------|------------------------|
| minicursos,      | desempenho da bacia                          |              |                |              |                 |                          |           |                        |
| capacitação,     | hidrográfica                                 |              |                |              |                 |                          |           |                        |
| recuperação de   | Prevenção de<br>126.                         |              | L              | M            | $\overline{PR}$ | IN                       | <b>RE</b> | $\rm{NM}$              |
| matas ciliares,  | erosões                                      |              |                |              |                 |                          |           |                        |
| reflorestamento, | Melhoria para<br>127.                        | ${\bf P}$    | L              | M            | <b>PR</b>       | IN                       | <b>RE</b> | NM                     |
| ecuperação de    | ilhas de calor                               |              |                |              |                 |                          |           |                        |
| nascentes,       | 128.<br>Recuperação da                       | ${\bf P}$    | $\mathbf R$    | M            | <b>PR</b>       | IN                       | RE        | NM                     |
| Semana de        | biodiversidade                               |              |                |              |                 |                          |           |                        |
| Saúde,           | 129.<br>Melhoria na                          | ${\bf P}$    | $\mathbf R$    | $\mathbf{M}$ | <b>PR</b>       | IN                       | <b>RE</b> | NM                     |
| Programa 5S,     | qualidade do ar                              |              |                |              |                 |                          |           |                        |
| Programa de      | Melhoria do<br>130.                          | $\mathbf{P}$ | $\mathbf R$    | M            | PR              | IN                       | <b>RE</b> | NM                     |
| visitas a        | desempenho da bacia                          |              |                |              |                 |                          |           |                        |
| empresa          | hidrográfica                                 |              |                |              |                 |                          |           |                        |
| (recepção de     | 131.<br>Combate o                            | ${\bf P}$    | $\mathbf R$    | M            | <b>PR</b>       | IN                       | RE        | NM                     |
| alunos de        | processo erosivo                             |              |                |              |                 |                          |           |                        |
| escolas e        | Minimiza o<br>132.                           | $\mathbf{P}$ | $\mathbf R$    | M            | PR              | IN                       | <b>RE</b> | NM                     |
| universidades)   | assoreamento dos rios                        |              |                |              |                 |                          |           |                        |
| $\cdots$         | Criação de<br>133.                           | ${\bf P}$    | $\mathbf R$    | M            | <b>PR</b>       | IN                       | <b>RE</b> | NM                     |
|                  | espaços de lazer                             |              |                |              |                 |                          |           |                        |
|                  | 134.<br>Recuperação da                       | ${\bf P}$    | $\mathbf R$    | M            | <b>PR</b>       | IN                       | RE        | NM                     |
|                  | biodiversidade                               |              |                |              |                 |                          |           |                        |
|                  | 135.<br>Melhoria na                          | $\mathbf{P}$ | $\mathbf R$    | M            | <b>PR</b>       | IN                       | RE        | NM                     |
|                  | qualidade da água                            |              |                |              |                 |                          |           |                        |
|                  | 136.<br>Melhoria na                          | ${\bf P}$    | $\mathbf R$    | M            | <b>PR</b>       | IN                       | <b>RE</b> | NM                     |
|                  | qualidade ar                                 |              |                |              |                 |                          |           |                        |
|                  | 137.<br>Melhoria do                          | $\mathbf{P}$ | $\mathbf R$    | $\mathbf{M}$ | <b>PR</b>       | IN                       | <b>RE</b> | $\rm{NM}$              |
|                  | desempenho da bacia                          |              |                |              |                 |                          |           |                        |
|                  | hidrográfica                                 |              |                |              |                 |                          |           |                        |
|                  | Habilidade de<br>138.                        | $\mathbf P$  | $\overline{R}$ | $\mathbf{M}$ | <b>PR</b>       | IN                       | RE        | $\overline{\text{NM}}$ |
|                  | conhecer o ambiente em                       |              |                |              |                 |                          |           |                        |
|                  | que vive                                     |              |                |              |                 |                          |           |                        |
|                  | Troca de<br>139.                             | $\mathbf{P}$ | $\mathbf R$    | M            | <b>PR</b>       | IN                       | RE        | $\rm{NM}$              |
|                  | conhecimento e                               |              |                |              |                 |                          |           |                        |
|                  | informações                                  |              |                |              |                 |                          |           |                        |
|                  | <b>Example 18 Formação de</b><br><b>140.</b> | $\mathbf P$  | $\mathbf R$    | M            | <b>PR</b>       | IN                       | <b>RE</b> | $\rm{NM}$              |
|                  | cidadãos                                     |              |                |              |                 |                          |           |                        |
|                  | Melhoria na<br>141.                          | ${\bf P}$    | $\mathbf R$    | M            | <b>PR</b>       | ${\rm IN}$               | <b>RE</b> | $\rm{NM}$              |
|                  | formação acadêmica                           |              |                |              |                 |                          |           |                        |
|                  | 142. Aumento do                              | ${\bf P}$    | $\mathbf R$    | $\mathbf M$  | <b>PR</b>       | $\ensuremath{\text{IN}}$ | RE        | $\rm{NM}$              |
|                  | conhecimento prático                         |              |                |              |                 |                          |           |                        |

Fonte: Autor (2019)

Dos 89 impactos significantes analisados, 30 foram apresentam valor positivo e 59 apresentam valor negativos. É importante salientar que boa parte dos impactos positivo se deve a inserção, na análise, de "outras atividades" que estão relacionadas a impactos de cunho social. O Gráfico 3, mostra a classificação dos impactos significativos quanto ao valor.

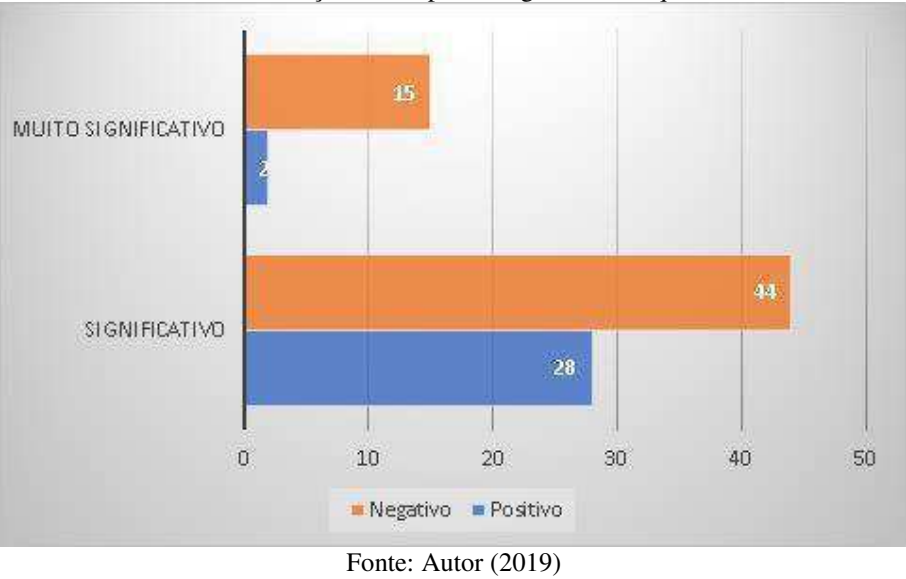

Gráfico 3 - Classificação dos impactos significativos quanto ao valor

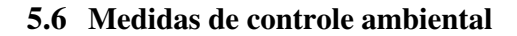

No Quadro 12, estão apontadas as medidas de controle ambiental para os impactos ambientais significativos da usina sucroenergética.

| Ouadio 12- Mediuas de controle ambiental |                                                                                                    |                                          |  |  |  |  |
|------------------------------------------|----------------------------------------------------------------------------------------------------|------------------------------------------|--|--|--|--|
| <b>Impactos Mitigados</b>                | <b>Medidas de Controle Ambiental</b>                                                                                                    | Tipo da Medida                           |  |  |  |  |
| 29, 44, 46, 76, 79, 96,<br>103 e 116     | <b>a</b> - Realização periódica de manutenção<br>preventiva para evitar o desperdício<br>de água.<br><b>b</b> - Investimento em novas tecnologias<br>que reduzem o consumo de água.<br>c- Implantação de sistema de<br>monitoramento e medição de<br>consumo em todas as fases do<br>processo industrial.<br>d- Buscar melhorias nas práticas de<br>reutilização da água | a-b-c: preventiva<br>d: potencializadora |  |  |  |  |
| 21, 41, 48, 69, 85, 98,<br>104 e 113.    | Investimento em novas<br>$a-$<br>tecnologias que minimizam o<br>consumo de energia elétrica.<br>Melhorar eficiência na produção<br>$b-$<br>de energia                                                                                                    | a: preventiva<br>b: potencializadora     |  |  |  |  |

Quadro 12- Medidas de controle ambiental

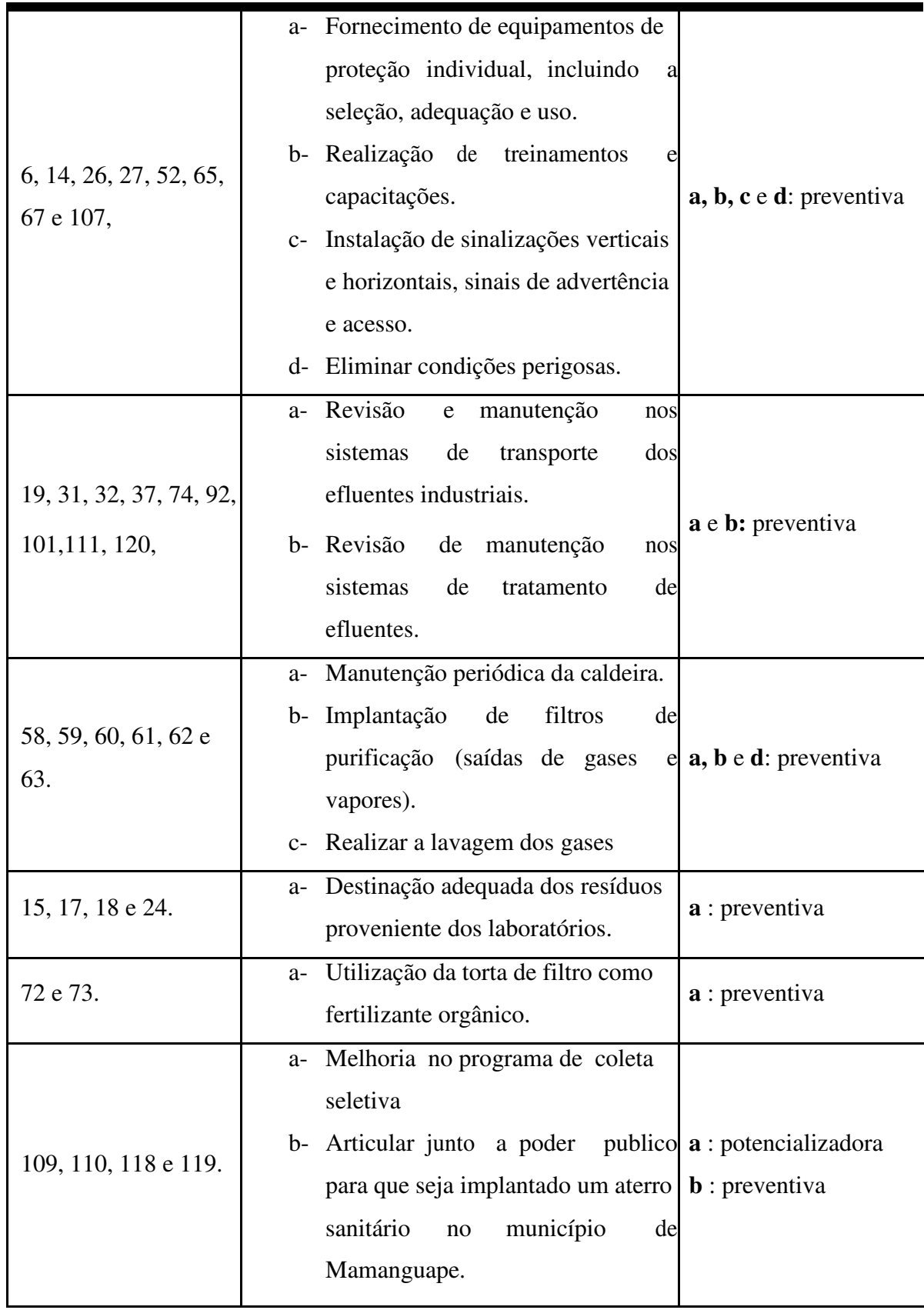

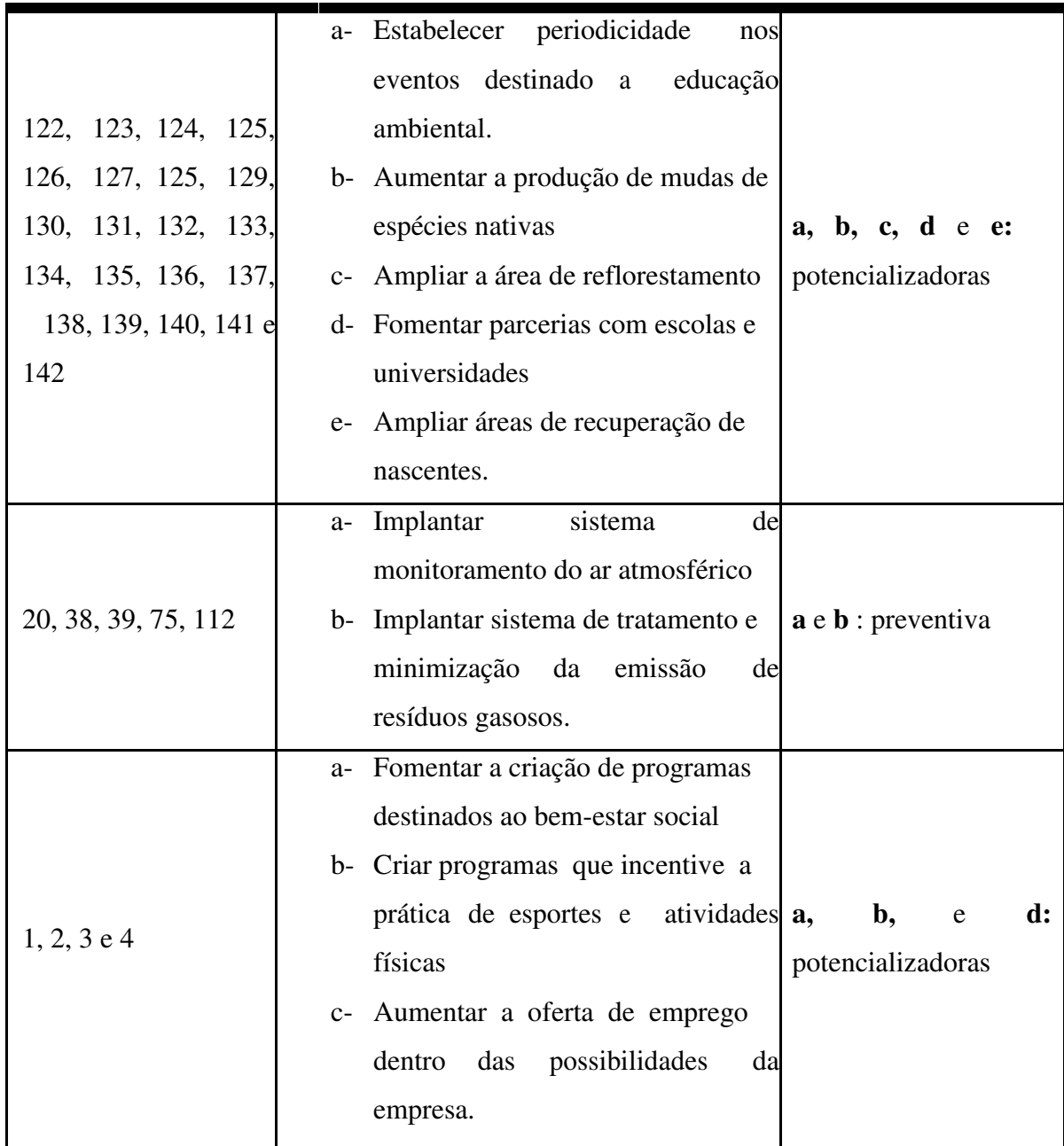

Fonte: Autor (2019

# **5.7 Planos e Programas ambientais**

A seguir, com base nas medidas de controle ambiental apontadas, são apresentados os planos e programas ambientais.

### **Programa de monitoramento da qualidade do ar**

**Objetivo**: monitoramento da qualidade do ar a ser realizado no entorno do empreendimento, a fim de avaliar o impacto da poluição na população e verificar o atendimento ao que preconiza a legislação vigente. O monitoramento deve atender ao que determina a Resolução CONOMA nº 491/2018.

**Justificativa:** entendendo-se que emissões atmosféricas não controladas podem comprometer a qualidade do ar com reflexos diretos na saúde humana, sendo assim, propõese o monitoramento destas emissões na fase de operação do laticínio.

### **Programa de integração Empresa/Escolas**

**Objetivo:** formalizar a parceria entre a empresa, escolas e universidades para compartilhamento de conhecimentos e experiências através de realizações de visitas técnicas, estudos e pesquisas cientificas.

**Justificativa:** A empresa já recebe a visita de alunos de escolas e universidades, por isso existe a necessidade de que estas parcerias sejam formalizadas, inclusive, com contrapartidas das instituições de ensino, a exemplo do fornecimento de curso de capacitação para os funcionários da empresa e/ou programas de extensão.

### **Programa de monitoramento de consumo de água**

Objetivo: implantar sistema automáticos de monitoramento de consumo de água em cada fase do processo industrial para que seja possível diagnosticar de forma pontual a necessidade de medidas de controle consumo e/ou corretivas.

Justificativa: O consumo de água na indústria é monitorado através de estimativas, não existindo um sistema eficiente de medição e, mesmo assim, só é feito para a entrada de água no processo.

### **Programa de reflorestamento da área de influência do empreendimento**

**Objetivo:** aumentar a produção de mudas de espécies nativas e distribuir com os fornecedores de cana-de-açúcar, auxiliando-os tecnicamente e os incentivando através de palestras e cursos que foquem na importância do reflorestamento ambiental.

**Justificativa:** busca-se dessa forma adotar medidas compensatórias para minimizar os impactos causados pela produção da cana de açúcar.

### **Programa de monitoramento do solo e das águas subterrâneas**

**Objetivo:** Monitorar a qualidade ambiental do solo e das águas subterrâneas através da construção de poços de monitoramento.

**Justificativa:** existe uma grande área atravessada por canais que transportam efluentes destinados a fertirrigação, é importante que seja verificada de forma periódica a eficiência da impermeabilização desses canais e possível contaminação das águas subterrâneas.

### **Programa de monitoramento e redução dos níveis de ruído**

**Objetivo:** realizar ações de monitoramento para controlar à níveis aceitáveis a emissão de ruído durante a operação da indústria, de acordo com os parâmetros da NBR 10.151 e 10.152 da Associação Brasileira de Normas Técnicas (ABNT).

**Justificativa:** busca-se realizar campanhas de coleta e análise de medições dos níveis de ruído que ocorrem nos diversos processos da usina sucroenergética.

### **Programa de monitoramento de efluentes**

**Objetivo:** monitorar a qualidade dos efluentes industriais, buscar a destinação ambientalmente adequada com foco na redução dos impactos ambientais no corpo receptor.

**Justificativa:** é importante que sejam conhecidos, de forma qualitativa e quantitativa, os efluentes gerados pela usina, como também a destinação ambientalmente adequada, de acordo com a legislação em vigor.
## **6 CONCLUSÕES**

O detalhamento das principais etapas produtivas da agroindústria para produção do açúcar, do álcool e da cogeração de energias permitiu um conhecimento amplo das ações e atividades causadoras dos impactos ambientais positivos e negativos na fase de operação do empreendimento.

Constatou-se que o processo agroindustrial para produção de açúcar, etanol e cogeração de energia apresenta muitos impactos negativos que podem trazer efeitos nocivos aos meios abiótico, biótico e antrópico. No entanto, muitos destes impactos podem ser minimizados ou até mesmo anulados, a exemplo do bagaço de cana que ao ser utilizado na cogeração de energia passa a resultar em impactos positivos.

A usina vem sempre buscando inovações para minimizar os impactos ambientais negativos, sendo ela uma das primeiras usinas do Brasil a introduzir o ozônio na produção do açúcar. Assim que foi finalizada a safra 2018/2019, constatou-se que a usina deu início a substituição da caldeira existente por uma mais eficiente, tanto para uma maior geração de energia quanto para minimizar os impactos negativos.

Sendo uma das indústrias responsáveis pelo crescimento econômico da região do Vale do Mamanguape, a Usina Monte Alegre faz com que sua área de influência ultrapasse os limites do município de Mamanguape.

Durante a fase de coleta de dados, foi possível a realização de visitas *in loco* em vários pontos que compõem a área de influência do empreendimento.

As visitas a campo contribuíram para um melhor entendimento do diagnóstico ambiental que teve como luz a consulta em publicações acadêmicas sobre o município e no Plano Municipal de Saneamento Básico de Mamanguape - PB, fornecido durante uma visita à Secretaria Municipal de Meio Ambiente.

A partir do entendimento do funcionamento das diversas etapas que compõem o processo produtivo do empreendimento, foi possível conhecer quais os subprodutos e resíduos gerados durante o processo da fabricação do açúcar, do etanol e da cogeração de energia. Selecionadas algumas etapas do processo produtivo, foi possível identificar e analisar os 142

mpactos ambientais, que posteriormente foram classificados em Não Significativos (53 impactos), Significativos (72 impactos) e Muito Significativos (17 impactos).

Para os impactos Significativos e Muito Significativos, foram apresentadas propostas para minimizar o consumo de água, minimizar o consumo de energia elétrica, maximizar as atividades de cunho social e as que contribuem diretamente na recuperação de áreas degradadas.

Por fim, foram apresentados programas ambientais, onde se destacam os de monitoramento da qualidade do ar, fomentação de parcerias entre a empresa e escolas, programas de monitoramento do solo e água subterrânea, programa de reflorestamento da área de influência do empreendimento.

Espera-se que os resultados obtidos sirvam de referência para implementação de um Sistema de Gestão Ambiental na usina sucroenergética e de base bibliográfica para elaboração de outros trabalhos técnicos e/ou científicos, tanto na UFCG, quanto em outras instituições de pesquisa ou ensino.

## **REFERÊNCIAS**

ANA. **Manual de conservação e reuso de água na agroindústria sucroenergética**. Agência Nacional das Águas. Brasília, 2009.

ANDRADE, J. M. F; DINIZ, K. M. **Impactos ambientais da agroindústria da cana-deaçúcar: subsídios para gestão.** 2007. Monografia (especialização). Escola superior de agricultura "Luiz de Queiroz", USP, Piracicaba. 2007.

ABREU, D. et al. A produção da cana-de-açúcar no Brasil e a saúde do trabalhador Rural. **Rev Bras Med Trab**; 9(2):49-61; 2011.

BARBOSA, R. P. **Avaliação de Risco e Impacto Ambiental.** 1. Ed. São Paulo: Érica, 2014.

BEZERRA, A. M. S. **Avaliação de Impacto Ambiental em uma Agroindústria de Lacticínios no Município de Currais Novos-RN**. Trabalho de Conclusão de Curso (Graduação em Engenharia Ambiental) – Universidade Federal de Campina Grande, 2017.

BRAGA, B. et al. **Introdução à Engenharia Ambiental.** 2 ed. São Paulo: Pearson Prentice Hall, 2005.

BRAGA, L. A. M. **A Eficiência Técnica da Usinas Sucroenergéticas: Determinantes e Impactos para a Economia Brasileira**. Dissertação (Mestrado em Economia) – Programa de Pós-Graduação em Economia – Universidade Federal de Viçosa, 2016.

BRASIL. **Lei 6.938 de agosto de 1981.** Dispõe sobre a Política Nacional do Meio Ambiente, seus fins e mecanismos de formulação e aplicação, e dá outras providências. Disponível: <http://www.planalto.gov.br/ccivil\_03/leis/L6938.htm> Acessado em: 22 de abril 2018.

CONAB. **Acompanhamento da Safra Brasileira – Cana-de-açúcar.** V.5 – Safra 2018/19 N. 4 Companhia Nacional de Abastecimento. Brasilia, 2019.

CPRM. **Projeto Cadastro de Fontes de Abastecimento por Água Subterrânea – Paraíba.**  Serviço Geológico do Brasil. Recife, 2005.

CREMONEZ, E. et al. **Avaliação de Impacto Ambiental: metodologias aplicadas no Brasil**. Revista Monografias Ambientais – REMOA v.13, n.5, dez. 2014, p. 3821 – 3830, – Universidade Federal de Santa Maria, 2014.

ENVEX ENGENHARIA E CONSULTORIA. Planos e Programas Ambientais. Disponível em: <http://www.envexengenharia.com.br/planos-e-programas-ambientais/>. Acesso em: 22 de abril de 2018.

FONSECA, M. G. et al. A dinâmica agroindustrial e tecnológica da agroindústria brasileira sob a ótica de sistemas de inovação: grãos e cana-de-açúcar. **Workshop BRICS.** Rio de Janeiro, 2007.

FONSECA, W.; BITAR, O. Y.; **Critérios para Delimitação de Áreas de Influência em Estudos de Impacto Ambiental**. 2ª Conferência da REDE de Língua Portuguesa de Avaliação de Impacto**.** ABAI – Associação Brasileira de Avaliação de Impacto, São Paulo, 2012.

GUARNIERI, L.C.; JANNUZZI, R.M. Proálcool: Impactos Ambientais. **Revista Brasileira de Energia**. [s.l.] Volume 2, 1992.

ISMAEL, Luara Lourenço. **Analise do Ciclo da Cultura de Cana-de-açúcar e seus Possíveis Impactos Quanto ao Uso de Agrotóxicos:** Estudo de Caso em uma Usina Sucroalcooleira no Município de Santa Rita - PB. Dissertação (Mestrado em Engenharia Civil)

– Programa de Pós-Graduação em Engenharia Civil - Universidade Federal da Paraíba, 2016.

LIMA, E. J. **Levantamento do Quadro Natural do Município de Mamanguape - PB**. Monografia (Curso de Bacharelado em Geografia) – Coordenação do Curso de Geografia – Universidade Federal da Paraíba, João Pessoa, 2013.

MARAFANTE, L.J. **Tecnologia da fabricação do açúcar e do álcool**. São Paulo: Ícone. 327p., 1993

LOPES, C. H. **Tecnologia de Produção de Açúcar de Cana.** São Carlos: EdUFSCar, 2011.

REBELATO, M. G.; MADALENO, L. L; RODRIGUES, A. M. **Ponderação do Impacto Ambiental dos Resíduos Sólidos e Subprodutos da Produção Industrial Sucroenergética**. Revista Gestão Industrial – Universidade Tecnológica Federal do Paraná, 2013.

REVISTA GLOBO RURAL. **Mundo deve produzir 184,9 milhões de toneladas de açúcar, diz USDA**. Disponível em: https://revistagloborural.globo.com/Noticias/Agricultura/Cana/noticia/2017/11/mundo-deveproduzir-1849-milhoes-de-toneladas-de-acucar-diz-usda.html> Acesso em: 14 de abril de 2018

SÁ, G. B. **Avaliação dos impactos ambientais resultantes da gestão do saneamento básico na cidade de Pombal - PB**. Trabalho de Conclusão de Curso (Curso de Bacharelado em Engenharia Ambiental) – Centro de Ciências e Tecnologia Agroalimentar – Universidade Federal de Campina Grande, Pombal, 2016.

SALGADO JUNIOR, A. P. et al. **Aplicação da análise envoltória de dados (DEA) para avaliação de eficiência de usinas de açúcar e álcool da região nordeste de São Paulo**. Organizações Rurais e Agroindustriais/Rural, v.11, n. 3, 2009.

SANTOS, R. F. **Planejamento Ambiental teoria e prática.** São Paulo: Oficina de Textos, 2004.

SÁNCHEZ, L. E. **Avaliação de Impacto Ambiental: conceitos e métodos.** São Paulo: Oficina de Textos, 2013.

SILVA, E. **Técnicas de Avaliação de Impactos Ambientais.** Viçosa- MG: CPT, 1999. 182p.

STAMM, H. R. **Método para Avaliação de Impacto Ambiental (AIA) em Projetos de Grande Porte: Estudo de Caso de Uma Usina Termelétrica**. Tese (Doutorado em Engenharia de Produção) – Programa de Pós-Graduação em Engenharia de Produção – Universidade Federal de Santa Catarina, 2003.

ZORATTO, A. C. **Principais Impactos da Cana-de-açúcar.** II Fórum Ambiental da Alta Paulista, 2006.